# **ACTIVITY REPORT '99**

Published by ÚTIA, May 2, 2000

# **GENERAL**

Institute of Information Theory and Automation is a research institute of the Academy of Sciences of the Czech Republic. It is concerned with the development of control, information and computer sciences including in particular system theory and random processes from the point of view of mathematical modelling, decision making, automatic control and signal processing.

This report gives an overview of our research activities in 1999. It is of course not possible to give a full account of the research results here. The results selected are divided into sections representing the seven research departments of the Institute. Each department is briefly introduced and its overall activity is described. The report is completed by a list of works published and/or accepted for publication.

 $\mathbf{1}$ 

# **Institute of Information Theory and Automation Academy of Sciences of the Czech Republic**

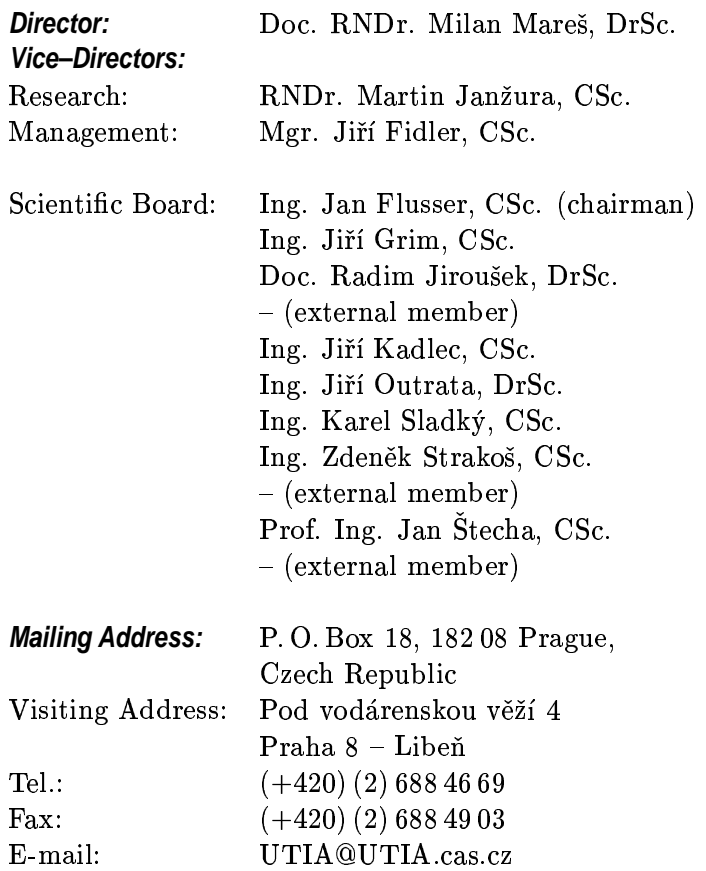

\*+N+?<Ul\*G%?%>=? '
K<W@IFT
 b@ +@ +)9@  $\alpha$  if  $\alpha$  is the structure of  $\alpha$ 

The Institute of Information Theory and Automation  $(UTIA)$  was established in 1959 as a merger of two academic laboratories: the Department of Information Theory of the Institute for Radiotechnics and Electronics and the Laboratory for Automation and Telemechanics.

UTIA has been involved with basic research in systems, control, and information sciences. In the 1960s it obtained significant results on the entropy of various sources and on the capacity of information channels with memory. An algebraic approach to control system design was developed during the 1970s which vielded many important results, among which is a parametrization of all stabilizing controllers. The main contributions of the 1980s include a Bayesian approach to self-tuning control, a theory of Rényi distances in probability spaces, and a method of mathematically modelling large-scale gas-distribution networks. Recent developments are in recursive nonlinear estimation and pattern recognition. Currently ÚTIA holds research grants from many domestic and foreign agencies.

The scientific library of UTIA contains more than 30.000 books and periodicals. The computational resources of ÚTIA include an SGI Power Challenge XL computer and a local area network of HP 720 workstations and personal computers. ÚTIA is the administrator of the Academy of Sciences network domain. In 1990, ÚTIA received a major grant from the Andrew W. Mellon Foundation. New York. to upgrade its facilities. During  $1996 - 1997$  the Institute completely reconstructed and extended its local area network

ÚTIA publishes the scientific journal Kybernetika. It regularly organizes the Prague Conferences on Information Theory as well as other events sponsored by the International Federation of Automatic Control (IFAC), International Federation on information Processing (IFIP), International Association of Pattern Recognition (IAPR) and the Institute of Electrical and Electronics Engineers (IEEE). In 1996 ÚTIA joined the European Research Consortium on Informatics and Mathematics (ERCIM). UTIA essentially contributes to the activities of the Czech Society of Cybernetics and Informatics.

UTIA has developed close research and teaching contacts with many academic and industrial institutions. It is affiliated with several institutions of higher education, including the Czech University of Technology and Charles University, and coordinates Central European Graduate School in Systems and Control Theory. It houses the Prague Technology Center, a joint research establishment with Honeywell, Incs. Close cooperation with the Terezin National Memorial and Terezín Initiative (Terezín was the location of a concentration camp and ghetto during WW-2) in the construction of prisoners' database resulted in the publication of Terezín Memorial Book - Vol. I. and Vol. II.

The Institute coorganized the

• Workshop on Conditional-Independent Structures and Graphical Models, helt in Toronto in 1999.

and participated in the organisation of numerous other conferences.

Among others, the Institute is an organizer or coorganizer οf

- International Conference IFAC ROCOND 2000 helt in Prague 2000.
- 18th Conference on Mathematical Methods in Economics, Prague 2000.
- $\bullet\,$  International Workshop "Cybernetics and Informatics Eurodays: Young Generation Viewpoint", Mariánská 2000.
- Research Kitchen HSSS, Třešť 2000.

 $\boldsymbol{6}$ 

# 40 Years of ÚTIA

In 1999 the Institute celebrated 40 years of its existence. The seminar organized in this occasion in January was a pleasant opportunity for the members of the Institute, their former colleagues and friends from other institutions to meet and remember the years of their cooperation in the research and its support.

During four decades of its existence ÚTIA became a well known centre of research in theoretical cybernetics and related branches of science. Special attention was during the celebration given to the last 10 years 1990-1999 when the Institute and its research programme passed significant changes. Summarizing them, it is possible to see that the intensity of research and its outcomes has remarkably increased. The scientific profile has developed towards the effective combination of theoretical research and its nonstandard creative applications. The series of Activity Reports for particular years, accessible in the Institute library, illustrates this development.

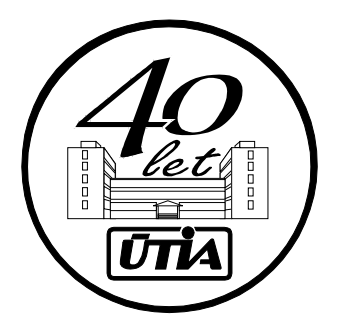

 $\overline{7}$ 

### 1990-1999 In Data

During the last decade, the Institute has passed rapid changes in its organizational structure and partly even in the research orientation.

The budget limitations in early nineteenth lead to significant restrictions of the staffs in all academic institutes including UTIA. The end of the embargo regarding the import of advanced technologies has allowed to minimize the technical development of hardware which was not directly connected with the results of theoretical research.

On the other hand, the members of the Institute are quite successful in their grant applications. The grants mean an essential support of the research activities.

Since 1995 the Institute hostes a new service department for the technical service of campus Mazanka. In spite of it the rate between research and service (administration, computing centre, building and campus service) staff regulary develops in favour of the researchers.

The publicational activity of the Institute members displays a stabilized level regarding its quantitative as well as qualitative features.

The following tables and graphs illustrate some of the significant data about the development of the Institute during last ten years.

International Conferences in 1990–1999 Organized and Coorganized by the Institute

- 11th Prague Conference on Information Theory, Statistical Decision Functions and Random Processes. Prague 1990.
- · Joint UK-Czechoslovak Seminar: Advanced Methods in Adaptive Control for Industrial Applications.
- International Symposium on Fuzzy Approach to Reasoning and Decision-Making. Bechyně 1990.
- Workshop on Uncertainty Processing in Expert Systems. Alšovice 1991.
- SIMONE User's Group Meeting, Prague 1991.
- Neural Nets and Systems Applications. Prague 1991.
- International Symposium on Simulation of Systems. Prague 1991.
- International Summer School: Computational Aspects of Model Choice.
- IFAC Workshop on Architecture and Algorithms for Real-Time Control, Prague 1991.
- Workshop on Nondifferential Problems in Optimal Design. Prague 1992.
- Workshop of SIMONE Users. Prague 1992.
- · Joint Workshop on Discrete Event Systems. Prague 1992.
- IFAC Workshop on Mutual Impact of Computing Power and Control Theory. Prague 1992.
- 2nd IFAC Workshop on System Structure and Control. Prague 1992.
- . Workshop on Progress in Transputer Technology. Prague 1993.
- Workshop on Innovative Approaches to Modelling and (Optimal) Control of Large Scape Pipeline Networks. Prague 1993.
- $\bullet$  3rd **IFIP**  $WG-7.6$ Working Conference  $\alpha$ Optimization-Based Computer-Aided Modelling and Design. Prague 1994.
- Workshop on Uncertainty Processing in Expert Systems. Třešť 1994.
- 12th Prague Conference on Information Theory, Statistical Decision Functions and Random Processes. Prague 1994.
- 1st IEEE Workshop CPM'94. Prague 1994.
- 17th IFIP Conference on System Modelling and Optimization. Prague 1995.
- Summer School on Adaptive Control. Prague 1995.
- Workshop on Industrial Control and Management Methods. Prague 1995.
- . 2nd ERCIM Workshop on Systems and Control. Prague 1996.
- 10
- 2nd IEEE Workshop on Computer-Intensive Methods in Control and Signal Processing. Prague 1996.
- 3rd Conference on Distributions with Given Marginals and Moment Problems. Prague 1996.
- 7th World Congress of International Fuzzy Set Association. Prague 1997.
- Workshop on Statistical Techniques in Pattern Recognition. Prague 1997.
- Prague Stochastics'98. Prague 1998.
- 3rd IEEE Workshop on Computer Intensive Methods in Control and Signal Processing. Prague 1998.
- Workshop on Conditional-Independent Structures and Graphical Models. Toronto 1999.

# **Contents**

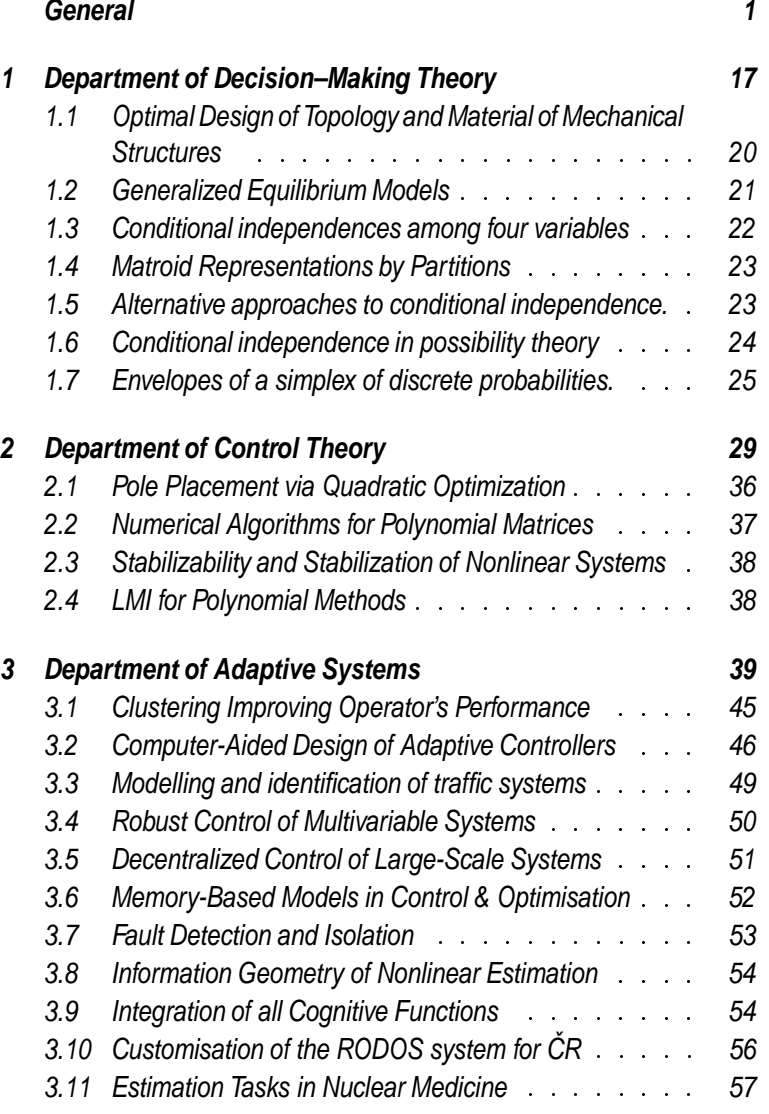

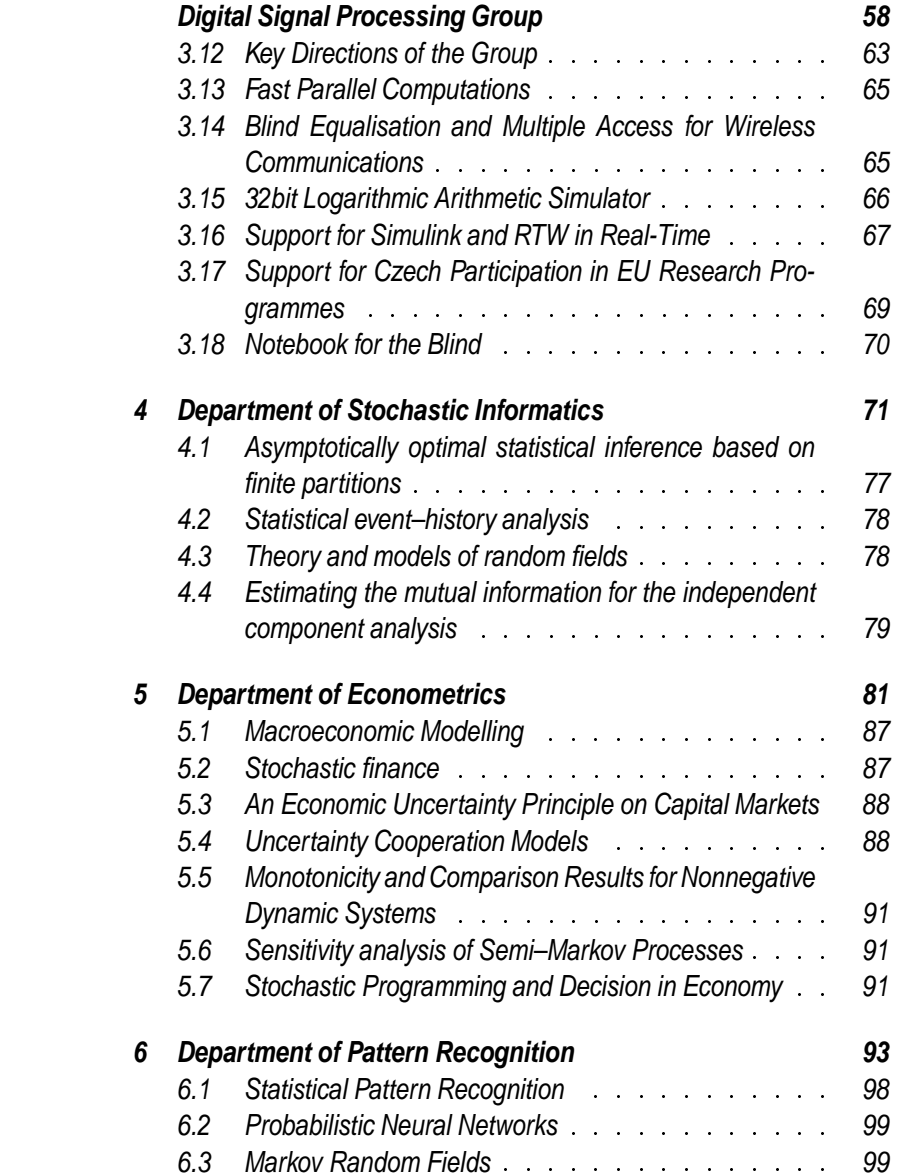

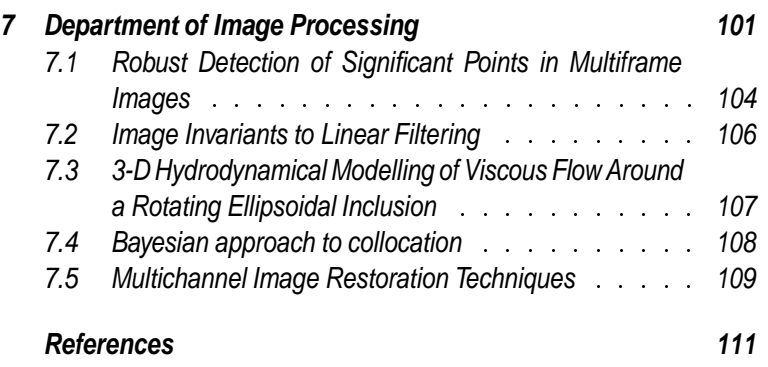

# **1 Department of Decision–Making Theory**

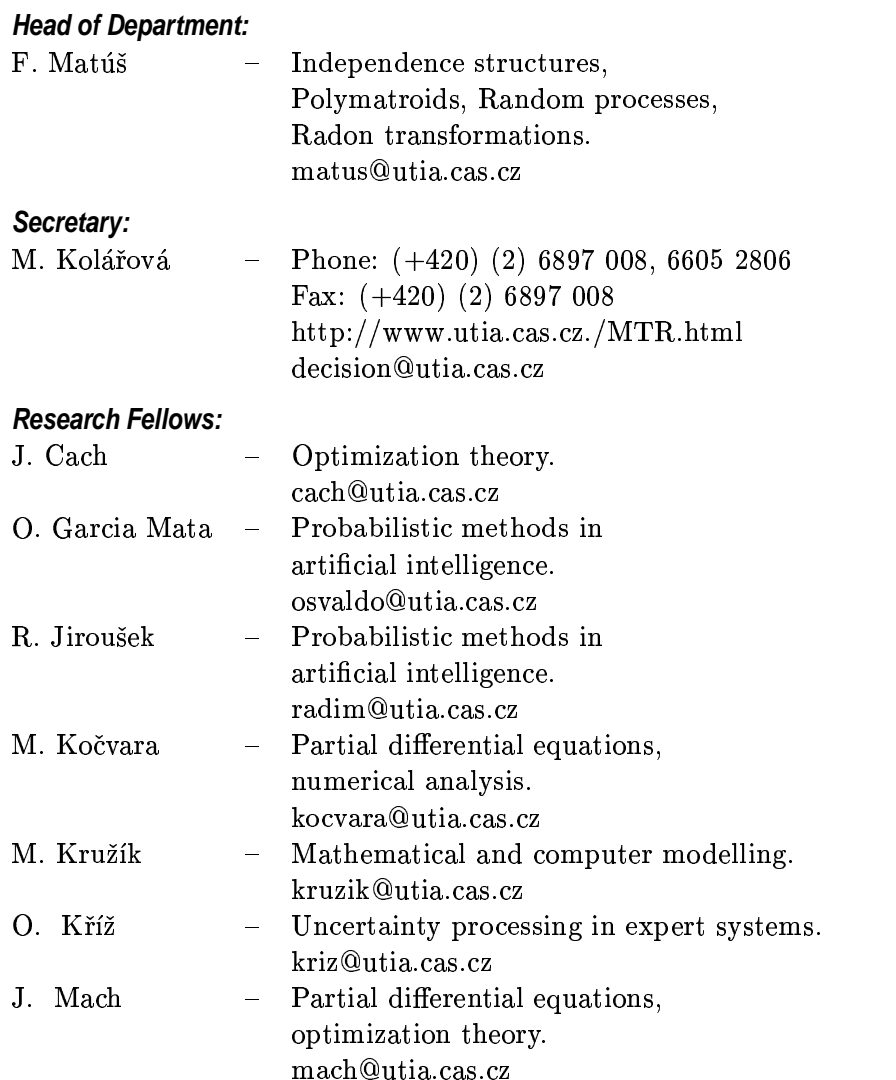

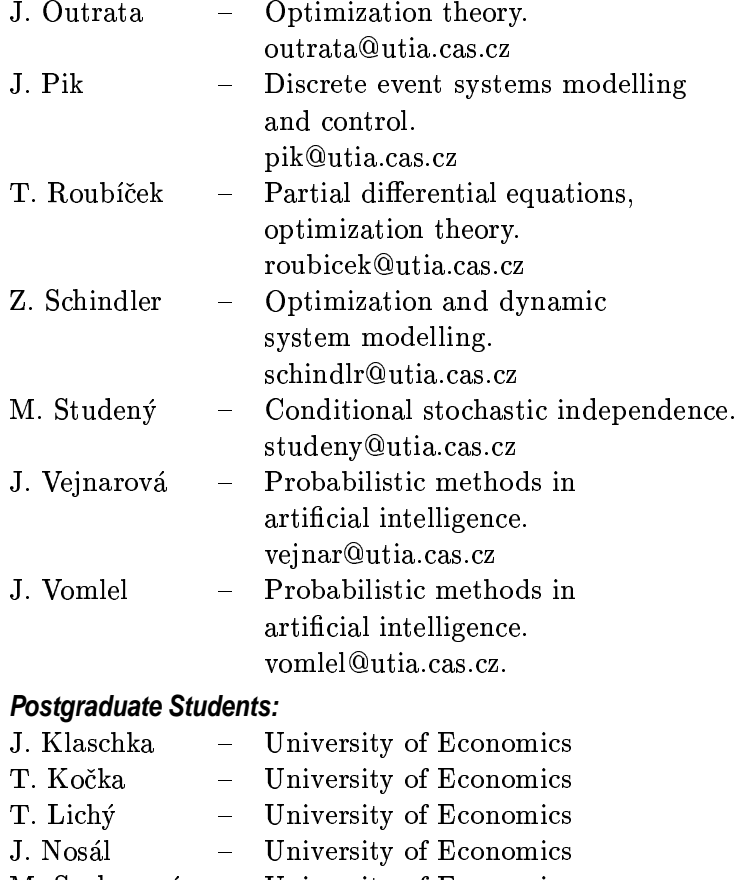

- M. Sochorová University of Economics
- Charles University J. Cach
- P. Beremlijski VŠB Ostrava

# **Grants and Projects:**

 $\bullet\,$  F. Matúš: Entropy functions and polymatroids. (Grant GA AV ČR No. A107 5801)

• J. Outrata: Non-smooth analysis in problems of continuum mechanics. (Grant GA AV ČR No. A107 5707)

# **University Courses:**

- Faculty of Mathematics and Physics of the Charles University
	- Selected topics of optimization theory. (T. Roubíček)
	- Nonlinear partial differential equations and inequalities. (T. Roubíček)
	- Modern optimization theory. (J.Outrata)
- Faculty of Applied Sciences of the University of Western Bohemia
	- Systems of perception and understanding.  $(J. Pik)$
- Faculty of Informatics and Statistics of the University of Economics
	- Knowledge representation and processing.  $(R.$  Jiroušek $)$
	- Bayesian networks. (R. Jiroušek)
	- $\blacksquare$  Intelligent systems. (R. Jiroušek)
	- $-$  Logics. (J. Vejnarová)
	- Optimization methods. (J. Vomlel)
- Faculty of Physical and Nuclear Engineering of the Czech Technical University
	- Probabilistic methods in artificial intelligence. (R. Jiroušek)

### **Our Visitors:**

- $\bullet$  Prof Imre Csiszár (A. Rényi Inst. of Math... Budapest)
- Dr. Andreas Ruffing (University of Munich).

Most of the research activities of the department belong to the field of applied mathematics. We are interested in theoretical problems as well as problems connected with implementation of methods in the following areas:

- $\bullet$  artificial intelligence.
- uncertainty processing in expert systems,
- discrete event systems.
- mathematical optimization,
- differential equations.

#### $1.1$ **Optimal Design of Topology and Material of Mechanical Structures**

We continued studies of Free Material Optimization problems [8]. The goal is to find an optimum design of a material in a two- or three-dimensional continuum elastic body. The design variables are the *material properties* which may vary from point to point.

In the year 1999, we focused on problems with additional technological constraints on the stability of the optimal structure. Here the goal is to design a structure/material which can withstand a given load, is as light as possible and does not collapse due to global instability. To include the stability conditions, we have to work with a largedisplacement nonlinear elastic model. We have shown that

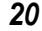

the stability constraint can be formulated as a condition on positive definiteness of certain matrix [130]. The resulting optimization problem is a nonconvex semidefinite program. We have proposed several techniques of solving this, so far unsolved, problem [7].

We further continued in developing a software tool for free material optimization called MOPED (Material OPtimization in Engineering Design). We released the first official version of this tool which enables to solve problems of large dimension for general two-dimensional elastic bodies [131]. We have developed and implemented numerical and graphic tools for engineering interpretation of the numerical results  $[84]$ .

#### $1.2$ **Generalized Equilibrium Models**

To encompass a large class of equilibria in one convenient model, we have introduced a new generalized equation, given by two single-valued and one set-valued map. In this way, one can model among others so-called variational inequalities of the 2nd kind and a class of hemivariational inequalities. For optimization problems with such equilibria as constraints we have derived necessary optimality conditions [206] on the basis of the generalized differential calculus of B. Mordukhowich. Conversely, this special optimization problem motivated a development of a nonsmooth 2nd-order calculus, where, in cooperation with B. Mordukhovich, we have obtained several new calculus rules. In this new framework we have considered also mathematical programs with some standard equilibria (nonlinear and mixed complementarity problems) from the numerical point of view. The proposed penalty methods are described in [208] and [207].

#### Conditional independences among four variables  $1.3$

In a series of three papers [181], the conditional independences within a system of four discrete random variables were studied simultaneously. The problem where independences can occur at the same time, called the problem of probabilistic representability, was attacked first by an analysis of cones of polymatroids. This approach led to the notion of semimatroid and its representations. New results on the cone of all polymatroids satisfying Ingleton inequalities enabled to reduce the problem to a class of non-Ingleton semimatroids.

Numerous new properties of stochastic conditional independence were found. Their proofs are based on fundamental properties of conditional independence and, in discrete case, on use of  $I$ -divergence, conditional information inequalities, and algebraic manipulations with marginal probabilities. Five examples, some of them quite sophisticated, of four-tuples of random variables were supplied to witness the probabilistic representability of non-Ingleton semimatroids. As a consequence, all combinations of conditional independences within four random variables which can occur simultaneously were described. This entails the true inference mechanism for conditional independence, namely, knowing that some conditional independences within a four-tuple of random variables (taking a finite number of values) hold, one can derive all conditional independences holding necessarily among the four variables. This kind of inference on the stochastic conditional independence is of great interest for multivariate statistics, and for applications in artificial intelligence.

#### **Matroid Representations by Partitions**  $1.4$

A matroid on the ground set  $N$  with the rank function  $r$  is said to be partition representable of degree  $d > 2$  if partitions  $\xi_i, i \in N$ , of a finite set  $\Omega$  of the cardinality  $d^{r(N)}$ , exist such that the meet-partition  $\xi_I = \bigwedge_{i \in I} \xi_i$  has  $d^{r(I)}$  blocks of the same cardinality for every  $I \subseteq N$ . Partition representable matroids are called also secret-sharing or almost affinely representable and partition representations correspond to ideal secret-sharing schemes or to almost affine codes. These notions have been reexamined in a recent paper by F. Matúš [182]. A new close relation to generalized quasigroup equations read out of the matroid structure was revealed: there is a one-to-one correspondence between solutions of the equations and the representations. A special morphism of partition representations, called partition isotopy, was introduced. For a few matroids, the partition isotopy classes of partition representations were completely classified and related to classical generalized quasigroup equations (generalized associative, distributive and medial laws). An infinite set of excluded minors for the partition representability was constructed.

#### $1.5$ Alternative approaches to conditional independence.

In [35] a new abstract approach to the study of conditional independence was introduced. The approach is based on the concept of *conditional product* which generalized the idea of actorization of a distribution in probabilistic framework. An axiom system for conditional product was introduced in such a way that the derived concept of conditional independence obeys usual semi-graphoid properties. The existence of the operation of conditional product satisfying these ax-

ioms is proved for several frameworks of conditional independence (discrete probabilistic framework, general probabilistic framework, relational databases) and disproved for a couple of graphical frameworks (undirected graphs, directed graphs).

An alternative graphical approache to description of conditional independence structures was developed [212]. Regular annotated graph is an undirected graph whose edges are annotated by sets of vertices in such a way that three regularity axioms are safisfied. A specific membership algorithm allows one to test whether a certain conditional independence statement is represented in such a graph. Thus, every regular annotated graph induces an abstract conditional independence structure which was proved to satisfy graphoid properties. Moreover, an annotation algorithm allows one on basis of a nest of undirected graphs to construct a regular annotated graph which represents just the graphoid closure of the collection of all conditional independence statements induced by undirected graphs in the nest. In particular, every graphical model induced by an undirected graph, a directed acyclic graph or a chain graph can be described by an annotated graph as well.

In connection with the concept of complexity of a structural model of conditional independence structure, theoretical groundings of the idea of algorithmic implementation of a closure operation (for conditioanl independence statements) described by means of syntactic inference rules were written in [52].

#### $1.6$ Conditional independence in possibility theory

We have overviewed a great deal of conditioning rules and conditional independence relations that have been introduced in possibility theory and compared their prop-Special attention was paid to the measureerties. theoretical approach to conditioning and independence presented parametrized by continuous t-norms. This way of conditioning produces almost all of previously introduced conditioning rules. Similarly, adopting conditional independence notion, we will obtain most of previous definitions of conditional independence relations. Especially, this approach unifies the best-known notions of Zadeh's conditional noninteractivity and Hisdal's conditional independence and other independences for particular  $t$ -norms. Therefore, this approach is both unification of most of formaly proposed conditioning rules and conditional independence notions and their generalization.

Properties of this measure-theoretical approach to conditioning and conditional independence correspond to those possessed by stochastic conditional independence, i.e. for  $any$  continuous  $t$ -norm conditional independence defined in this way satisfies *semi-graphoid properties* and for *no* continuous *t*-norm it satisfies *graphoid property* for general distribution. We also proved, that for a wide class of *Archimedean* t-norms strict positivity of possibilistic distribution implies graphoid property [263].

#### $1.7$ Envelopes of a simplex of discrete probabilities.

One of the standard problems in decision making theory with probabilistic background is to define a joint distribution that fulfills certain conditions. These conditions are claimed to contain certain knowledge about the real world. They may be given in a form of less-dimensional distributions (the so called *oligodistributions*) that are considered as true theoretical *marginals* of the looked-for theoretical distribution.

This formulation is referred to as *marginal problem*.

In general, if the conditions, as a whole, (i.e. the set of oligodistributions) obey some other conditions (e.g. *strong consistency*), there exists a whole set of joint distributions whose marginals are equal to the fixed oligodistributions. In such a case, it is possible to choose certain strategy for selecting only one appropriate representative of the set of *feasible joint distributions.* Then, this resulting joint distribution is referred to as an *extension* of the oligodistributions. E.g if *relative Shannon entropy* is used as the selection strategy, the result is called the *maximal entropy extension* (of the oligodistributions). There exist dozens of different approaches.

If we wish to solve certain analogy of marginal problem for case of *inconsistent oligodistributions*, it is necessary to modify the input oligodistributions, preferably, in the least possible way to get some solutions. In this case, the unicity is the direct consequence of the requirement for minimal changes. If the knowledge is given in form of conditional *probabilities* and certain *graphical form* representing the *con*ditional independence between random variables is provided, the resulting model is called *Bayes network*.

If sets of conditional probabilities are considered as primal concept, the *coherence problem* is solved in the context of de Finetti's *subjective probability*. When both oligodistributions and conditionals are fixed, we solve *conditional* problem. See [160].

Returning back to the original *marginal problem*, we may look not for a single representative (an "average" extension). but we may be interested in "boundary" points of sets of distributions. Generally, the boundary is created as a collection of less-dimensional simplexes representing the "edges" of the simplex of all relevant joints. However, not everything has an interesting interpretation. On the other hand, we may try to find the distributions with the largest and with the smallest "discernment power". This may be done in different ways. E.g. *lower* and *upper Bayesian extensions* are suggested that constitute the envelopes of a set of joint distributions with fixed input oligodistributions.

It is possible to think about an even broader concept of envelopes where, for each atomic event, a pair of joint distributions is given. This couple of distributions defines an interval for aposteriori probabilities given by all feasible joints for the event.

# 2 Department of Control Theory

# **Head of Department:**

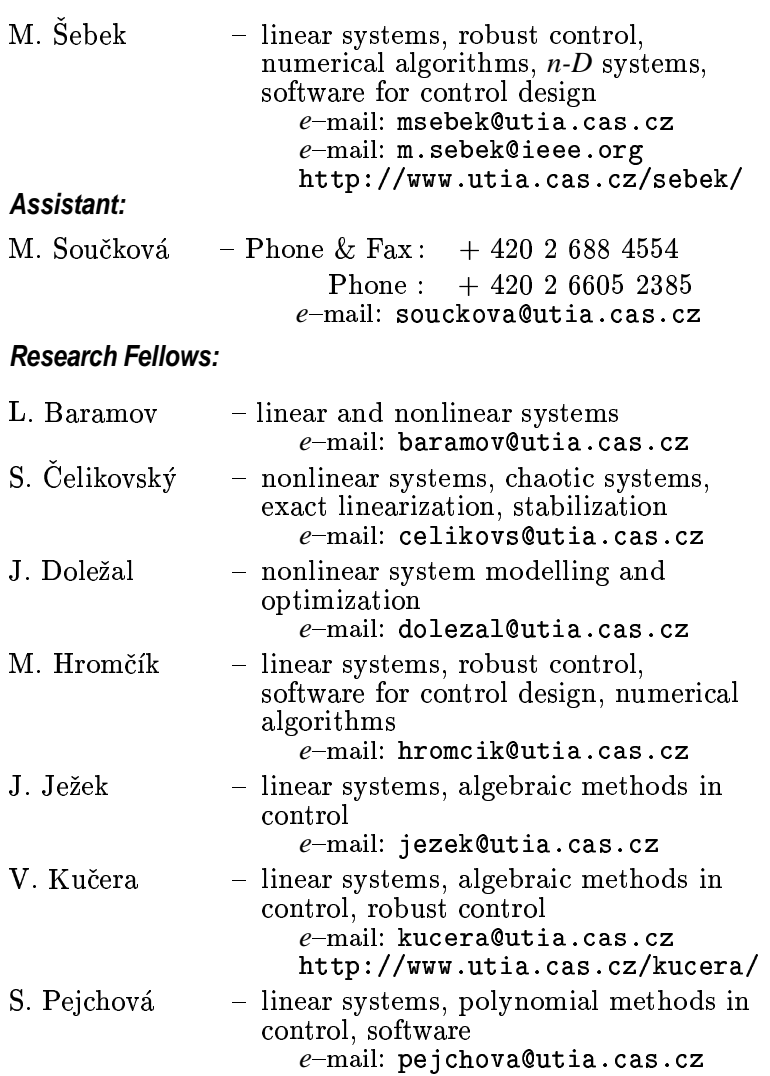

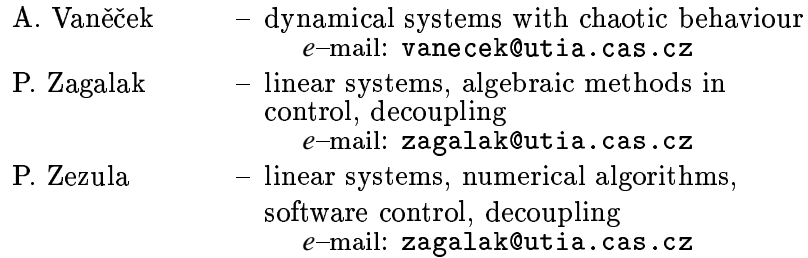

# **Administrative Staff:**

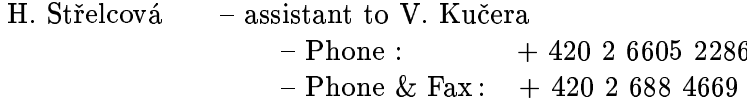

# **Postgraduate Students:**

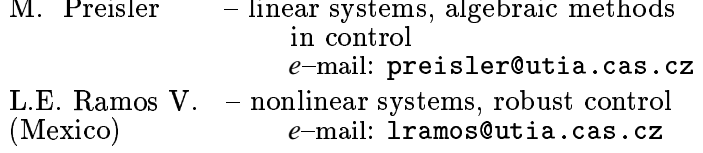

# **General**

The research in linear control theory has a long tradition at the Institute. In early 1960s, under the leadership of Professor Strejc, researchers at the Institute made significant developments in both transfer-function and state-space methods. During the 1970s and the 1980s members of the Department, lead by Professor Kučera, obtained significant results which launched an entirely new area of research worldwide. Among these is a parametrization of all controllers that stabilize a given plant (known as the Youla-Kučera parametrization) and the design of control systems via polynomial

equations. In the 1990s, the research activities of the department range from robust control to nonlinear systems.

Application research in the Department concentrates on numerical methods for control system simulation and design. This results in various original software packages for control and simulation.

M. Sebek is the coordinator of EUROPOLY - The European Network of Excellence for Industrial Applications of Polynomial Methods. This large project is supported by European Commission. It is participated by thirteen European groups leading in the field of polynomial methods, namely ÚTIA Prague, CZ; University of Twente, NL; University of Strathclyde, UK; University of Glasgow, UK; Politecnico di Milano, I; LAAS CNRS, F; University of Uppsalla, S; Compureg Pilsen, CZ; Faculty of Technology Zlín, CZ; Slovak University of Technology, SK; ProCS Šala, SK; Czech Technical University, CZ; and University of Warsaw, P. The current list of EUROPOLY external members include Daimler-Chrysler, D: Duslo Šala, SK: Easy Control, CZ: Ericsson, S: PolyX, Ltd., CZ; ETH Zürich, CH; Johannes Kepler Universität Linz, A; and UMIST, UK. Interested European industries and research groups are welcome to join the Network. For info on numerous EUROPOLY activities, visit its Web site at www.utia.cas.cz/europoly/.

Activity of the Department in international technical and scientific societies is remarkable. Our members serve in governing bodies of the International Federation of Automatic Control (IFAC), of the Institute of Electrical and Electronic Engineers (IEEE) and of the International Federation of Information Processing (IFIP).

# **Grants and Projects**

- S. Čelikovský, Nonlinear Systems: New Approaches to Control and Detection (Grant Agency of the Academy of Sciences of the Czech Republic)
- S. Čelikovský, M. Šebek: Numerical algorithms for control and filtering (Grant Agency of the Czech Republic).
- S. Čelikovský, Control and Observation of nonlinear Systems (Czech-French project Barrande)
- J. Doležal, Prague Technology Center (Honeywell)
- · V. Kučera, Robust Control Systems Design (Grant Agency of the Czech Republic)
- V. Kučera, Robustesse et structure des systemes lineaires sur anneaux (CNRS France)
- V. Kučera, Dynamic Control & Management Systems in Manufacturing Processes (European Community -Copernicus)
- V. Kučera, Advanced Methodologies and Tools for Manufacturing Systems (European Community - Coperni- $\cos$ )
- V. Kučera, Control Engineering and Research (Swiss National Science Foundation)
- M. Šebek, Industrial Applications of Polynomial Methods (Czech-Japanesse project)
- M. Sebek, Systems with Uncertainty and Constraints (Czech-French project – Barrande)
- M. Šebek, EUROPOLY The European Network of Excellence for Industrial Applications of Polynomial Methods (European Community - Copernicus)
- M. Šebek, Analysis of Multidimensional Systems with Applications to Synthesis and Control (Czech-Italian project).

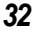

# **Teaching Activities**

- S. Čelikovský, Modern Nonlinear Control, and Advanced Topics in Nonlinear Control, CINVESTAV unidad Guadalajara.
- V. Kučera, Faculty of Electrical Engineering, Czech Technical University, Prague: Algebraic Approach to Control System Design (graduate), Linear Systems (graduate).
- M. Šebek, Faculty of Electrical Engineering, Czech Technical University, Prague: Robust Control (graduate) and Algebraic Design Methods (postgraduate).
- V. Kučera is a member of the Accreditation Board appointed by the Government and a member of the Scientific Boards of two universities (Czech Technical University, Prague and University of Western Bohemia, Pilsen) and three faculties (Faculty of Electrical Engineering and Faculty of Mechanical Engineering, Prague and Faculty of Mechatronics, Liberec).
- V. Kučera is Chairman of the national jury for Doctor of Science research degrees in Engineering Cybernetics and Computer Engineering.

### **Invited Lectures**

- V. Kučera:  $H_2$  control theory: a blend of classical and modern techniques, AMETMAS-NOE Workshop, St. Petersburg.
- V. Kučera: Jak kvadratickým kritériem jednotlivé póly přemístit, Process Control Conference, Tatranske Matliare.

- V. Kučera: Control theory: a dynamic field, IFAC World Congress, Peking.
- V. Hromčík: Polynomial Toolbox 2.0 ICIMS NOE Technology Transfer Workshop, Praha, ÚTIA AV Č).
- V. Hromčík: Polynomial Toolbox 2.0 and Simulink, 1st EU-ROPOLY Workshop, University of Strathclyde, Glasgow.
- V. Hromčík: Využití Polynomiálního toolboxu při výuce algebraických metod návrhu řídicích systémou. Setkanie kateder a ústavov automatizácie PÍLA'99.
- J. Ježek: A numerical algorithm for spectral factorization by means of interpolation, AMETMAS-NOE Workshop, St. Petersburg.
- J. Ježek: Matrix polynomial approach to control of technological processes, AMETMAS-NOE Workshop, Leuven.

### **Our Visitors**

- A. Bricaire, CINVESTAV del IPN, MEX
- P. Colaneri, Politecnico di Milano, I
- M. Fikar, Slovak University of Technology, SK
- K. Galkowki, Technical Univeristy of Zielona Góra, PL
- M. Grimble, Univeristy of Strathclyde, GB
- H. Golee, University of Glasgow, GB
- W. Haas, University of Linz, Austria
- D. Henrion, LAAS-CNRS Toulouse, FR
- Vincent van Hessch, LAN de Nantes, FR
- H. Kwakernaak, University of Twente, Enschede, NL
- J. Lunze, Technische Universität Hamburg, D  $\equiv$
- A. Marquez, IRCYN, Nantes, FR
- C. Moog, IRCYN, Nantes, FR
- R. Pothin, IRCyn, Nantes, FR
- S. Vasileva, BG AS, BG
- K. Zehetleitner, Univeristy of Linz, Austria

## **Representation in International Societies**

- J. Doležal President of the Czech Committee for IFIP and Full Member Representative in IFIP General Assembly;
- V. Kučera President Elect of IFAC and a member of IFAC Technical Committee on Linear Systems;
	- President of the Czech Committee on Automatic Control;
	- Fellow of IEEE and a member of the IEEE Control Systems Society Board of Governors;
- M. Šebek A member of the IFAC Policy Committee and of the Technical Committee on Control Design;
	- Member of the Conference Editorial Board of the IEEE CSS:
	- Executive Committee member of the Czechoslovakia IEEE Section:
	- President of the Czech IEEE Control Systems Society Chapter.

## **Editorial Boards**

- J. Ježek Kybernetika;
- V. Kučera Bulletin of the Polish Academy of Sciences;
	- International Journal of Control;

- International Journal of Robust and Nonlinear Control:
- International Journal of Systems Science;
- Kybernetika.
- M. Šebek European Journal of Control;
	- IEEE CSS Conference Editorial Board.

## **Research**

The current research objectives in the Department of Control Theory are in the analysis and design of control systems. Three main research directions are as follows:

- analysis and design of linear systems including robust control;
- numerical methods for control systems analysis and design including chaotic systems;
- analysis and design of nonlinear control systems.

Interest is focused on both theoretical studies and computer implementation of the results obtained.

#### $2.1$ **Pole Placement via Quadratic Optimization**

Very often, quadratic optimization is used to stabilize a linear system or to improve its dynamics. In such a case, a quadratic cost function is constructed so as to achieve desired pole positions for the closed-loop system. However, the relationship between the weighting matrix, which specifies the cost function, and the resulting closed-loop pole positions is very complicated.

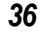

A simple and elegant solution has been found in the case of state feedback control systems [140], [150]. In particular, a weighting matrix has been identified which shifts one selected pole, or a pair of complex conjugated poles, to a specified position while leaving the remaining poles at place. The new position, however, is not arbitrary as long as the weighting matrix is to be non-negative definite.

The relationship is very simple in this case and can be used in a systematic manner to improve the control system dynamics. The designer just displays the poles, selects one which is to be shifted, allocates it to a desired (and allowed) position via a simple quadratic optimization, and repeats the procedure until all poles are placed in the positions desired. The quadratic optimization problem involved in shifting a single pole results in a rank-one matrix Riccati equation (rank-two to shift a complex conjugate pair) and admits an explicit solution.

#### **Numerical Algorithms for Polynomial Matrices**  $2.2$

A new class of computational procedures - called the second generation - has been developed that is based on interpolation and Sylvester matrices. It currently includes solvers for various special polynomial matrix equations and first numerically stable procedures for triangularization, greatest divisors and rank evaluation of polynomial matrices The second generation methods appear to be more efficient as well as more reliable than classical routines  $[69, 70, 71]$ .

Quite recently, a break-through has been achieved leading to brand new group of methods - tentatively called the third generation - that is even more reliable and namely more efficient than the second generation. These methods employ sophisticated interpolation using discrete Fourier

transform and enable to use Fast Fourier Transform (FFT) procedure. The first algorithms derived include determinant, rank and adjoint computation for a polynomial matrix and their performance is really extraordinary [86, 87].

#### $2.3$ **Stabilizability and Stabilization of Nonlinear Systems**

New approaches to stabilization of various nonlinear systems have been derived that conquer the well-known drawbacks of traditional methods based on linearization. Nonlinear systems without well-defined (that is controllable and observable) approximate linearization cannot be stabilized by classical techniques. Thanks to sophisticated analysis of their structure with singularities, new methods have been developed for their stabilization as well as for asymptotic tracking and disturbance rejection [32].

#### **LMI for Polynomial Methods**  $2.4$

Linear Matrix Inequalities (LMIs) are now widely used as a convenient tool for solving a significant number of control problems. Probably for historical reasons, LMIs have mainly been used conjointly with state-space methods. Several our recent works however tend to prove that polynomial (or algebraic) methods can also rely on LMIs. It is now evident that the simultaneous use of LMIs and polynomial methods can shed new insights into several important control problems such as simultaneous stabilization, robust stability testing for a polytope of polynomial matrices, D-stability testing, etc [73, 74].

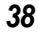

# **3 Department of Adaptive Systems**

# **Head of Department:**

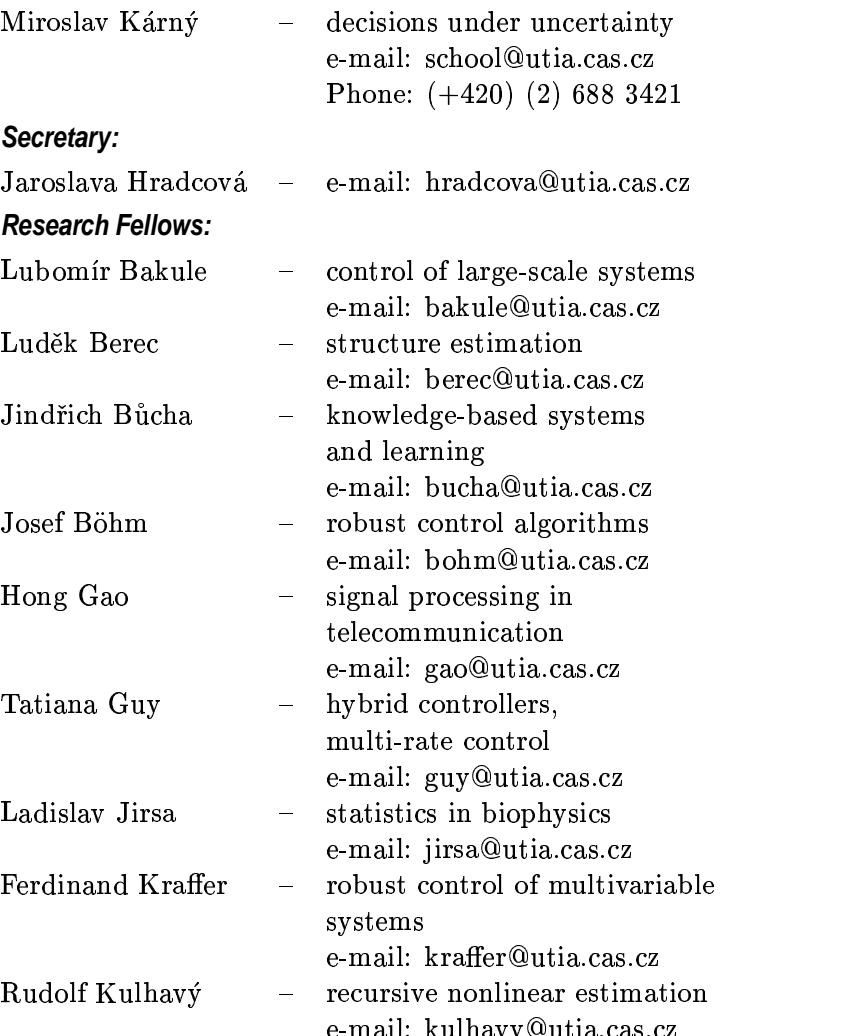

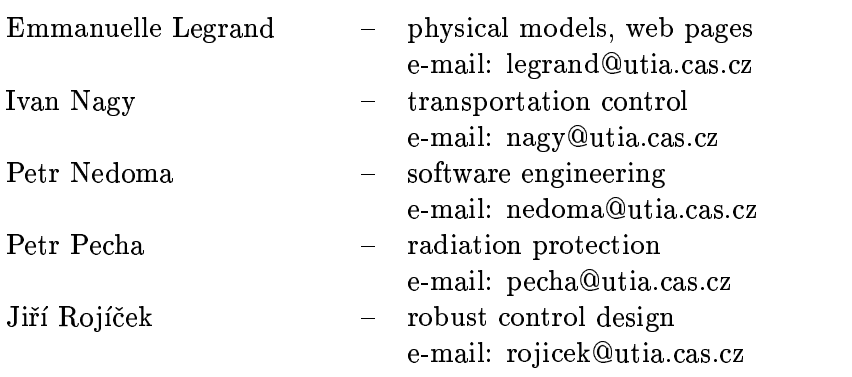

## **PhD students:**

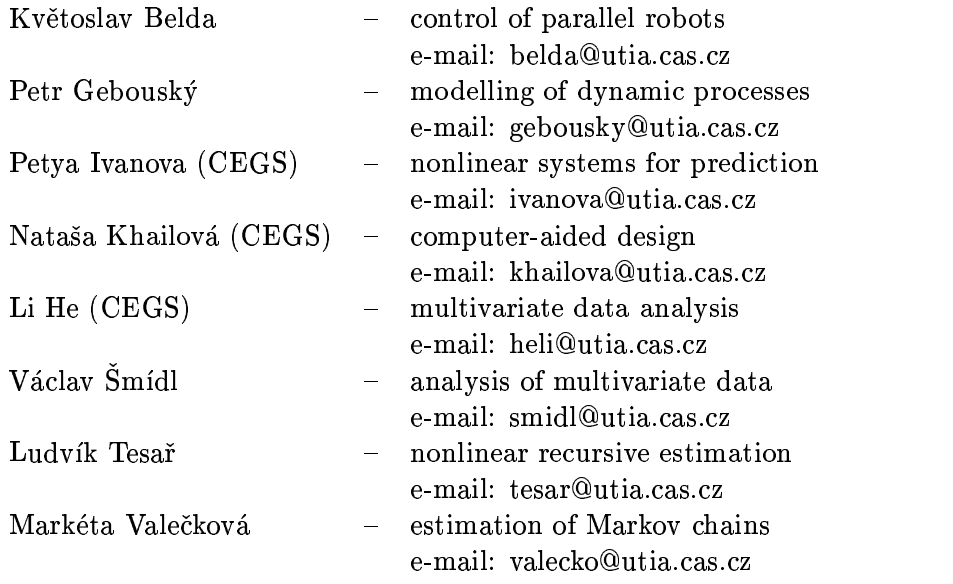

g\*d\_\*```e'>c\*[K ?N? l+,"O\*bCD %E"8A<5\*k  $\alpha$  if  $\alpha$  is  $\alpha$  bind  $\alpha$  if  $\alpha$ 

PhD, Ing. T.V. Guy [58], Ing. F. Kraffer, PhD and Ing. J. Rojíček, PhD defended their thesis. Mgr. L. Jirsa [103], Ing. L. Tesař [249] and Ing. P. Ivanova have submitted them. N. Khailova and M. Valečková will submit them (hopefully) soon. Thus it is not surprizing that a new generation of PhD students joined us (K. Belda, Li He, P. Gebouský and V. Šmídl). Some students (M. Králík, A. Regner and S. Pěnička) found that there are other interesting things in life than science and left us. We wish them all good luck in life. Creation of Signal Processing Department formed by our former members working with Dr. J. Kadlec is the major change encountered. We wish them success.

Activities of the Institute include cybernetics and informatics as the fields dealing with analysis and design of systems generating predictions, making decisions or controlling other systems. Our Department inspects systems that have the ability to modify their behaviour in correspondence with the changing environment or operating conditions. This essential feature enhances the efficiency of the systems performing the tasks listed above. We have been active in this area for decades and we have reached significant conceptual, theoretical, algorithmic, software and application results. This history is reflected in special issue of the journal Adaptive Control and Signal Processing devoted to Václav Peterka, founder of our Department [114]. Also, his seminal work on self-tuners was reprinted. Gradually, the Bayes-based theory of decision making under uncertainty [118, 199] has become fixed – and successful – methodological kernel of our work. The interplay between theory and always limited computing power is the leitmotiv of our current research.

• We learn what complexity means by solving demanding

problems in radiation protection, in transportation, in technological systems, in nuclear medicine etc.

- We gradually improve our know-how in order to widen the applicability of "classic" adaptive systems to complex cases.
- We inspect theoretically possible new approaches to the construction of adaptive systems.

This text describes our effort in developing adaptive systems. However, no report can fully reflect real contents of papers, seminars and discussions with partners in academic as well as applied sectors. Please, take this incomplete information as an invitation to meet us and to enjoy the creative and friendly atmosphere which we consider just as important as the formal results.

### **Grants and Projects**

The results described below have been obtained thanks to the continued effort of the research team. The achievements would be impossible without additional support from many sources. The following list is meant as an acknowledgment.

- $\bullet$  L. Bakule Robust decentralized control of large-scale systems  $(GA AV \tilde{C}R A2075802)$
- $\bullet$  J.Böhm Algorithms and Implementation of Self-tuning Multivariate Controllers (GA ČR 102/99/1292)
- J.Böhm Redundant Parallel Robots and their Control (GA  $\text{CR } 101/99/0729$
- $\bullet$  H. Gao Bayesian approximate recursive identification and online adaptive control of Markov chains with high order and large state space (GA  $CR$  102/98/P059)
- T. Guy Hybrid self-tuning controller (GA  $\rm \ddot{C}R$  102/00/P045)
- M. Kárný Research and Education Centre in Adaptive Systems: pilot project (GA  $CR$  102/99/1564)
- M. Kárný (J. Mošna, ZČU, Plzeň) New approach to optimal-

ity and adaptivity of uncertain systems (GA AV ČR A2147701, successfully finished)

- M. Kárný Fault Detection and Isolation Cooperation with *Slovenia* (MŠMT ČR ME  $245/1998$ )
- $\bullet$  F. Kraffer Algebro-geometric methods for polynomial matrix operations with applications in control system design  $(GA \tilde{C}R)$  $102/99/D033$
- $\bullet$  P. Nedoma Enhancement of the EU decision support system Rodos and its customisation for use in Eastern Europe (Copernicus PL963365, [Rodos], successfully finished)
- P. Nedoma Adaptive systems: theory, algorithms and software for practise  $(GA \ \tilde{C}R 102/97/0118$ , successfully finished)

## **University Courses**

Education is an integral part of the research. This is reflected in the fact that we are supervising a relatively high number of MSc theses and undergraduate research projects. To attract the interest of students, the members of the Department give regular (under)graduate courses:

• Faculty of Physical and Nuclear Engineering, Czech Technical University (ČVUT)

Adaptive Control (M. Kárný)

- · Faculty of Transportation, ČVUT Course of Probability Theory and Statistics (I. Nagy)
- Faculty of Electrical Engineering,  $\text{CVUT}$
- Predictive Control (J. Böhm)

CAD of Control Systems (P. Nedoma)

International dimension in teaching has been reached through the departmental activities in:

Central European Graduate School in Systems and Control Theory (CEGS) established by ÚTIA together with the Czech Technical University, Computer and Automation Institute

of Hungarian Academy of Sciences and the University of West Bohemia.

## **International Cooperation and Travels**

A substantial energy has been spent on preparation of an international PhD workshop Cybernetics and Informatics Eurodays: Young Generation Viewpoint to be held in September 2000. It is organized (by and) for students, young researchers and engineers working in the field of Cybernetics and Informatics. This interdisciplinary workshop should help young people to build new contacts in the field of science, present their research results and inform them on the progress of their colleagues.

Conference trips were mostly connected with successful presentations. The key actions were:

• L. Bakule

long-term stay at UPC, Barcelona, Spain,

5th ILAS Conference, Barcelona, Spain (invited lecture), 9th IFAC/IFIP/IMACS/IFORS Symposium on Large Scale Systems, IPC member, Member IFAC TC Large Scale Systems

 $\bullet$  J. Böhm

lecture in CSCC'99. Athens

lecture in Process Control'99, Tatr. Matliare

· J. Bůcha

lecture Process Control'99, Tatranske Matliare study visit, participation on IJCAI'99, Stockholm [23]

 $\bullet$  H. Gao

lecture, American Control Conference, San Diego, USA research visit, Mondragon University, Spain

 $\bullet$  T.V. Guy

lecture, European Control Conference, Karlsruhe, GER

study visit, Josef Stefan Institute, Ljubljana, SLO  $\bullet$  M. Kárný preparation of IST project Prodactool, Vien, Austria preparation of IST project Prodactool, Reading, UK  $\bullet$  F. Kraffer lecture, 7th IEEE Med, Haifa, Israel, invited lecture, Dept. Appl. Math., E.T.S.I.T., UPV, Spain  $\bullet$  R. Kulhavý lecture, IFAC World Congress, Beijing, China • P. Nedoma, P. Pecha Rodos coordination meeting, Rhodes, Greece  $\bullet$  L. Tesař lecture, European Control Conference, Karlsruhe, GER

## **RESULTS**

#### **Clustering Improving Operator's Performance**  $3.1$

Sensors installed on complex processes (rolling mill, transportation system, computer supported medical diagnostic system etc.) offer to the operator a lot of data which should be used for an efficient maintenance of the process in question. The resulting performance depends heavily on the skills and mood of the operator. Thus it is desirable to provide an advisory system that drives him to high performance areas and warns him against probable system misbehaviour. An original theoretical and algorithmic basis of such advisory system was elaborated within 1st Phase Esprit project ProDacTool and formed firm basis of the full scale EU Project IST-1999-12058. It is based on the following idea: the differences in operation quality are believed to manifest themselves in different modes of the distribu-

tion of the observed data. This distribution is approximated by a mixture of unimodal distributions (components). Each component is qualified by the expected performance and the best one provides a basis for the advisory system: the operator is shown apropriate univariate cross-sections on it. The efficiency of this approach has been demonstrated on simulated and real rolling mill data. Its success stems from our ability to efficiently perform mixture estimation in high dimensional spaces (say 50 000 records each containing 40 variables). It was achieved by a novel combination of an efficient Mean-Tracking algorithm with quasi-Bayesian estimation of mixtures. The latter algorithm has been recently extended to mixed continuous and discrete variables and applied to fault detection and isolation [118, 196].

#### $3.2$ **Computer-Aided Design of Adaptive Controllers**

Adaptive controllers optimizing quadratic criterion with the help of recursively identified linear models having Gaussian process noise (LQG) proved repeatedly their full scale applicability. Their efficient implementation is, however, nontrivial.

The ambitious project of their computer-aided design launched several years ago has been succesfully finished for single-input single-output systems. The MATLAB toolbox ABET99 [198] is now available for complete "batch" design of adaptive controllers. The toolbox functions converts system measurements, user's knowledge, objectives and restrictions into a completely pre-tuned controller. The design result is a C-encoded function that is implemented in real-time control.

The ideas of the toolbox object-oriented design have been

summarized in [199]. It offers a methodology and software tools for design of complex decision making toolboxes.

A project of an *interactive* design of adaptive controllers. DESIGNER 2000, continued and was finished. It dealt mainly with design of graphical user interface and the elicitation and utilization of knowledge in controller design [25].

The present state has been reached by combining theoretical, algorithmic and software activities. Let us characterize them.

**Incorporation of prior knowledge.** The user's prior knowledge about the system to be controlled together with data from preliminary experiments are converted into a prior model characterizing unknown parameters involved. Experience with the relevant algorithm for the conversion is described in [120, 121]. The algorithm weights the processed knowledge items so that a suitable compromise is found in spite of their imprecise, repetitive and contradictory nature. This:

- increases the chance to estimate a good model structure.
- serves for initiation of on-line estimation and
- provides an alternative model needed for the generalized forgetting which is used to make the adaptation robust.

**Refinement of sequential stopping rule.** A substantial part of evaluations performed in the discussed area relies on simulations. They should provide reliable estimates of inspected quantities. Thus they should rely on long runs. The simulation length decides on computational time which can easily become excessive. Thus a compromise is needed. This stimulated development of a sequential stopping rule that balances the gained precision and computational load. This rule was proposed formerly within a classical theory of sequential stopping on a universal model relying on ergodicity of the inspected process. This rule was implemented into

ABET99 system and successfully experimentally verified for efficiency and reliability.

Advances in the control design. General algorithm for LQ synthesis, which is based on input-output models has been extended for MIMO systems. The technique of tuning the controller [19], available for SISO systems is gradually transfered to the MIMO version. Basic blocks of Matlab and Simulink MIMO Toolbox were created.

Spline-based adaptive LQ hybrid controllers provide complement to the discrete-time controllers. The main idea of the proposed controller is to combine the convolution modelling of continuous controlled system and piecewise approximation of signals. The approach uses a spline approximation of signals and continuous time quadratic loss function. Thus, the gained controller respects continuous-time evolution of the controlled system as well as the discrete-time nature of the controller. In comparison with the traditional solutions, they should reach higher control quality by filtering that reflects properties of involved signals [60, 58, 59].

**Extensive testing of LQ adaptive controllers.** Adaptive and nonadaptive LQ controllers have been implemented in an LQ toolbox for Matlab and Simulink. The implementation includes the original extensions like data-dependent penalizations. Extensive tests performed with this toolbox and documented in [18] help the user:

- to share our long term experience with capabilities and limitations of the adaptive controllers,
- to tune controllers after their automatic pre-tuning,
- to exploit the novel features that extend the applicability of the controllers.

Functionality and reliability of DESIGNER 2000 has been tested systematically. The majority of tests aimed to

detect the role and influence of prior information on control design quality  $[123]$ .

Object oriented design. New methods of object oriented design have begun to be used in the DESIGNER 2000 project. They are based on Unified Modeling Language. It supports the seamless integration of algorithmic, graphical user interface and knowledge oriented DESIGNER 2000 parts.

#### $3.3$ Modelling and identification of traffic systems

The problem of heavy car-traffic in large cities become pressing almost all over the world. We have addressed several tasks contributing to the counteracting this situation.

Generally, we deal with in modeling, identification and control of traffic micro-regions which can be composed together creating large traffic networks on the basis of Bayesian statistics [117]. As control actions, we consider use of the periods of signal lights in the crossroads of the region. The measured data reflect intensities and densities of traffic flow. Detectors placed under the surface of the roads near crossroads provide them.

Specifically, we consider the following tasks:

**Simulation of traffic region.** Micro-modeling approach (i.e. modeling of each particular car) is used. The purpose of the simulation is twofold: to be a source of data which are simulated but close to the reality or to visualize a situation of traffic region just identified.

**Data filtration and traffic prediction.** The existing measuring devices are often unreliable and improperly placed. Thus data filtration and elimination of superfluous data are necessary. Piece-wise modelling of signals studied in connection with hybrid controllers [58] provides the basic filtering tool. It also serves for prediction of traffic using almost static model and offset modelling periodicities during the week. Data reduction is based on weighted variants of principal component analysis we learnt in connection with image processing in nuclear medicine [231].

Identification of directional relations. Knowledge of proportions in which cars are divided in average in crossroads is a necessary mean for constructing models of traffic areas from single crossroads or traffic networks from single areas. The directional relations are described by static multivariate regression model for which the algorithms of Bayesian identification [198] can directly be used.

Traffic state estimation. For complete description of the state of traffic, intensity and density of traffic flow are necessary. They are represented by points in the state plain. The typical states of traffic can be recognized as clusters in the plane. For modeling the mixture model with components corresponding to particular clusters is used. Identification not only searches for the proper positions of clusters but gives also current prediction of the active cluster. It performs classification [196]. The idea can be extended from the plain to high-dimensional space with many measured variables [118].

#### $3.4$ **Robust Control of Multivariable Systems**

A large class of engineering problems admits the simplest model - a finite-dimensional linear time-invariant system where state space and frequency domain are the two main design methodologies. In control applications with vectorvalued signals, classical polynomial methods of frequency domain generalize to multivariable methods based on polynomial matrices. The polynomial matrix methods, however, lag behind their state space counterparts in several aspects.

Principal reasons for the restricted applicability of polynomial matrix methods are numerical unreliability and inability to compute system-theoretically relevant solutions to various polynomial matrix operations like linear and quadratic equations. Publications [138] and [139] describe applications of geometric-type techniques in the computation of polynomial matrix operations. Advantages over existing methods are avoidance of elementary polynomial operations in computation, application of ideas found in numerical analysis literature, and level of abstraction just high enough – although higher than in the mainstream literature - to separate structural questions from computation.

#### $3.5$ **Decentralized Control of Large-Scale Systems**

A new extension of the Inclusion Principle has been achieved for quadratic control of linear time-varying dynamic systems. The results are based on a general structure characterization of complementary matrices involved in the inputstate-output Inclusion Principle by [5], which enables the formulation of explicit conditions on the complementary matrices that are significantly easier than the conditions considered up to now. Moreover, these conditions offer much more flexible choice of complementary matrices both for analysis and synthesis of control problems. This extension of the Inclusion Principle has been adopted on the LQ control design by using overlapping decompositions in [4]. It includes an original generalization of pairs composed of system and criterion. New results concern quadratic optimal control of both general LTV systems and commutative class of LTV systems. Particularly, only implicit conditions have

been derived for general LTV systems because the transition matrix in expansion containes complementary matrix implicitely. To derive explicit conditions, the specialization on a commutative class of LTV systems has been used. It has been shown that the extension of quadratic optimal control from LTI to LTV commutative systems is possible. Moreover, the advantage of this new approach has been demonstrated when comparing it with standard contraction-expansion procedures for optimal control by using aggregations and restrictions. Further, new existence conditions have been proved for expansion-contraction forms ensuring simultaneuos controllability-observability of both subsystems overall systems in expansion.

The results on  $H_{\infty}$  decentralized control design by using the Riccati equation approach by [3] have been tested on simulation the control design of a building structure under earthquake excitation. Variouos decomposition strategies have been considered, mainly in the context of matching conditions and locations of actuators. Selected results have been presened in [1].

#### **Memory-Based Models in Control & Optimisation**  $3.6$

The recent progress in database and computer technology makes it possible to use for control and optimisation of technological processes the whole process history. Being more flexible and faster than a global model and more precise and robust than a local (recent-data) model, memorybased approach offers an attractive alternative to the current paradigms. The paper [157] outlines the traditional view of local regression, shows its Bayesian extension and discusses practical choices affecting data retrieval and smoothing. Memory-based methods are especially appropriate for autonomous systems functioning in environments that are not known in advance or which are changing and in which the designers will not be able to tune the system parameters during operation. We approach the problem of system identification through the memory-based learning paradigm. If there is a continuous stream of new training data intermixed with queries, as is the situation ind ynamical system identification, it is less expensive to train and query a memorybased method than it is to train and query a global nonlinear parametric model. We shown that the memory-based method is a viable approach to fault detection and diagnosis. Preliminary studies prove it as more reliable for pattern recognition than some of the traditional methods. Some aspects of practical implementations (dealing with locally inadequate amounts of training data, methods for assessing the quality of the estimation, filtering of noise, identify ingoutliers, automatic tuning of parameters) are considered. Finally, we explore an approach to dealing with practical fault detection scenarios when the available database is huge.

#### $3.7$ **Fault Detection and Isolation**

Use of realistic models for on-line supervision of production processes increases significantly quality of fault detection and isolation (FDI) techniques. It calls, however, for a deeper understanding of the FDI problem, for development of adequate data processing techniques and software tools. A conceptual Bayesian solution of FDI was summarised in [116]. MATLAB toolbox developed in connection with aformer COPERNICUS project and in co-operation with Slovenia is described in [248]. It contains mainly multmodel based techniques that can be compared with built in classical methods. Multi-model techniques rely heavily on efficient numerical solutions. Bootstrap techniques are adapted and extended in [249, 115].

#### **Information Geometry of Nonlinear Estimation**  $3.8$

The lack of an analytical solution to Bayesian identification of non-linear or non-Gaussian models gave birth to a multitude of approximation algorithms. It is quite difficult for the user to compare the existing options and make an appropriate choice. Additional insight can be gained from the fact that estimation itself is an approximation problem, namely that the posteriordensity is closely related to the information divergence between the empirical and model distributions of observed data. The empirical distribution, the family of model distributions and the information divergence between the empirical and model distributions represent three major ingredients of the estimation problem. Any approximation of the Bayesian paradigm necessarily affects at least one of these objects. Following this pattern, in [159] we present three approximation paradigms: based on local weighting of observed data, reduction of the model family and direct approximation of the information divergence.

#### **Integration of all Cognitive Functions**  $3.9$

Utilization of knowledge plays an important role in systems developed in our Department. We need to aid and extend our algorithmic solutions by knowledge-based approaches and, in the outlook especially, by the support of knowledge acquisition. The corresponding areas of knowledge representation and utilization are well developed, and knowledge creation is well developed for applications covering relatively simple systems. Due to our orientation on real applications the extension of knowledge creation, i.e. (machine) learning to the areas of complex systems is very suitable.

We have continued to address this problem. We consider learning to be one of (basic) cognitive functions. The envisaged approach stems from observation that all cognitive functions are very intertwined. For example, learning cognitive function is interconnected with practically all other cognitive functions, like identification, (decision) implementation, (attention and reliability) control etc., and vice versa, learning participates in all remaining cognitive functions. This is why the learning problem is solved in a broader context, in a context of problem solver (PS). PS is being designed to integrate all cognitive functions into a single system.

Another important characteristic of the approach is the self-reflection of PS. This is applied not only to PS, but also to the whole approach. Again, it stems from realization that the results of learning research, i.e. that, what have been discovered about learning processes can be used for the design of PS. This has led, for example, to the attempt to collect "all" available knowledge, gained in the areas of artificial intelligence, machine learning, computer science, control engineering etc., and to apply it to the design of learning and PS itself.

This is a very complex task and it is, by the way, impossible to describe it precisely, in limited space, here. In the range of "all available knowledge", it is also necessary to use knowledge how to cope with complexity. Also, for ex-

ample, the solution relies on knowledge from object-oriented technology, computer aided software engineering approaches and tools, Unified Modeling Language, uncertainty and inconsistency processing etc.  $[21, 22]$ .

#### Customisation of the RODOS system for CR  $3.10$

EU software product RODOS (Real time Online DecisiOn Suport) has been customised such a comprehensive decision support tool for nuclear emergency management. Localisation of the product for conditions of the Czech Republic consists of adaptation of various models, local data collection, their pre-processing and importing into RODOS database as well as quality assurance of the system.

Profound analysis of the RODOS food-chain module from the point of view of its use for the Czech territory was done [215] including the new definition of radioecological regions for the whole country. The results were also delivered into the joint EU report [214] dealing with the review of the adequacy of RODOS food-chain and dose calculations for European scale. Collection of required data for each radioecological region of CR and their reprocessing and integration into RODOS are described and sent for merging with European data for other regions.

Quality assurance of the product was extended to the customisation tasks including QA of local data [215]. Stepwise improvements of complex model parameters on the basis of co-operation with external expert teams has been accomplished. Data preprocessing subsystem has been developed for purposes of missing gridded data reconstruction. Compliance of the RODOS design with the governmental regulations fixed in the new Czech Atomic law has been checked.

In connection with the RODOS project, methodology and software tools for partial evaluation of radiological impact on population initiated by both accidental and routine atmospheric radioactive releases have been thoroughly examined. Results of comparison analysis between various codes are reviewed in [217].

#### $3.11$ **Estimation Tasks in Nuclear Medicine**

The strength of the Bayesian estimation methodology becomes visible when a high estimation quality is required using a few uncertain data and a vague but non-trivial prior information. Its use has contributed to reliable estimation of various quantities met in nuclear medicine, mostly describing the dynamics of accumulation/elimination of  $^{131}$ I. The research has reached advanced stage so that the resulting data processing [77, 103, 104], is now practically tested in connection with the treatment of thyroid gland diseases  $[105]$ ,  $[76]$ . Non-traditional ways of accumulation/elimination modelling [78], [79] brought a novel view on some formerly observed discrepancies between diagnostic and therapy evaluations [80]. They are being implemented in system JODNEW  $[282]$ ,  $[281]$ .

# **Digital Signal Processing Group**

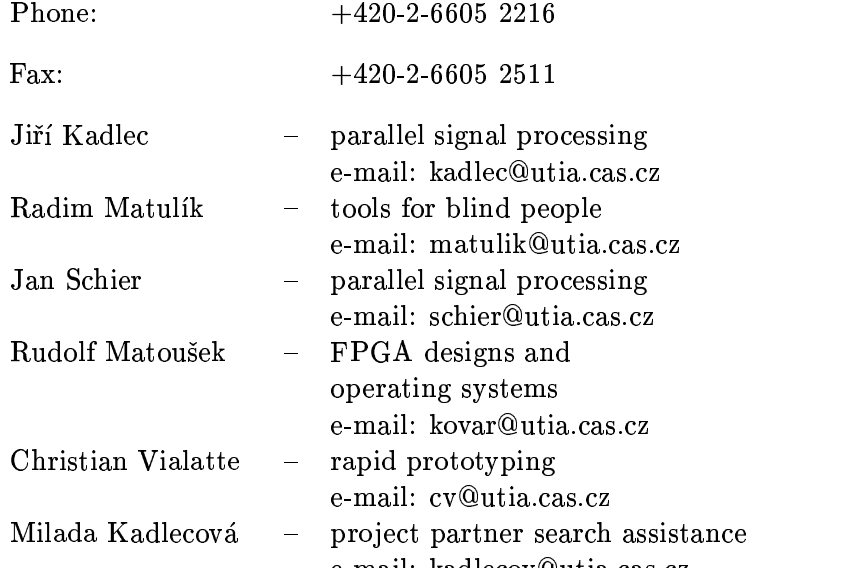

## **Postgraduate Students:**

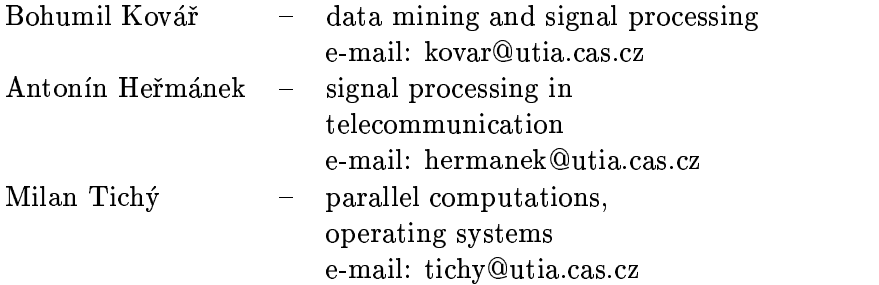

## **Grants and Projects**

- J. Kadlec (J. Schier) High Speed Logarithmic Unit (ESPRIT 33544 LTR Phase 2, 1999-2001)
- J. Kadlec (M. Kadlecová) "IDEALIST-EAST" Information Dissemination and European Awareness Launch for the IT Programme in East Europe (Copernicus CP97-7122 1998-2000)
- J. Kadlec (I. Kadlecová, Central library of the Academy) Development of the infrastructure for research and development (LB98250, INFRA II, 1998-2000)
- J. Schier Research projects IMEC/Universities, period 1996-2001, project "Spatial Division Multiple Access Systems for Mobile Communications"
- J. Schier OK 314 A High Speed Logarithmic Arithmetic Unit (The Ministry of education of the Czech Republic, 1998  $-2000$
- J. Kadlec OK 317 Decision-Support Tool for Complex Industrial Processes based on Probabilistic Data Clustering (The Ministry of education of the Czech Republic, 1998 - $2000$ ).
- $\bullet$  J. Kadlec OK 346 Information Dissemination and European Awareness Launch for the IT Programme in East Europe IDEALIST-EAST (The Ministry of education of the Czech Republic, 1998 - 2000).
- J. Kadlec Expert for the key action "Systems and services for the citizen" (The Ministry of education of the Czech Republic,  $1999-2004$ )

## **University Courses**

The members of the DSP group give these selective courses: • Faculty of Electronic Engineering, Czech Technical Univer-

sity Adaptive methods for signal processing (J. Kadlec) Parallel algorithms and architectures (J. Schier, J. Kadlec)

• Faculty of Transportation, Czech Technical University Principles and Applications of Parallel Computation  $(J. Kadlec)$ Software Tools for DSP Programming (J. Kadlec)

## **Conferences**

We have organized or co-organised several conferences related to EU projects in the area of IST:

- National conference to opening 5-th Fp., 5.2.99, Prague. There were 650 participants. Key speakers: Dr. Krenek, Dr. Chvojka from The Ministry of Education, Dr. Klusacek, director FEMIRC CZ and Dr. Barbara Rhode from EU 1[83].
- IST Information Day to 1-st IST Call. 2.3.99, Prague. There were 150 participants. Key speakers: Dr. Ulrich Boes, EU, Dr. G. Grunberg, EU IT Prize, Ing. Hillerova (NCP IST CZ), Dr. Klusacek (director FEMIRC CZ), J. Kadlec (NCP ID-EA CZ). Topics of the presentations were converted to WWW presentations, published at the ID-EA CZ server and advertised via e-mail lists.
- Seminar about 5-th Fp. 18.1.99, Prague, 20 participants. Speaker J. Kadlec, for researchers mainly from the UTIA institute of the Academy of Sciences.
- Seminar about 5-th Fp. 25.1.99, Prague, 10 participants. Speaker J. Kadlec, for mathematics mainly from the UTIA institute of the Academy of Sciences.
- Seminar about proposal writing. 30.3.99, Prague, 12 participants. Speaker J. Kadlec, for Faculty of Transport of the Czech Technical University.
- Seminar about proposal writing. 31.3.99, Prague, 7 participants. Speaker J. Kadlec, for companies: JanigaLabs, OR-CZ, SoftModel.

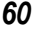

- Seminar about proposal writing. 7.5.99, Prague, 16 participants. Speaker J. Kadlec, for Institute of Computer Science of the Academy of Sciences.
- Presentation of ID-EA at the Press conference organised by the Press Department of the Academy of Sciences of the Czech Republic. 14.1.99, Prague.
- IST Information Day to 2nd IST Call. 23.9.99, Prague. There were 60 participants. Key speakers: Ing. Hillerova (NCP IST CZ), Dr. Klusacek (director FEMIRC CZ), J. Kadlec (NCP ID-EA CZ) [82].

11. IST Information Day to 2nd IST Call. 29.9.99, Brno. There were 40 participants. Key speakers: Ing. Hillerova (NCP IST CZ) and J. Kadlec (NCP ID-EA CZ).

- Seminar about 5-th Fp. and Proposal writing, 17.9.99, Prague, 7 participants. Speaker J. Kadlec, for researchers from the Mathematical institute of the Academy of Sciences.
- Seminar about 5-th Fp. and IST 23.10.99, Prague, 20 participants. Speaker J. Kadlec, Dr. Hulova, for SME's directors.
- Seminar about 5-th Fp. and Proposal writing, 26.11.99, Prague, 6 participants. Speaker J. Kadlec, for the Czech Railways and Transport directors.

## **Guests**

- Dr. N. Coleman (UK), 2 visits in connection with Esprit project 33544 22.3-26.3.99 and 2.8-6.8.99.
- Christian Vialatte and Emmanuelle Legrand (UK) visited us in connection with Idealist-east project, helping with www pages and the core of partner-search database (this covers their stage in Prague whike waiting for the workpermit). 2.99-4.99.

- · Barbier A., de Castellane L., Gautier L.-P., Gourguechon S., Leroy S., Paturle A. (FR), Students from I.S.E.P. Paris, France at summer 3 week working visit. Focuss on I/O libraries for the rapid prototyping tools for transurers.
- J. Ondracka, R. Oravec. (SK), Students from FEL STUB Bratislava, Slovakia. Two 2-day working visits, noise cancellation projects.

### **Travels and International Cooperation**

In 1999 was our travel related mainly to coordination and working visits related to EU projects:

 $\bullet$  J. Kadlec

Field programmable logic conference FPL99 Glasgow, UK 24.8-3.9.99.

Coordination of Esprit project, University of Newcastle, UK. Coordination of Inco project Ideal-List-East and representation of Czech Republic with the CZ stand at IST99 exhibition, Helsinki, Finland.

Presentation of the company Software602 at a preliminary consortium meeting in Paris, 22.2.99.

IST Programme Information Day, Paris, 22.2.99. (Presentation of 23 CZ partners).

Presentation of company UNIS at the Workshop Digital Signal processing and Wireless Communications in Leuven, Belgium, 28.5.1999.

Presentation of ID-EA at ISEP in Paris and at the Dolphin, Ltd. in Grenoble, France 8.5-13.5.99.

8 participations as the CZ delegate at the IST committee of the EU IST programme. Brussels, Belgium.

 $\bullet$  R. Matulík

Presentation of the note-taker for the blind at Czech Republic stand at the CEEC exhibition, IST99 Helsinki, Finland.

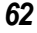

 $\bullet$  J. Schier

Workshop Digital Signal processing and Wireless Communications in Leuven, Belgium, 28.5.1999.

 $\bullet$  Ch. Vialatte

Coordination of Esprit project, University of Newcastle, UK. Stay at Bulgaria Academy of Sciences, 23.8-3.9.

 $\bullet$  R. Matoušek

Field programmable logic conference FPL99 Glasgow, UK 24.8-3.9.99.

DSP99 Germany, Munchen, 15.10-17.10.99.

The group has supported five management meeting trips needed for the negotiations of the 2-nd phase of the Prodactool project (M. Karný) and 2 similar supporting trips (E. Legrand) related to the partner-search activities.

## **RESULTS**

## 3.12 Key Directions of the Group

**Theory** of identification, algorithmic design and mapping on parallel systolic arrays.

**Applications** in general area of digital signal processing, prediction, noise cancellation, and adaptive equalisation.

**Implementations** based on rapid prototyping techniques for embedded systems, signal processors and field programmable gate arrays.

Applications and implementations are the key factor for our work-motivation and help us to select the appropriate theoretical research themes, needed for successful solution of challenges of our research and development projects.

Our research is focussed on new fast systolic estimators with increased numerical stability with respect to insufficiently informative data. Bayesian probabilistic approach is

used as a tool for analysis of normalised identification algorithms for fixed-point signal processors [108].

Combination of the recent results in the area of Lattice filters with our links to the Bayesian research leads to new fast systolic algorithms for DSP applications equipped with determination of system structure or on-line testing of hypotheses.

We invest considerable part of our efforts to the research of modern design techniques for automated programming of parallel algorithms known as rapid prototyping. We can use the computing power provided by embedded multi-processor architectures. This allows us to keep open path to implementation of these research results and to participate on advanced EU-funded research projects [248],[106].

We develop tools for rapid prototyping leading to automated conversion of code from the simulation level to the code for embedded signal processors working in real-time [107]. This includes the development of low-level drivers for advanced PCI peripheral devices.

Majority of our implementations is oriented towards creation of advanced software toolboxes and packages, connected to advanced embedded digital signal processing hardware  $[264],[265]$ .

Our research is driven and partially determined by the objectives and requirements, which has to be formulated case-by-case with our partners in EU research and development projects.

Integral part of our work is the active promotion and help to the research groups in the Czech Republic in the area of entering of proposals for the EU funded European research in the area of "Information Society Technology" [81]. This helps not only to the companies. It helps to build links between research and potential users. It helps us to specify, what might be needed as the outcome of our work.

#### **Fast Parallel Computations**  $3.13$

The application area of the adaptive signal processing can be broaden substantially by use of fast and parallel computation schemes. The algorithms can be used in low power or high performance industrial applications. This explains the significant effort we put in this direction. In 1999 we got these results:

- $\bullet$  A library I/O blocks for the transputer-based PCacceleration adapters has been finalised [106].
- $\bullet$  We finally published our probabilistic analysis of fixed-point algorithms has been proposed. It serves as a novel tool for design of parallel VLSI circuits for recursive identification and filtering. Research is performed within Esprit project 23544 "A High Speed Logarithmic Arithmetic Unit" [108]. This paper received one UTIA internal paper-awards.
- Group has developed a parallel version of the Fault Detection and Isolation Toolbox [248].

#### $3.14$ **Blind Equalisation and Multiple Access for Wireless Communications**

Multiple access interference is present in the wireless communication systems where several mobile users access the base station in the same time. Using subspace-based blind equalisation techniques with linear coding of the transmitted signal, it is possible to solve the concurrent access of multiple users at the same frequency. This result in more efficient utilisation of the available frequency band. High

computational complexity, associated with blind methods, is reduced by use of an approximate recursive algorithm.

Blind channel estimation/equalisation algorithms have been developed and implemented. These algorithms estimate the channel and remove the inter-symbol interference without relying on a training sequence, and increase thus the efficiency of the channel usage. A non-spreading coding scheme has been used to separate different co-channel users without reducing the channel transmission capacity. For verification, the algorithms have been implemented on a DSP system with TMC320C40 signal processors. Compared with the previous solutions, the algorithms developed by the SISTA team have reduced complexity (SISTA is a DSP group at the Kat. Univ. Leuven, Belgium; J. Schier works as a member of this team). The multi-user separation is based on a coding scheme, which allows for parallel noniterative separation. A demo has been implemented on an experimental DSP system to show the functionality of the approach.

#### 32bit Logarithmic Arithmetic Simulator  $3.15$

Implementation of floating point algorithms in FPGA (Field Programmable Gate Arrays) creates an open problem. One of possible solutions is the representation of floating point numbers as an integer (fixed point) logarithm (32 bit). Basic arithmetical operations can be performed in this Logarithm Numbering System (LNS) which is suitable for FPGA and ASIC implementation.

A bit-exact simulator of the LNS hardware has been developed [107]. The simulator is a library of C- code Simulink S-function, compatible with Matlab 5.3 and the Real Rime Workshop compiler. C code works identically for the 64-bit integer variables if compiled as:

- $\bullet$  W95/98 SIMULINK S-function;
- W95/98 EXE code created by the RTW from Simulink (compiled by MSCV $6$ ) and
- On 64-bit Alpha AXP platform (Alpha Data Parallel Systems, Ltd.) as the application created by the Alpha AXP target for the RTW (compiled by 3L Parallel C).

This approach leads to a solution, which is suitable to VLSI and FPGA implementation, works with integer operations and logic cells, avoids the need of barrel shift. The 32 bit LNS addition can be performed in time comparable to floating-point 32bit addition without loss of the precision. It needs approximately 32k byte of look-up tables with the word-length 35 bytes. The corresponding VLSI adder can be clocked by 500MHz clock and the latency is just 4 clock cycles. Therefore, the LNS add ALU is a valid candidate for the development of the IP (Intellectual Property) Cores for the FPGA based designs, which need to operate with 32-bit precision range of floating point numbers. The predicted maximal clock frequency is 100 to 200 MHz for the XIL-INX Virtex devices. The latency 4 clock cycles again. This research is performed under the EU ESPRIT 33544 HSLA Long-term research project, coordinated by the University of Newcastle, UK.

#### **Support for Simulink and RTW in Real-Time**  $3.16$

Simulink is an excellent tool for developing algorithms and simulations but lacks speed and most importantly the ability to run in real-time. Conscious of the growing need for rapid prototyping, the Mathworks developed RTW to quickly turn Simulink diagrams into C code. This is definitely the basis

for producing effective applications in the area of DSP and control. This research has been focussed on development of software supporting the Real-Time Workshop (Matlab 5.3), targeting AD66 ISA and AD66-PCI boards. These boards are using 64-bit Alpha AXP processor, operating on 233MHz/533MHz. Parallel systems with multiple Alpha boards can be created. Alpha nodes communicate via dedicated C44-based comports or Transputer links. The resulting solution is based on compilation of several SIMULINK diagrams for special, dedicated Alpha targets, connected via special I/O-like communication blocks. We have managed to demonstrate that impressive speed- up can be achieved by parallelising and by using operating system free processors. Research resulted in support for 3 particular platforms:

- . Parallel systems with AD66 ISA and AD66-PCI boards with DOS interface [265].
- The IDA board. It is a DSP card built around a C31 DSP floating-point Texas Instruments DSP processor TMS320C31, operating on 60MHz and connected to a host PC via a RS232 link. It is possible to target SIMULINK models compiled using RTW to this board and execute them in real-time. This brings the card real-time and  $I/O$  capabilities to SIMULINK models in which the simulated input and output signals can be replaced by real ones. SIMULINK scopes and outputs can be saved into MATLAB .mat files for post-mortem analysis [264].
- Parallel systems with AD66-PCI boards connected by dedicated VxD driver to the Windows Target from Humusoft. The Windows Target serves to provision of the real-time capabilities under Windows95/98 and interface to the lowcost I/O cards (with mainly ISA format). It supports online scopes and the interaction with the user. AD66 boards
- 68

serve to acceleration of the code under the control of RTW master.

#### $3.17$ Support for Czech Participation in EU Research Programmes

The publication "Czech Republic - Information Society Technologies - Contacts 1999" [81] was edited and printed in the co-operation with FEMIRC CZ. It covers: 6 Institutes of the Academy of sciences; 44 Universities, faculties or departments; 22 companies; 21 other institutions and the register of key-words.

The publication was published in an electronic searchable form (search via keywords) on the Czech Idealist-east server at:

## http://www.utia.cas.cz/idealist-east/ISTcontacts/home.htm

This directory has been advertised (by pointers) at the central EU web pages, IST National Contact Point pages. Book has been distributed (300 volumes) at the IST99 conference in Helsinki, Finland.

This action has been positively acknowledged by the IST committee and (we hope) it could contribute to the success of the Czech small and medium enterprises in future calls of the IST programme.

## Other project-partner and public-relation activities:

- $\bullet$  Idealist-east CZ database has been created. It includes 430 partners (mainly Czech companies) with active interest in the EU IST programme.
- We have organised 40 individual consultations with some of these companies in 1999.
- R. Matulik and J. Kadlec have participated at the pressconference related to the 40-th UTIA anniversary and pub-

lished 4 popularisation papers in Czech. Papers explain EU Ist programme and present the notebook for the blind).

#### $3.18$ **Notebook for the Blind**

A novel version of a notebook for blind people has been prepared and presented by R. Matulik. The notebook has been selected as one of the two key presentation at the stand representing Czech Republic at the PST99 conference in Helsinki, Finland.

Equipped with synthetic speech and the special Braille keyboard, the notebook performs many tasks in several ways. It can serve as a note-taker. Users can make lists, search through them, remove or add items. They can ask for the time or date. In addition to accurate time, there are also stopwatch, alarm clock and count-down timer functionalities. The telephony directory makes it possible to store names, phone numbers and addresses. The diary maintains users' appointments and reminders of important events.

The notebook can exchange information with a computer via an infrared port or a cable. Hence, a user can work with the notebook anywhere, and later transmit his work to a computer, or receive a large amount of information (e.g. an entire book) from a net-connected computer and read the information with the notebook whenever and wherever he or she likes.

Due to pocket dimensions  $(180x100x25mm)$ , low weigh (300g) and build-in re-chargeable battery, the user has an aid for instantaneous every-day use with him. The connection to an external disk unit (100Mb ZIP-drive or 1.44Mb floppy) makes the user independent from the computer in accessing his library, placed on the disks.

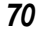
# 4 Department of Stochastic Informatics

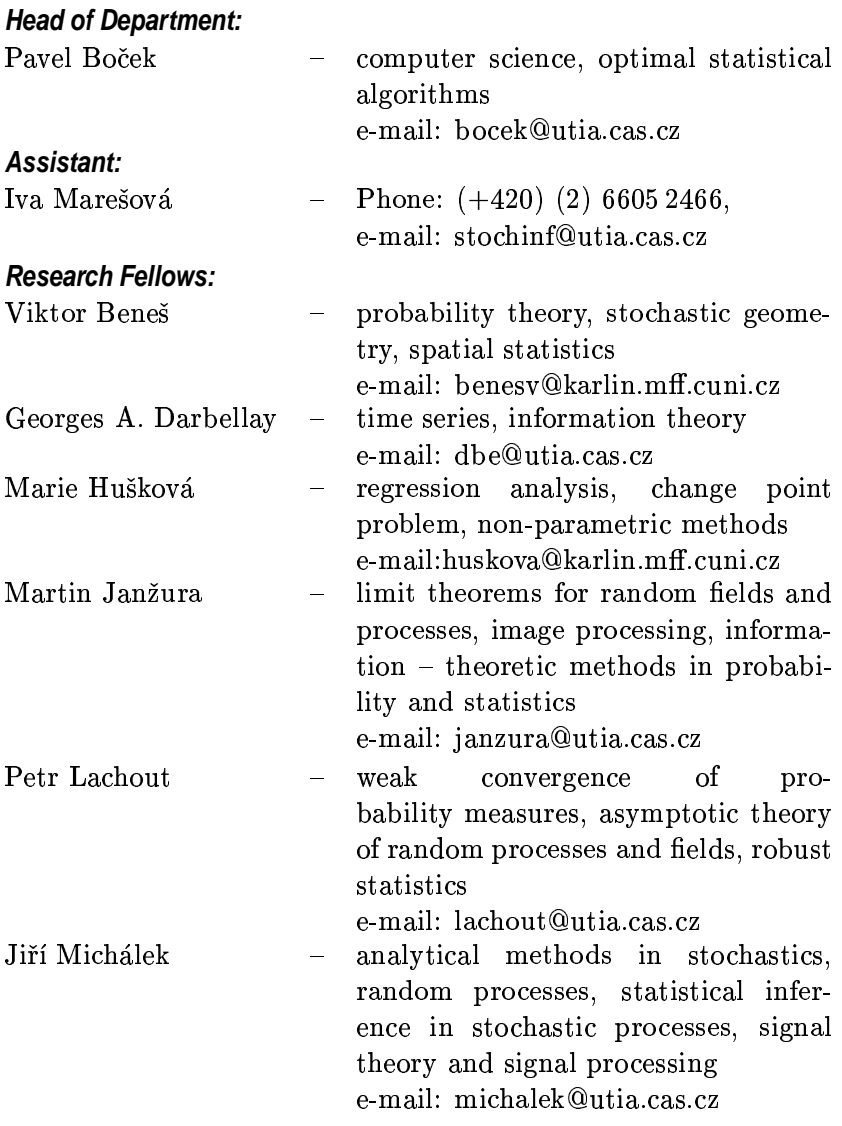

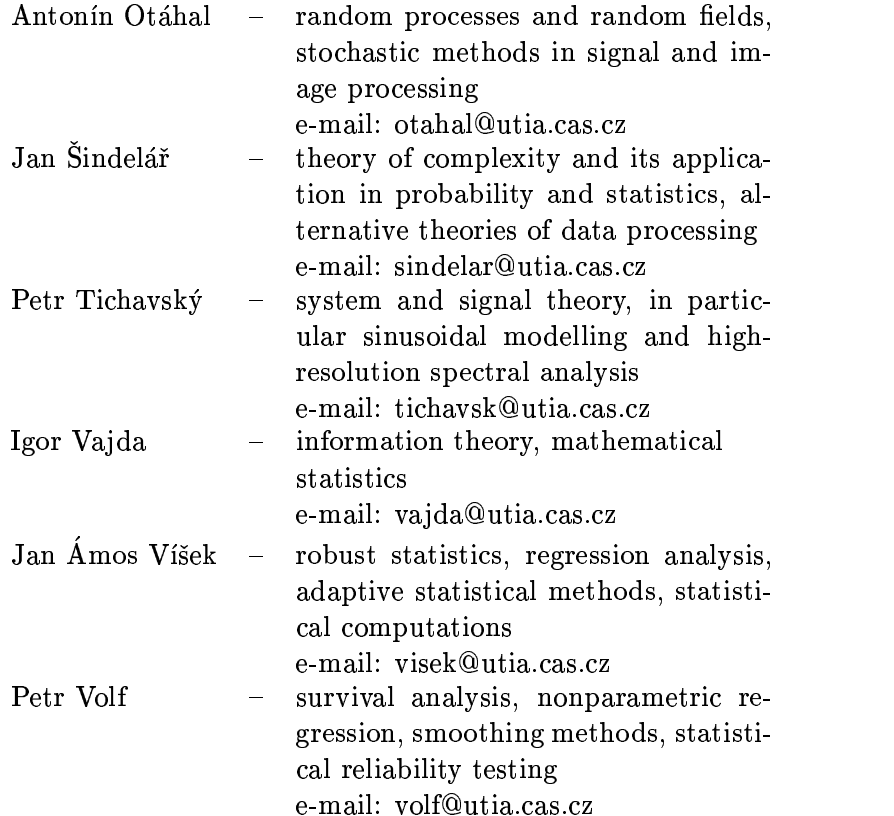

# **Postgraduate Students:**

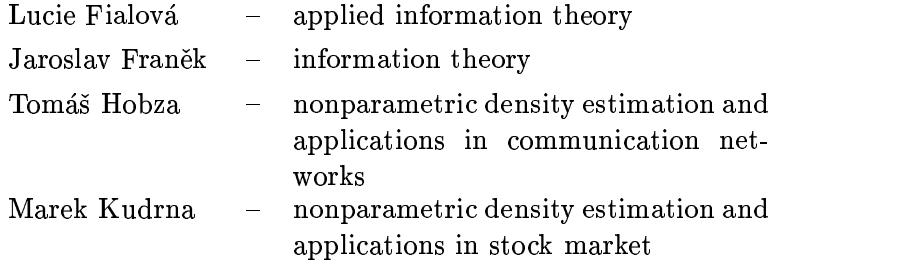

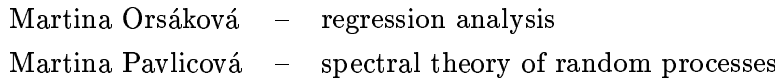

#### **Conferences:**

24 lectures, 6 of them invited, have been delivered at international conferences, including

Inverse Problems in Statistics, Oberwolfach, Germany, 10th INFORMS Applied Probability Conference, Ulm, Germany,

Measuring Risk in Complex Stochastic Systems, Berlin, Germany,

Summer School, Spetses, Greece,

4th European Congress SESGE, Valencia, Spain.

## **Grants and Projects:**

- V. Beneš: "Integral geometry and statistics of random set components" (GA ČR,  $201/99/0269$ , 1999 – 2001).
- J. Michálek: "Maximum likelihood principle and *I*-divergence"  $(GA \ \overline{C}R, 201/96/0415, 1996-1999).$
- I. Vajda: "Information-theoretic criteria of goodness-of-fit between data and probabilistic models" (GA AV ČR, A  $1075709, 1997 - 1999$
- J. Á. Víšek: "Combining predictions with the aid of algorithm of decomposition and composition" (GA ČR,  $402/97/0770$ ,  $1997-1999$ ).
- P. Tichavský: "Identification of nonstationary systems"  $(GA \ \check{C}R, 102/97/0466, 1997-1999)$

## **International Cooperation**

Members of the Department participated in joint research with their colleagues from Universities in

- Chicago, USA (Prof. A. Nehorai)
- Los Angeles, USA (Prof. A. Swami)
- · Baltimore, USA (Prof. A. Rukhin)
- Baltimore, USA (Prof. J. Smid)
- Freiburg, Germany (Prof. L. Rüschendorf)
- Rostock, Germany (Prof. F. Liese)
- · Madrid, Spain (Prof. D. Morales, L. Pardo, M. Menedez)
- · Extremadura, Spain (Prof. A.M. Rubio, F. Quintana, L.Z. Aguilar)
- Paris 7, France (Prof. F. Comets)
- Leuven, Belgium (Prof. E. van der Meulen, Prof. A. Beirlant)
- Stockholm, Sweden (Prof. T. Koski)
- · Stockholm, Sweden (Dr. P. Händel)
- Budapest, Hungary (Prof. L. Györfi)
- · Michigan, USA (Prof. V. Fabian, H. Koul)
- Wayne, USA (R. Z. Chasminskij)
- · Vilnius, Lithuania (V. Paulauskas, A. Rachkauskas)
- Ilmenau, Germany (Prof. S. Vogel, Prof. E. Liebscher)
- · Berlin, BRD (Prof. W. Römisch)
- Ascona, Switzerland (Prof. E.M. Ronchetti)
- London, U.K. (Prof. M. Landsbury)
- 74
- · Madrid, Spain (Prof. E. Sentana)
- La Plata, Argentina (Prof. C. Muravchik)
- Linköping, Sweden (Prof. N. Bergman)
- Montpellier, France (Prof. A. Berlinet)
- Vienna, Austria (Prof. H.-P. Bernard)
- Milano, Italy (Prof. S.M. Savaresi)
- · Atlanta, U.S.A. (Prof. A.M. Gokhale)

The results of this cooperation are summarized in 9 published papers.

#### **University Courses**

11 courses on subjects related to the research field of the department were read.

**University of Economics:** 

Informatics (P. Boček)

Charles University - Faculty of Mathematics and Physics:

Mathematical modelling, Probability theory and mathematical statistics, Invariance principles (V. Beneš); Mathematical statistics, Design of industrial experiments, Sequential and Bayesian methods (M. Hušková); Probability theory, Advanced parts of econometrics (P. Lachout)

Charles University - Faculty of Social Sciences:

Econometrics, Probability and mathematical statistics, Statistics, Econometrics (J. Á. Víšek), Theory of probability and statistics (J. Šindelář).

**Czech Technical University** 

- Faculty of Physical and Nuclear Engineering:

Foundation of the theory of random processes (J. Michálek),

Information theory (I. Vajda); Statistical Analysis of Data (J. A. Víšek); Stochastic systems (M. Janžura)

#### **Technical University Liberec:**

Mathematical Statistics, Elements of probability theory and mathematical statistics (P. Volf).

As part of teaching activities at the above Universities, nine diploma projects and twenty doctoral theses were supervised, one habilitation theses refereed.

I. Vajda was a member of Scientific Boards of the Faculties of Electrical Engineering and of Physical and Nuclear Engineering, J. Á. Víšek a member of Scientific Board of the Faculty of Social Sciences, Charles University.

Researchers of the Department were members of 3 different boards for defenses of doctoral theses at the Charles University and Czech Technical University.

#### **Research Activities**

The Department concentrates on mathematical research in the following areas.

- a) Information in statistical experiments and optimal statistical decisions (estimation, testing, classification), with emphasis on maximum entropy, minimum divergence methods, and asymptotic theory.
- b) Robust statistical procedures and their applications in various statistical environments, including adaptivity and self-organization. Regression analysis.
- 76

c) Statistical inference in random processes and random fields. Applications in stochastic optimization, changepoint, optimum investment portfolios, and image and speech processing.

Altogether 39 papers have appeared during 1999.

#### **Recent Results**

#### $4.1$ Asymptotically optimal statistical inference based on finite partitions

Computationally simple and at the same time asymptotically efficient and robust minimum  $\phi$ -divergence estimation and testing can be achieved by means of finite quantizations of the observation space provided the quantization size  $m_n$ slowly increases with the sample size  $n$ . Partitions of this type have been investigated in the previous years as part of the research on Barron nonparametric density estimators. The mentioned new application has been found due to an asymptotic equivalence of various  $\phi$ -divergence statistics established in a joint work of I. Vajda and L. Györfi (TUB Budapest). This equivalence enables to find new asymptotic distributions of  $\phi$ -divergence statistics enabling to evaluate the Bahadur efficiency in the class of nonparametric  $\phi$ -divergence tests. Parametric variants of similar problems have been studied in a joint work with L. Pardo (University of Madrid) and D. Morales (University of Alicante), so far for the partitions with nonincreasing partition size  $m$ . It was shown that the inefficiency of the estimates and tests due to the partitioning is practically negligible for moderate  $m$ , more precisely that

$$
I(\theta)-I_m(\theta)=O(1/m^2),
$$

where  $I(\theta)$  and  $I_m(\theta)$  are the Fisher informations in the nonquantized and quantized models. The corresponding point estimates and tests are computationally simple and at the same time robust for appropriate functions  $\phi$  [61, 163].

#### $4.2$ **Statistical event-history analysis**

In the field of statistical event-history analysis, the processes of random sums driven by counting processes (compound processes, cumulative processes) were studied. A general model of the intensity depending on the history of the process was considered. An estimator of the cumulative intensity of the process has been derived and its asymptotic properties proven. The goodness-of-fit test was proposed, based on these properties. Further, the model with random effect (frailty model) was used for detection of outlied traiectories and for comparison of two sets of processes. The methods were demonstrated on examples of processes of financial transactions.

Further, a counting process model characterized the reliability (the process of failures) of a system composed from parallel units was investigated, in the framework of loadsharing scheme. The Nelson-Aalen estimator of the cumulative hazard function for components has been derived and its uniform consistency and the convergence of normalized resudual process to a Wiener process has been proved. On this basis, the goodness-of-fit test and the test of homogeneity have been constructed [272, 273].

#### Theory and models of random fields  $4.3$

The theory and models of random fields (Ising model, Gibbs field) was studied and used for the solution of problems of detection of planar objects in random field background, for estimation of parameters of the fields and for the detection of changes of the parameters [97].

Statistical methods of analysis of random fields were applied to the problem of on-line inspection homogeneity and structure of textile materials.

The MCMC algorithms were developed for practical computations, as well as for simulations of random fields [165,  $166, 221$ .

#### $4.4$ Estimating the mutual information for the independent component analysis

Independent Component Analysis (ICA) is a name for a wide set of signal processing methods aiming at extracting independent sources solely from observed data that are mixtures of the unknown sources. ICA methods became very successful in many signal processing applications such as the analysis of electroencephalographic (EEG) data, functional magnetic resonance imaging, speech enhancement and image processing. The theory of ICA is based on the concept of statistical independence and mutual information. We studied a novel algorithm for estimating the mutual information. which was recently proposed by Dr. Darbellay [33] in our institute, and we showed how this algorithm can be used directly for 1) separating unkonwn mixture of independent sources and 2) for quality evaluation of other ICA algorithms  $[250]$ .

#### **Department of Econometrics** 5

#### **Head of Department:** Miloslav Vošvrda Theoretical Economics,  $\equiv$ Econometrics, Statistics. e-mail: vosvrda@utia.cas.cz Secretary: Eva Dostálová assistant  $\frac{1}{2}$ Phone:  $(+420)$  (2) 688 3029 e-mail: eo@utia.cas.cz **Research Fellows:** Alexis Derviz  $\equiv$ Stochastic finance. e-mail: aderviz@utia.cas.cz Jan Filáček Economics indicators databases. e-mail: fil@mbox.fsv.cuni.cz Jiří Slačálek  $\frac{1}{2}$ Economics indicators databases. Vlasta Kaňková  $\frac{1}{2}$ Stochastic programming. e-mail: kankova@utia.cas.cz Jan Kodera Nonlinear economic systems.  $\frac{1}{2}$ e-mail: kodera@nb.vse.cz Magda Komorníková Fuzzy sets theory, triangular  $\frac{1}{2}$ norm theory. e-mail: magda@cvt.stuba.sk Milan Mareš Fuzzy sets theory,  $\equiv$  . decision-making theory. e-mail: mares@utia.cas.cz Radko Mesiar Fuzzy sets theory, triangular  $\frac{1}{2}$ norm theory. e-mail: mesiar@cvt.stuba.sk Vilém Novák  $\frac{1}{2}$ Fuzzy set theory, fuzzy reasoning models. e-mail: novak@osu.cz

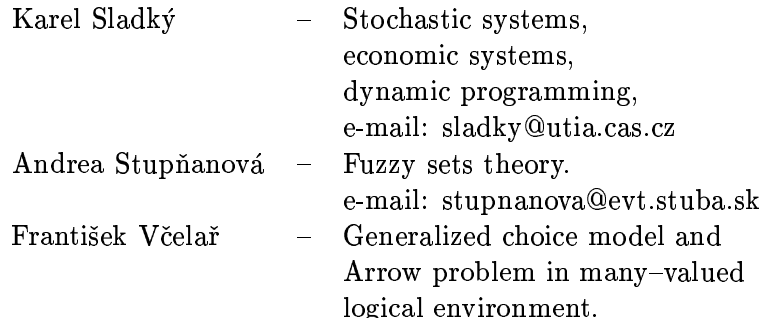

The Department has concentrated on theoretical economics and econometrics research. Fuzzy approach is used to theoretical framework for decision making. Main research fields are in the following areas:

- Stochastic economics, econometrics and econometric modelling,
- uncertainty processing in expert systems,
- stochastic differential difference equations with application to capital markets,
- stochastic optimization,
- theoretical fuzzy set approach to decision-making.

## **Grants and Projects:**

- V. Kaňková: Modelling and Decisions in Time-Dependent Economic Systems (Grant GA ČR No. 402/98/0742)
- M. Mareš: Tools and Methods of Mathematical Informatics Cybernetics and Information Transmission (Key Project of the Academy of Sciences of the Czech Republic No. K 1075601)
- M. Mareš: Fuzzy Set Theoretical Approach to the Optimi*zation Decision Making in Financial and Investment Policy*  $(K \cap K)$  Grant GA ČR No. 402/99/0032)
- M. Mareš: *Homogenous classes of vague data* (Grant GA AV No. A 1075905)
- **•** K. Sladký: *Dynamic Models under Uncertainty in Economics and Finance* (Grant GA ČR No.  $402/99/1136$ )

#### **University Courses:**

- *University of Economics, Prague*
	- J. Kodera Capital Markets
- *Faculty of Social Sciences of the Charles University:*
	- **–** A. Derviz International Finance A1, A2
	- V. Kaňková Decision in Economics Deter- $\mathcal{L}$  , and  $\mathcal{L}$  are  $\mathcal{L}$  and  $\mathcal{L}$  . The set of  $\mathcal{L}$
	- V. Kaňková Decision in Economics Stochastic Optimization
	- M. Mareš Game Theoretical Models of Econthe state of the state of the state of the state of the state of the state of the state of the state of the state of the state of the state of the state of the state of the state of the state of the state of the state of t
	- K. Sladký Stochastic Processes in Economy
	- M. Vošvrda Theory of Probability and Statistics
	- M. Vošvrda Theory of Economic Cycles
	- M. Vošvrda Theory of Capital Markets
	- M. Vošvrda Analysis of Derivatives

• Faculty of Electrical Engineering of the Czech Technical University:

- M. Mareš - Theory of Games

## Our visitors:

- · Dr. Maarten Hendrikus van der Vlerk (University of Groningen, The Netherlands)
- Dr. Willem Klein Haneveld (University of Groningen, The Netherlands)
- · Dr. Silvia Vogel (Technical University Ilmenau, Germany)
- · Dr. Eckhard Liebscher (Technical University Ilmenau, Germany)
- · Dr. Viliam Páleník (Institute of Slovak and World Economics of SAS, Bratislava)
- Ing. Jaroslav Vokoun (Institute of Slovak and World Economics of SAS, Bratislava)

## **Diploma and Doctoral projects:** Diploma:

- Faculty of Mathematics and Physics of the Charles University (supervisor V. Kaňková - 3)
- Faculty of Nuclear Physics and Engineering of the Czech Technical University (supervisor M. Vošvrda - 1)

## Doctoral:

- Faculty of Mathematics and Physics of the Charles University (supervisor V. Kaňková - 1, K. Sladký - 1)
- Faculty of Social Sciences of the Charles University (supervisor M. Vošvrda - 2)

#### **Conferences Participation:**

- 1. Third GAMM Workshop Stochastische Modelle und Steuerung, Ilmenau (Germany) March 1999 (Kaňková,  $Sladk\acute{v}$
- 2. Seminář o výuce matematicých metod v ekonomii, Liptovský Mikuláš, June 1999 (Vošvrda)
- 3. Teoria a aplikacie fuzzy mnozin, Kočovce, June 1999  $(Mareš)$
- 4. 15th Triennial Conference IFORS, Peking (China), August 1999 (Kodera)
- 5. Symposium on Operations Research SOR'99, Magdeburg (Germany), September 1999 (Kaňková,  $Sladký)$
- 6. EUSFLAT, Palma de Mallorca, September 1999  $(Mareš)$
- 7. Mathematical Methods in Economics'99, Jindřichův Hradec, September 1999 (Kaňková, Kodera, Mareš, Sladký, Vošvrda)
- 8. Sixth International Conference on Parametric Optimization and Related Topics. Dubrovník (Croatia), October 1999 (Kaňková)

- 9. Future of the Banking After Year 2000, Karviná, October 1999 (Vošvrda)
- 10. Fall Econometric Day, Prague, December 1999 (Kaňková, Kodera, Sladký, Vošvrda)

#### **International Cooperations:**

Long term cooperation with Department of Economic Sciences and Econometrics - University of Amsterdam, including a visit of K. Sladký to Amsterdam. Two papers finalized in 1999 were accepted for publication in international journals (Journal of Applied Probability, Journal of Optimization Theory and Its Applications)

Members of the Department participated in joint research with their collegues from University of Amsterdam (Department of Economic Sciences and Econometrics), University of Cambridge, University of Bath, London Business School and Federal University of Rio de Janeiro.

A cooperation for macroeconomic model constructed for the Slovak Republic and for the Czech Republic was established with the Institute of Slovak and World Economics of Slovak Academy of Sciences, Bratislava.

#### **Public Utility Services:**

Three members of the Department (Kaňková, J. Kodera, and M. Vošvrda), were voted fellows of the Czech Econometric Society.

M. Vošvrda, and E. Dostálová are editors of the Bulletin of the Czech Econometric Society.

M. Mareš is Tresaurer of the Czech Society for Cybernetics and Informatics and member of the American Mathematical Society, member of European Society for Fuzzy Logic and Technologies, Editor-in-chief of journal Kybernetika, member of Boards of the research programmes IN-FRA 2 and Support of Research on Czech Universities.

K. Sladký is Managing Editor of journal Kybernetika.

J. Kodera and K. Sladký are members of the Economic Sciences Division of the Grant Agency of the Czech Republic.

V. Kaňková and M. Vošvrda, were voted members of the Grant Agency of the Academy of Sciences of the Czech Republic.

R. Mesiar is member of Editorial Board of the International Journal Fuzzy Sets and Systems.

M. Vošvrda has also participated in a TEMPUS program for forming lectures on Capital Markets at Universities in Europe.

#### **Macroeconomic Modelling**  $5.1$

A macroeconomic modelling describes the short-run evolution of an open economy in terms of two aggregate domestic commodities: a physical good and labor. This approach defines for each period the supply and demand of the physical good and of labor. The interaction of supply and demand on the two markets determines simultaneously output and employment and hence the rates of capacity utilisation and of unemployment. These variables in turn trigger price and wage adjustments. The evolution of prices and quantities feeds back into the determinants of supply and demand, thereby closing the model [242].

#### $5.2$ **Stochastic finance**

A discipline studying the price formation in financial markets under uncertainty. Historically, the first group of fi-

nancial theory models derived no-arbitrage pricing results in complete markets. The next generation of models dealt with stochastic general equilibrium prices in incomplete markets. A particularly productive segment of both groups is formed by models of derivative pricing. In the years 1995-99, it was mainly worked on applications of the stochastic finance theory to problems of international macroeconomics, particularly the exchange rate determination [42]

#### $5.3$ An Economic Uncertainty Principle on Capital Markets

One of the central tenets of modern financial economics is the necessity of some trade-off between a risk and an expected return. It is generally known the price of interestbearing securities such as bonds rises when rates fall, and vice versa. If a security's expected price change is positive, it is needed a reward to attract investors to hold the asset and bear the corresponding risks. If an investor is sufficiently risk averse, he might gladly pay to avoid holding a security, which has unforecastable returns. It probably holds: you cannot understand a social fact and make money from it at the same time. [278]

#### $5.4$ **Uncertainty Cooperation Models**

## **Fuzzy Set Theoretical Models**

The research of the coalitional games with vague idea about the expected pay-offs was continued especially by the detailed comparison of both existing formal approaches to the fuzzification of the deterministic models of such games. Namely, in the deterministic case there exist two basic models of cooperation. One of them supposes the existence

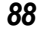

of a universal representative of utility which can be transferred among players (so called transferrable utility games or games with side-payments), and a more general approach not accepting the above assumption, due to which the coalition members only coordinate their strategies and each of them accepts his own income (so called non-transferrable utility games or games without side-payments). Each of these basic models can be fuzzyfied in a different way. In the former model, the expected coalitional incomes are represented by real numbers and its fuzzy theoretical modification means to substitute them by fuzzy numbers. The latter model represents the possible results of the game by a set of real-valued vectors (called imputations) and their fuzzification means to substitute these deterministic sets by fuzzy sets. Both approaches lead to rather different results regarding the properties of, e.g., superadditivity concept, core-like solution of the game and some other formal concepts of the game theory. In this year, a special sort of coalitional games (called linear coalitional games) which can be in an equivalent way described by both models - with and without sidepayments. Their fuzzification offers a possibility to compare in an exact way, both formal fuzzy game theoretical models and their results. This research was realized partly in cooperation with professor Milan Vlach from Japan Advanced Institute for Science and Technology [174], [170], [173], [171],  $[172], [175], [178].$ 

Another part of the research was focused to the processing of fuzzy data represented by fuzzy numbers and used as inputs of originally deterministic or statistical algorithms. The results of this research mainly regard the representation of fuzzy numbers by means of triangular norms (tnorms) whose properties were intensively investigated and

some significant relations to the fuzzy measure theory and related topics were derived [184], [185], [186], [187], [188],  $[189]$ ,  $[190]$ ,  $[191]$ . Further properties were found for simple statistical processing of fuzzy numbers like fuzzy regression analysis and the theory of time-series with uncertain elements. This direction of the research includes also the continuing investigation of so called generated fuzzy quantities or verbal quantities modelling the computational properties of quantitative data characterized by vague verbal expressions [177], [176]. The investigated model of verbal quantities was suggested in the previous years, and in this year some of its properties were proved. It was also shown that the computations based on the suggested model of fuzziness of real data are significantly simplified.

#### **Fuzzy logic in narrow sense**

There is a significant progress especially in fuzzy logic in narrow sense. It seems that the crucial parts of fuzzy logic in narrow sense are now more or less concluded since the algebraic structures suitable for representing truth values of fuzzy logic are being intensively studied and a lot of results have been obtained. Among them, two structures play crucial role, namely MV- and BL- algebras. The latter are algebras characterizing the, so-called, t-norms, which are generalizations of the conjunction operators. The former are non-trivial generalizations of Boolean algebras. It can be stressed that MV-algebras allow the closest and at the same time non-trivial departure from classical logic. Fuzzy logic based on them made possible to prove generalization of classical significant theorems, such as deduction, reduction, Hilbert-Ackermann, Herbrand, and other ones. [204], [202],  $[203]$ .

## 5.5 Monotonicity and Comparison Results for Nonnegative **Dynamic Systems**

Monotonicity and comparison results are known to be most useful for the qualitative analysis of Markov chain applications. In this research, the extension of such results was studied for the more general class of dynamic systems governed by nonnegative matrices.

Both the discrete-time and continuous-time case were investigated. It was shown that monotonicity and comparison results for marginal and cumulative reward expectations of Markov chains can be extended to this more general nonnegative case. For the continuous-time case an extended uniformization result is hereby developed which is of interest in itself [257].

#### **Sensitivity analysis of Semi-Markov Processes** 5.6

In sensitivity analysis of semi-Markov processes we study influence of perturbations (i.e. small changes) both of the transition probability matrix of the underlying Markov chain and the holding time distribution - but no other parameter of the perturbed process, or the limiting distribution of the considered semi-Markov process.

In  $[240]$ ,  $[239]$  perturbation formulas for discrete-time Markov chains were extended to the case of semi-Markov processes. Moreover, it was shown how these formulas read for the case of continuous-time Markov chain.

#### $5.7$ **Stochastic Programming and Decision in Economy**

Many applications lead (from the mathematical point of view) to optimization problems depending on a probability

measure. This type of the problems represents an essential part of the field of the stochastic programming. In the literature a great attention was paid to the investigation of the "theoretical properties" of the individual problems types. Furthermore there statistical estimates (in the case when the theoretical measure is not completely known) and connected stability problems were investigated as well as numerical possibilities of the solution together with a construction of solution algorithms. All these question were discussed for one-stage (static) models as well as for their dynamic versions (multistage stochastic programming problems). However, in spite of this fact, many very important problems are not still satisfactorily solved.

The main effort (in the year 1999) was paid to the multistage stochastic programming problems. In particular, the aim was to apply some of the known stability results from one-stage stochastic programming theory to the multistage case. To this end, first, it was necessary to continue in the investigation of the individual (decomposed) optimization problems [110]. Furthermore, it seemed reasonable to restrict the investigation to a special (rather important from a practical point of view) type of the Markov dependenc. The newly achieved stability results were, furthermore, employed to the construction of approximate methods of the solution. An upper bound of error approximation was determined for this approach [111].

Furthermore, the problem of unemployment and restructuralization was analysed in [112]. Two multistage models of economic and social problem of unemployment and restructuralization were constructed [113]. They correspond to the multistage stochastic programming problems with individual and joint probability constraints.

# **6 Department of Pattern Recognition**

# **Head of Department:**

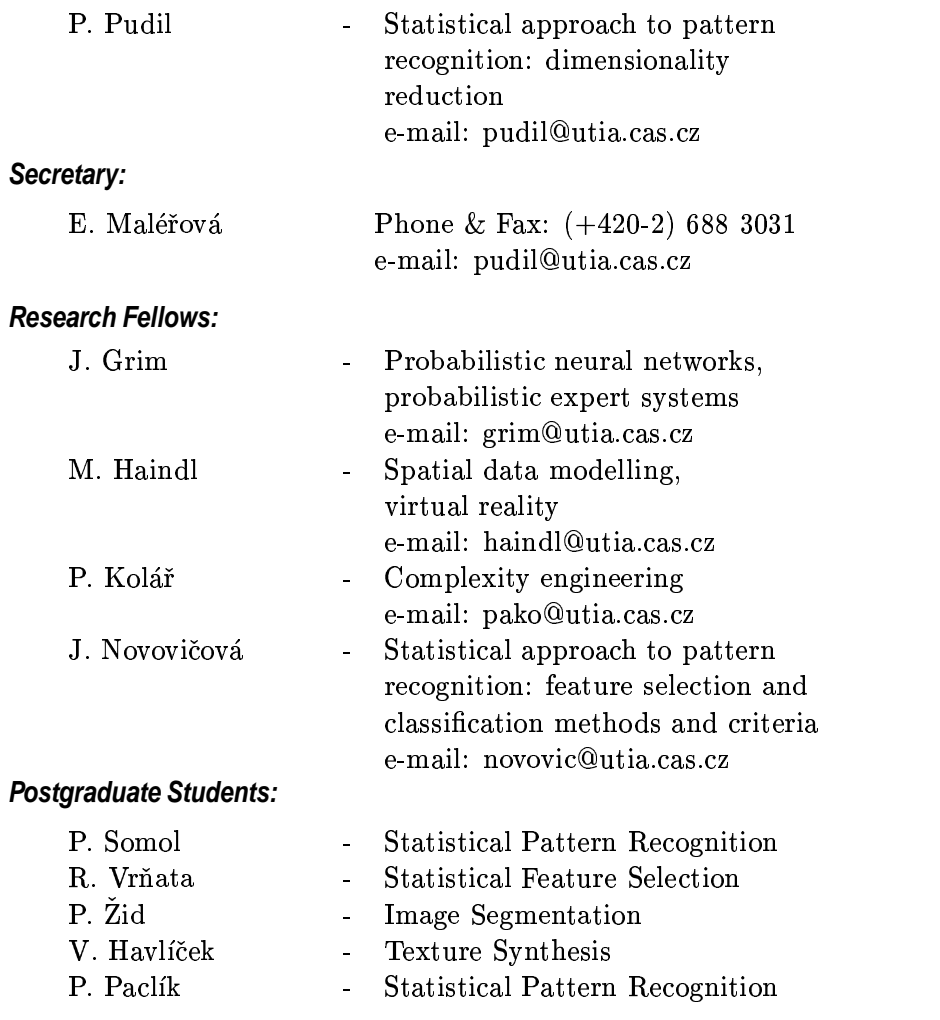

## **Grants and Projects**

- P. Pudil, "Multidisciplinary approaches to support of decision-making in economics and management" Grant of the Ministry of Education (jointly with the Faculty of Management, University of South Bohemia); No. VS96063
- P. Pudil, "Non-classical approaches to decisionmaking" Grant Agency of the Czech Republic; No. 402/97/1242
- J. Grim, "Probabilistic neural networks" Grant Agency of the Academy of Sciences of the Czech Republic; No. A2075703
- M. Haindl, "VIRTUOUS Autonomous Acquisition of Virtual Reality Models from Real World Scenes" European Union project **INCO** Copernicus; No. 960174
- M. Haindl. "Virtual Reality" Grant of the Ministry of Education; No. OK276
- M. Haindl, "Virtual Reality" Hewlett Packard Grant; No. ISE-86L8-13

### **PhD Projects:**

• Faculty of Mathematics, Charles University Somol P.: "Algorithms and Program Implementation for Solving Problems of High Dimensionality of Input Data in Statistical Pattern Recognition" Supervisor: P. Pudil

- Faculty of Mechatronics, Technical University, Liberec Vrňata R.: "Knowledge-based System for Solving Feature Selection Problems in Statistical Pattern Recognition" Supervisor: P. Pudil
- Faculty of Mathematics, Charles University Žid P.: "Image Segmentation in Virtual Reality Acquisition Applications" Supervisor: M. Haindl
- Faculty of Mathematics, Charles University Havlíček V.: "Texture Synthesis" Supervisor: M. Haindl
- Faculty of Transportation, Czech Technical University, Prague P. Paclík: "Kernel Classifier for Road Signs Recognition Problem" Supervisor: J. Novovičová

## **MSc Diploma Projects:**

## **University Courses:**

- Faculty of Electrical Engineering, Czech Technical University M. Haindl: "Pattern Recognition"
- Faculty of Management, University of Economics, Prague P. Pudil: "Statistics for management" P. Pudil: "Applied artificial intelligence for management"

- Faculty of Transportation, Czech Technical University J. Novovičová: "Probability Theory" J. Novovičová: "Mathematical Statistics"
	- J. Novovičová: "Advances in Statistics"
- Faculty of Pedagogy of the South Bohemia University at České Budějovice Pavel Kolář: "Automata Theory" Pavel Kolář: "Theory of Formal Languages" Pavel Kolář: "Theoretical Backgrounds of Computer Science" Pavel Kolář: "Finance and Risk Management"

## **International Co-operation:**

• Representation in international bodies: M. Haindl — Chairman of the IAPR Publication and **Publicity Committee** M. Haindl — member of the ERCIM - Editorial Board P. Pudil — Chairman of the IAPR Technical Committee "Statistical Techniques in Pattern Recognition"

P. Pudil – member of the IAPR Governing Board (representative of the Czech Republic)

P. Pudil - External PhD examiner for Cambridge University

• Co-operation on statistical approach to pattern recognition:

P. Pudil, J. Novovičová, J. Grim — University Surrey, GB; University of Valencia, Spain, University of Hokkaido (joint research project), University of Salzburg (joint research project)

P. Pudil — University of Cambridge, GB

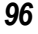

• Co-operation on image data modeling: M. Haindl - University Surrey, GB; Technical University of Lisbon, Portugal

## **Conferences**

- International Symposium on Pattern Recognition "In Memoriam Pierre Devijver", Brussels, February 1999  $([225]).$
- · 4th System Science European Congress, Valencia, Spain, 1999.([54])
- 11th Scandinavian Conference on Image Analysis, Kangerlussuag, Greenland, 1999 ([63, 211]).
- Pattern Recognition in Practice VII, Vlieland, June 1999  $([243])$ .
- 17th International Conference on Mathematical Methods in Economics '99, Jindrichuv Hradec, September  $1999.([56, 224]).$
- Third International Conference on Computational Intelligence and Multimedia Applications 1999, New Delhi, India, September 1999 ([223]).

# **Research Results**

The scope of the Department of Pattern Recognition activities covers pattern recognition, with emphasis on statistical feature selection, probabilistic neural networks, modelling of random fields for scene interpretation and applications in

economics and medicine. In all these areas the group members enjoy an international reputation expressed by scientific awards and memberships in governing bodies of international organizations.

#### 6.1 **Statistical Pattern Recognition**

The aim of of the Road Sign Recognition System is to recognize the road signs in the traffic scene and so help the human driver with the decision making process. The new adaptive kernel classifier for road signs recognition based on the kernel estimation of class-conditional densities has been developed. It operates with any ideogram-based road signs. It uses the apriori information about road signs grouping for the problem decomposition. The Laplace kernel classifiers are on tree. The smoothing parameters of the kernel are optimized by the pseudo-likelihood cross-validation method  $[211]$ .

Significant results have been achieved by successful applications of feature search methods in the field of economics. Floating search methods have been applied to the problem of optimizing multiple stepwise regression. The new methodology has been tested on two separate forecasting problems from the field of macroeconomics and the results have been presented at two international conferences [224, 223].

Two new methods of adaptive floating search for feature selection have been developed [243]. Owing to a more thorough search than classical floating search, they have a potential of finding a solution even closer to the optimal one. The trade-off between the quality of solution and the computational time can be controlled by users setting of certain parameters.

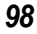

#### $6.2$ **Probabilistic Neural Networks**

A a new approach to structural optimization of probabilistic neural networks has been proposed [54] making use of an idea originally designed for multivariate pattern recognition. It is based on finite mixtures including binary structural parameters. By means of a special "background" substitution technique the evaluation of components can be confined to "relevant" subspaces only. In this way the receptive fields of neurons can be reduced to arbitrary subsets of input variables. The optimal choice of input variables is controlled by an information criterion.

In a paper to be presented at the conference on Neural Computation in Berlin, Mai 2000 the above method is applied to recognition of totally unconstrained handwritten numerals from the database of Concordia University in Montreal. The problem was solved in the original space of nonreduced dimension  $N=1024$  (binary 32x32 raster). Unlike similar published solutions we didn't use any preceding feature extraction or feature selection which may essentially improve the classification accuracy. In computational experiments with randomly initialized mixture models we obtained repeatedly recognition accuracy which is comparable with the results reported in literature.

#### 6.3 **Markov Random Fields**

The theory of random field models is one of the basic tools for modeling spatial, temporal and spectral relations in complex pattern recognition and image processing tasks. Different Markov random field models, simultaneous autoregressive models, and problems with their parameter estimation,

synthesis and optimal contextual support set detection were our primary research interest. Research results were applied in texture segmentation [63], texture mapping [64], shape and texture data fusion [66], image restoration, and in natural colour texture synthesis [65] applications. We have proposed a novel recursive Gaussian Markov random field pseudolikelihood parameter estimator [63] which was applied in the colour texture segmentation algorithm [63], [65]. This algorithm does not require any knowledge about textures present in a segmented scene and is an order of magnitude faster than the best previously published algorithms of the similar type. Two original image restoration algorithms using a combination of causal and non-causal weak Markov models were introduced in [62]. Both methods are fully adaptive, numerically robust but still with moderate computation complexity. A multiresolution approximation of a non-causal Gaussian Markov colour texture model together with its parameter estimation and synthesis was proposed in [65]. This model which enables to describe complex spatial relations due to independent Markov submodels for single spectral and frequency factors, was verified in the Internet distributed form of Java applets [65].

# **7 Department of Image Processing**

# **Head of Department:**

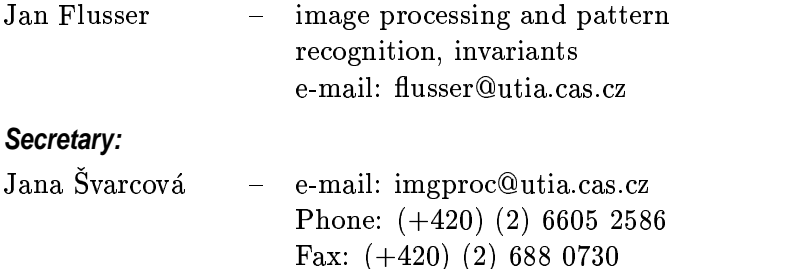

## **Research Fellows:**

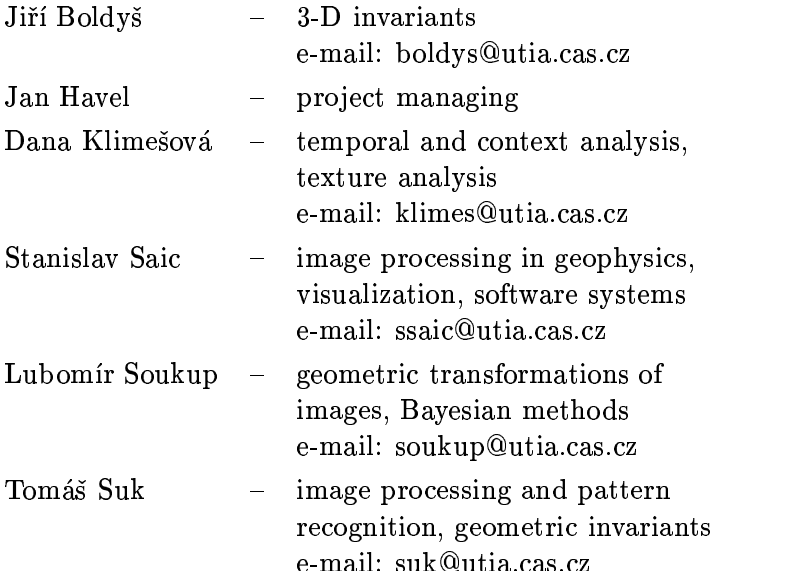

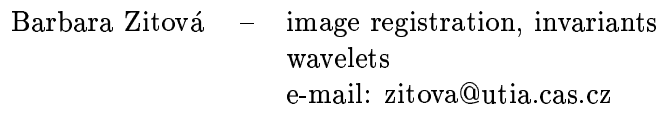

## **Software Service:**

Marie Robková

## **Postgraduate Student:**

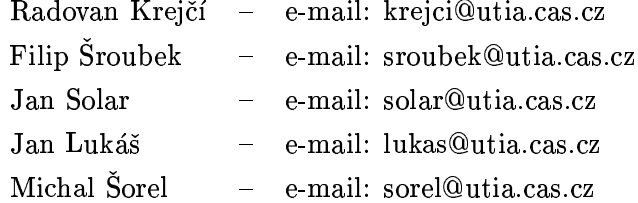

## **Grants and Projects:**

- J. Flusser Computer Aided Fractography (Grant Agency of the Czech Republic, No.  $106/97/0827$  – jointly with the Faculty of Nuclear Science and Physical Engineering, CTU)
- J. Flusser The influence of a rearing environment of the welfare of dairy cows evaluated using thermographic methods (Grant Agency of the Czech Republic, No.  $523/99/1489$  – jointly with the Research Institute of Animal Production)
- T. Suk Combined invariants and their using for recognition of 2-D objects (Grand Agency of the Czech Republic, No. 102/98/PO69, post - doctoral project)

## **University Courses:**

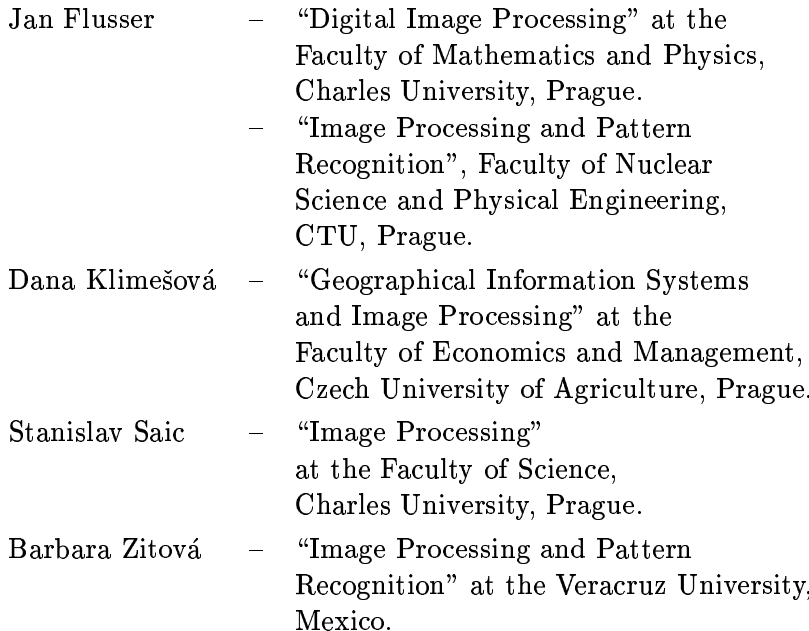

## The research activity is focused on the following areas:

- Theory of the invariants
- Recognition of distorted images and patterns
- $\bullet~$  Texture and context analysis
- $\bullet~$  Image restoration
- Applications in remote sensing, astronomy, medicine, material science, geodesy and geophysics

#### $7.1$ **Robust Detection of Significant Points in Multiframe Im**ages

Detection of significant points is an important step in image processing and computer vision. It provides input information for further operations like image registration, image fusion and time-sequence analysis, among others. Significant points (SP) are salient points which are easy to identify in the image - corners, line intersections, T-junctions, etc.

The multiframe version of the SP detection looks for the significant points in two or more images of the same scene. Multiframe SP detection methods must fulfill condition of repeatability - results should not be affected by imaging geometry, radiometric conditions and by an additive noise and sets of significant points detected in all frames should be identical. Since the last requirement is not realistic in practice, "maximum overlap" is usually required instead of the identity. An applicability of detection methods depends on their ability to fulfill this condition under different kinds of present degradations. It is difficult to handle all types of degradations at once. Restrictions are often made about the type of degradation introduced during an acquisition.

We assume individual frames may be rotated and shifted with respect to one another, they may be degraded by a linear shift-invariant blur and an additive zero-mean noise may be present. Our primary motivation comes from the area of remote sensing, where the registration of images with such kinds of distortions is very frequent task. Under these conditions it is impossible to achieve identical point sets in different frames. Here, the condition of repeatability is weakened to the point sets overlap of at least 50  $\%$ , which is, however, sufficient for most applications.

Generally, SP detectors can be divided into two groups. The first of them uses directly the grey-level image information for SP detection (they look for the extremes of the curvature of a plane curve perpendicular to the gradient of the image function, of the Gaussian curvature of the image function, etc.). The second group of SP detectors localizes significant points using the output of the edge detector, ran on the original image. Existing methods are designed mainly for the single-frame case but they can be usually used in the multiframe case, too. But their repeatability is not sufficient in the case of blurred frames.

We propose parametrical SP detector for the multiframe Our parametrical approach can handle differently case. blurred images. Points, which belong to two edges with an angle from the interval  $[\pi/2 - d_a, \pi/2 + d_a]$  ( $d_a$  is user defined parameter) in between regardless of its orientation are understood here as significant points. Our method is based on this definition.

The significant points are detected by means of the information about the number of edges passing through each pixel and about the angle between edges. This information is acquired from the number and distribution of local sign changes in the difference between the image function and its local mean values. Detailed description of the method can be found in [284]. Application of the proposed SP detector for the image registration of satellite images is described in  $[48]$ .

This research has been done in cooperation with the visitors from Institut für Neuroinformatik, Ruhr-University, Bochum, Germany and from The Flinders University, Adelaide, South Australia.

#### **Image Invariants to Linear Filtering**  $7.2$

Analysis and interpretation of an image which was acquired by a real (i.e. non-ideal) imaging system is a key problem in many application areas such as remote sensing, astronomy and medicine. Since real imaging systems as well as imaging conditions are usually imperfect, an observed image represents only a degraded version of the original scene. Various kinds of degradations (geometric as well as radiometric) are introduced into the image during the acquisition by such factors as imaging geometry, lens aberration, wrong focus, motion of the scene, systematic and random sensor errors,  $etc.$ 

In the general case, the relation between ideal image  $f(x, y)$  and observed image  $g(x, y)$  is described as  $g = \mathcal{D}(f)$ , where  $D$  is a degradation operator. In the case of a linear shift-invariant imaging system,  $\mathcal D$  is realized as

$$
g(\tau(x,y)) = (f * h)(x,y) + n(x,y),
$$

where  $h(x, y)$  is the point-spread function (PSF) of the system,  $n(x, y)$  is additive random noise,  $\tau$  is a transform of spatial coordinates due to projective imaging geometry and \* denotes a 2-D convolution. Knowing the image  $g(x, y)$ , our objective is to analyze the scene on the image  $f(x, y)$ .

A new approach we proposed is based on the following idea: in many cases, one does not need to know the whole original image, one only needs for instance to localize or recognize some objects on it (typical examples are matching of a template against a blurred aerial image or recognition of blurred characters). In such cases, only a knowledge of some representation of the objects is sufficient. However, such a representation should be independent of the imaging
system and should really describe the original image, not the degraded one.

Earlier (1995-97) we derived two sets of the so-called Blur *Invariants*, which are based on image moments in the spatial domain and tangent of the Fourier transform phase in the spectral domain, respectively. Recently we have generalized these invariants to be also independent of rotation and scaling of the image. Their definition, proof of invariance and applications in satellite image registration can be found in  $[47]$  and  $[48]$ .

### 3-D Hydrodynamical Modelling of Viscous Flow Around  $7.3$ a Rotating Ellipsoidal Inclusion

In ductile shear zones and in metamorphic rocks in general, the geometry of fabric is a valuable source of information on the kinematics and dynamics of flow. To understand the fabric development, structural geologists use numeric al or analogue modelling of behaviour of rigid objects embedded in a viscous matrix. Numerical models are based on continuum mechanics and, with more or less accuracy, describe the motion of a rigid body and/or the flow around it. The aim of our work is the presentation of a procedure based on the approach of Jeffery that enables numerical modelling of the flow around rigid ellipsoidal inclusions. Jeffery's equations were re-developed and corrected, and we found an efficient way to compute the elliptic integrals that are needed for the solution. The model of Jeffery is based on some assumptions (slowly moving Newtonian fluid, non-interacting particles) that are not always strictly valid in nature. Despite this fact, the model represents a valuable tool for studying the behaviour of rigid objects in a viscous matrix and the

number of its applications will probably increase. On the field of geosciences, our approach can be used for modelling the development of inclusion trails in porphyroblasts. Final results can be found in  $[101]$  and  $[100]$ .

### $7.4$ Bayesian approach to collocation

Collocation is well-known method for estimation and prediction problems since the early 70's. Least-square method as the methodological basis of collocation can be easily generalized with the aid of Bayesian statistics to deal properly with nonlinear models and non-normal probability distributions of measurement errors. This generalization is extended to embrace collocation as well. Collocation is actually explained in terms of probability theory in the contribution. The principle of this approach is based on a bit non-traditional interpretation of the fundamental equation of collocation  $(Ax + 1 = y + s$ , where x is a vector of estimated parameters,  $\bf{v}$  is noise and  $\bf{s}$  is a signal).

Signal s is considered to be a random vector which quantifies the errors of the linearization of an original relationship between estimated and observed physical quantities. When this original nonlinear relationship is approximately known (e. g. at some discrete points), then probability distribution of signal s can be derived with use of a prior probability distribution. An effective method for determination of this probability distribution and its covariance matrix is presented in the contribution. The suggested method is compared to the traditional approach with covariance function that depends on the distance of measurement points. Information gain of the results of estimation or prediction is discussed from the viewpoint of information theory.

### **Multichannel Image Restoration Techniques**  $7.5$

By the term multichannel (MC) image we mean multiple image planes (channels) that are typically obtained by an imaging system that measures the same scene using multiple sensors and/or an imaging system that measures the same scene at different time instants. In the former case we talk about wave radiometric images and multispectral images, where the channels are different frequency bands. Color images represent a special case of great interest. In the latter case the output of an imaging system is a image sequence, where the different time frames represent the channels. The channels do not have to be necessarily different frequency bands or time samples, but they could also be different resolution representations of the original image. This is for example the case of reconstruction of a high-resolution image from multiple low-resolution images or a wavelet subband decomposition of a single-channel (SC) image.

In many imaging applications including astronomical speckle images, remote sensing, and medical imaging, an observed image can be accurately represented by the sum of additive noise and the 2-D convolution of the true image with a linear shift-invariant blur, also known as the *pointspread function* (PSF). The blurring function results from a relative motion of measured objects to imaging systems, defocused lenses, and a turbulence of a media in which imaging systems measure (atmospheric turbulence), among others. The noise term is not negligible. Common types of noise are electronic, photoelectronic, film grain and quantization noise. The problem of restoring the the original image requires the *deconvolution* of the PSF from the degraded image.

We can deal with the MC restoration problem on a SC level. Thus restoring individual channels separately but be-

cause MC images exhibit strong between-channel correlations this approach is not what we want. All the channels of the MC image should be processed as one entity. There are two advantages of restoring images in a multichannel framework. First, the cross-correlation terms are exploited to achieve better restoration results. Second, the MC framework allows for the possibility of having cross-channel degradations. Such cross-channel degradations may occur in the form of channel crosstalks, leakages in detectors, and spectral blurs. The phenomenon of spectral blurs is also called the chromatic aberration or dispersion and occurs in certain devices, e.g. optical fibers.

An important assumption for a good restoration of MC images, that is not present in SC processes and that must be satisfied, is the channel registration. Before the restoration process can take place the image channels must be properly registered. In the case of multispectral images we often assume that the assumption is automatically satisfied, but in the case of image sequences registration could be a serious and very difficult task.

An overview of MC restoration techniques can be found in  $[246]$ .

# **References**

- [1] L. Bakule and J. Böhm. Decentralized robust  $H_{\infty}$ control of mechanical structures. In Sborník příspěvků 7. ročníku konference MATLAB '99, pages 7-13, Praha, November 1999. VŠCHT.
- [2] L. Bakule and J. Böhm. Robust decentralized  $H_{\infty}$ control of input delayed interconnected systems. In J. Holnicki-Szulc and J. Rodellar, editors, Smart Structures, pages 1–8, Amsterdam, June 1999. Kluwer.
- [3] L. Bakule and J. Böhm. Robust decentralized  $h_{\infty}$ control of input delayed interconnected systems. In Smart Structures – Requirements and Potential Applications in Mechanical and Structural Engineering, pages 1 - 8. NATO-Series, Kluwer, Dordrecht, 1999.
- [4] L. Bakule, J. Rodellar, and M. Rossell. Generalized selection in the inclusion principle. IEEE Transactions on Automatic Control, 1999. to appear.
- [5] L. Bakule, J. Rodellar, and M. Rossell. Structure of expansion-contraction matrices in the inclusion principle for dynamic systems. SIAM Journal on Matrix Analysis and Applications, 1999. to appear.
- [6] L. Baramov.  $(J, J^0)$ -dissipative matrices and singular  $H_{\infty}$  control. In Proceedings of the 7th Mediterranean Conference on Control and Automation, pages 67-79, Haifa, June 1999. Faculty of Mechanical Engineering Technion.
- [7] A. Ben-Tal, F. Jarre, M. Kočvara, A. Nemirovski, and J. Zowe. Optimal design of trusses under a noncon-

vex global buckling constraint. Technical Report 253), Institute of Applied Mathematics, University of Erlangen, Erlangen, 1999.

- [8] A. Ben-Tal, M. Kočvara, A. Nemirovski, and J. Zowe. Free material optimization via semidefinite programming: the multiload case with contact conditions. SIAM J. Optimization, 4(9):813-832, 1999.
- [9] V. Beneš and M. Hlawiczková. Stereological estimation of integral mixed curvature. In V. Beneš, J. Janáček, and I. Saxl, editors, International Conference on Stereology, Spatial Statistics and Stochastic Geometry. Proceedings, pages 71-76, Prague, June 1999. Union of Czech Mathematicians and Physicists.
- [10] H. Bernhard and G. A. Darbellay. Performance analysis of the mutual information function for nonlinear and linear signal processing. In Proceedings of the IEEE International Conference on Acoustics, Speech and Signal Processing, pages 1297-1300, Phoenix, March 1999. IEEE.
- [11] V. Bobál, J. Böhm, and R. Prokop. Practical aspects of self-tuning controllers. International Journal of Adaptive Control and Signal Processing, 13(8):671–690, 1999.
- [12] V. Bobál, J. Böhm, R. Prokop, and J. Fessl. Praktické aspekty samočinně se nastavujících regulátorů: Algoritmy a implementace. VUT. Brno. 1999.
- [13] J. Böhm. Experiments with adaptive LQ controller on real plant. In D. Matko and G. Mušič, editors, Techniques for Supervisory Management Systems. Preprints,

 $_{\rm{D2000}}$  102 108 Liubliana May 1000 Hniversity of I ;ubliana

- $[14]$  I Böhm. Tuning of adaptive IO controllers, theory where the contract of the contract of the contract of the contract of the contract of the contract of the contract of the contract of the contract of the contract of the contract of the contract of the contract of the cont J. Dvoran, S. Krejčí, and M. Fikar, editors, *Process Control '99. Proceedings*, pages 6–10, Bratislava, May 1999. Slovak University of Technology.
- \_ 5@Be@ 5%"OD5"l\*? ( %"O!+)k?%? @4- 0@i Mastorakis, editor, Proceedings of the 3rd World Mul*ticonference on Circuits, Systems, Communications and Computers. (CD-ROM)*, pages -, Athens, July 1999. 24i:2c@
- $\mathbb{F}_q$  . The state of the state of the state of the state of the state of the state of the state of the state of the state of the state of the state of the state of the state of the state of the state of the state of t N. E. Mastorakis, editor, *Modern Applied Mathematics Techniques in Circuits, Systems and Control, pages 77–82.* 24i:2cI :"\*I \_\*```Z@
- $\mathbb{R}$  . In the state of the state of the state of the state of the state of the state of the state of the state of the state of the state of the state of the state of the state of the state of the state of the state of - *Sborn´ık prˇ´ıspevk ˇ u˚ 7. rocnˇ ´ıku konference MATLAB '99* <sup>I</sup>  $_{\rm{po}$ ggg 99.97 Drobo November 1000 VŠCHT
- \_,- eI >
5@ iC#4<U%\*HhCD \$<%GT? +)H?%? ,V real plant. In G. Music D. Matko, editor, Techniques *for Supervisory Management Systrems, pages 193–198.* Bled - Slovenia, May 1999.
- \_\*` eI @8o %"OET\*?%N( 5%"OE+)H?%?%@/ b@ i
@ Mastorakis, editor, *Modern Applied Mathematics Techniques in Circuits, Systems and Control, pages 77–81.* 222**i:2** 222

- [20] B. Bouchon-Meunier, J. Delechamp, C. Marsala, R. Mesiar, and M. Rifqi. Fuzzy deductive reasoning and analogical scheme. In G. Mayor, editor, Proceedings of the 1999 Eusflat-Estylf Joint Conference, pages 139-141, Palma de Mallorca, September 1999. UIB Palma de Mallorca.
- [21] J. Bůcha. Integration of Basic Cognitive Functions into Problem Solver: Proposal'98. Technical Report 1952, ÚTIA AV ČR, Praha, 1999.
- [22] J. Bůcha. On Efficiency of Learning: A Framework. Version 1.0. Technical Report 1969, ÚTIA AV ČR, Praha, 1999.
- $[23]$  J. Bucha. Robotí kopaná. Vesmír, 78(12):687–689, 1999.
- [24] J. Bůcha. Roboti se chystají na fotbalové utkání s mistry světa. Lidové noviny, page 1, December 1999.
- [25] J. Bůcha, P. Nedoma, M. Kárný, and J. Böhm. Knowledge-based approach applied in the design of adaptive controller. In J. Mikleš, J. Dvoran, S. Krejčí, and M. Fikar, editors, Process Control '99. Proceedings, pages 19-23, Bratislava, May 1999. Slovak University of Technology.
- [26] T. Calvo, B. de Baets, and R. Mesiar. Weighted sums of aggregation operators. Mathware & Soft Computing,  $6(1):33-47, 1999.$
- [27] T. Calvo, B. de Baets, and R. Mesiar. Weighted sums of OWA operators. In EUROFUSE-SIC '99. Proceedings, pages 232-236, Budapest, May 1999. Technical University.

- [28] T. Calvo and R. Mesiar. Continuous generated associative aggregation operators. In T. Calvo and R. Mesiar, editors, AGGREGATION '99. Proceedings, pages 149-158. Palma de Mallorca. September 1999. UIB Palma de Mallorca.
- [29] T. Calvo and R. Mesiar. Criteria importances in median-like aggregation. In T. Calvo and R. Mesiar, editors, AGGREGATION '99. Proceedings, pages 30-41, Palma de Mallorca, September 1999. UIB Palma de Mallorca.
- [30] T. Calvo and R. Mesiar. Distance aggregation operators. In G. Mayor, editor, *Proceedings of the 1999* Eusflat-Estylf Joint Conference, pages 363-365, Palma de Mallorca, September 1999. UIB Palma de Mallorca.
- [31] T. Calvo and R. Mesiar. Generalized medians. In T. Calvo and R. Mesiar, editors, AGGREGATION '99. Proceedings, pages 159-165, Palma de Mallorca, September 1999. UIB Palma de Mallorca.
- [32] S. Čelikovský and E. Aranda-Bricaire. Constructive nonsmooth stabilization of triangular systems. Systems & Control Letters, 36(1):21-37, 1999.
- [33] G. A. Darbellay. An estimator of the mutual information based on a criterion for independence. Computational Statistics & Data Analysis, 32(1):1-17, 1999.
- [34] G. A. Darbellay and I. Vajda. Estimation of the information by an adaptive partitioning of the observation space. IEEE Transactions on Information Theory,  $45(4):1315-1321, 1999.$

- [35] A. P. Dawid and M. Studený. Conditional products: An alternative approach to conditional independence. In D. Heckerman and J. Whittaker, editors, Artificial Intelligence and Statistics 99. Proceedings, pages 32-40. San Francisco, January 1999. Morgan Kaufmann.
- [36] B. de Baets and R. Mesiar. Discrete t-norms versus discretizations of t-norms. In EUFIT '99. Proceedings, pages 141-147, Aachen, September 1999. Mainz.
- [37] B. de Baets and R. Mesiar. Triangular norms on product lattices. Fuzzy Sets and Systems,  $104(1):61-75$ , 1999.
- [38] B. de Baets and R. Mesiar. Triangular norms on the real unit square. In G. Mayor, editor, Proceedings of the 1999 Eusflat-Estylf Joint Conference, pages 351-354, Palma de Mallorca, September 1999. UIB Palma de Mallorca.
- [39] B. de Baets, E. Tsiporkova, and R. Mesiar. Conditioning in possibility theory with strict order norms. Fuzzy Sets and Systems, 106(2):221-229, 1999.
- [40] A. Derviz. Adjoint Processes of the Portfolio Optimization Problem and Equilibrium Asset Prices. Technical Report 1954, ÚTIA AV ČR, Praha, 1999.
- [41] A. Derviz. Currency options and trade smoothing under an exchange rate regime collapse. Bulletin of the Czech Econometric Society, 6(9):19-56, 1999.
- [42] A. Derviz. Generalized asset return parity and the exchange rate in a financially open economy. Bulletin of the Czech Econometric Society, 6(10):67-102, 1999.

- [43] T. Feglar, I. Vajda, and M. Janžura. Optimal Design of Communication Networks. Technical Report 1978, ÚTIA AV ČR, Praha, 1999.
- [44] M. Fikar and V. Kučera. On stable finite length control problem. In J. Mikleš, J. Dvoran, S. Krejčí, and M. Fikar, editors, Process Control '99. Proceedings, pages 11-15, Bratislava, May 1999. Slovak University of Technology.
- [45] J. Flusser and J. Boldyš. Registration of N-D images by blur invariants. In Pernus F., editor, *Biomedical* Image Registration, pages 163-172, Ljubljana, August 1999. Slovenian Pattern Recognition Society.
- [46] J. Flusser and T. Suk. On the Calculation of Image Moments. Technical Report 1946, ÚTIA AV ČR, Praha, 1999.
- [47] J. Flusser and B. Zitová. Combined invariants to linear filtering and rotation. International Journal of Pattern Recognition and Artificial Intelligence, 13(8):1123-1136, 1999.
- [48] J. Flusser, B. Zitová, and T. Suk. Invariant-based registration of rotated and blurred images. In I. S. Tammy, editor, IEEE 1999 International Geoscience and Remote Sensing Symposium. Proceedings, pages 1262-1264, Los Alamitos, June 1999. IEEE Computer Societv.
- [49] H. Gao and M. Kárný. Bayesian Approximate On-line Identification and Adaptive Control of Large-statespace and High-order Markov Chains. Technical Report 1957, ÚTIA AV ČR, Praha, 1999.

- [50] H. Gao and M. Kárný. Performance of mixture of adaptive controllers based on Markov chains. In Proceedings of the American Control Conference, pages 56-60, San Diego, June 1999. AACC.
- [51] O. García-Mata. An Algorithm for Finding the Bases of Relational Models: A Graph Expansion Approach. Technical Report 1960, UTIA AV CR, Praha, 1999.
- [52] O. García-Mata and M. Studený. About the Closure Operation for Relational Models Induced by Syntactic Inference Rules. Technical Report 1959, ÚTIA AV ČR, Praha, 1999.
- [53] J. Grim. A sequential modification of EM algorithm. In W. Gaul and H. Locarek-Junge, editors, Classification in the Information Age. Proceedings, pages 163-170, Berlin, March 1999. Springer.
- [54] J. Grim. Information approach to structural optimization of probabilistic neural networks. In L. Ferrer and A. Caselles, editors, Fourth European Congress on Systems Science, pages 527-539, Valencia, September 1999. SESGE.
- [55] J. Grim. Pravděpodobnostní neuronové sítě. Technical Report 1953, ÚTIA AV ČR, Praha, 1999.
- [56] J. Grim and P. Pudil. Interactive presentation of socioeconomic databases by means of probabilistic models. In J. Plešingr, editor, Proceedings of the 17th International Conference on Mathematical Methods in Economics '99, pages  $103-108$ , Praha, September 1999. VSE.

- [57] J. Grim and J. Vejvalková. An iterative inference mechanism for the probabilistic expert system PES. International Journal of General Systems, 27(4/5):373-396. 1999.
- [58] T. V. Guy. Hybrid Adaptive Controller. Ph.D. Thesis. PhD thesis, 1999.
- [59] T. V. Guy, M. Kárný, and J. Böhm. Linear adaptive controller based on smoothing noisy data algorithm. In European Control Conference. ECC '99. (CD-ROM), pages -, Karlsruhe, August 1999. VDI/VDE GMA.
- [60] T.V. Guy, M. Kárný, and J.Böhm. Design of selftuning controller: a hybrid approach. European Journal of Control, 1999. under revision.
- [61] L. Györfi, G. Morvai, and I. Vajda. Asymptotic Results for Information-Theoretic and Statistical Criteria of Goodness of Fit. Technical Report 1961, ÚTIA AV ČR, Praha, 1999.
- [62] M. Haindl. Image Restoration. Technical Report 1967, ÚTIA AV ČR, Praha, 1999.
- $[63]$  M. Haindl. Texture segmentation using recursive Markov random field parameter estimation. In K. E. Bjarne and J. Peter, editors, Proceedings of the 11th Scandinavian Conference on Image Analysis, pages 771-776, Lyngby, June 1999. Pattern Recognition Society of Denmark.
- [64] M. Haindl and V. Havlíček. Texture Mapping II. Technical Report 1962, ÚTIA AV ČR, Praha, 1999.

- [65] M. Haindl and V. Havlíček. Texture Synthesis II. Technical Report 1965, UTIA AV ČR, Praha, 1999.
- [66] M. Haindl, V. Havliček, and P. Žid. Shape and Texture Data Fusion II. Technical Report 1958, ÚTIA AV ČR, Praha, 1999.
- [67] M. Haindl and P. Žid. Scene Segmentation III. Technical Report 1966, ÚTIA AV ČR, Praha, 1999.
- [68] B. Hejna and I. Vajda. Information transmission in stationary stochastic systems. In D. M. Dubois, editor, Computing Anticipatory Systems. Proceedings, pages 405-417, Woodbury, August 1999. American Institute of Physics.
- [69] D. Henrion, J. Ježek, and M. Šebek. Efficient algorithms for discrete-time symmetric polynomial equations with complex coefficients. In IFAC World Congress 1999. Proceedings. (CD-ROM), pages 159-164, Oxford, July 1999. Pergamon.
- [70] D. Henrion and M. Sebek. Improved polynomial matrix determinant computation. IEEE Transactions on Circuits and Systems, 46(10):1307-1308, 1999.
- [71] D. Henrion and M. Šebek. Reliable numerical methods for polynomial matrix triangularization. IEEE Transactions on Automatic Control, 44(3):497-508, 1999.
- [72] D. Henrion, M. Sebek, and V. Kučera. Links between robust and quadratic stability of uncertain discretetime polynomials. In *Proceedings of the 7th Mediter*ranean Conference on Control and Automation, pages

2078-2086, Haifa, June 1999. Faculty of Mechanical Engineering Technion.

- [73] D. Henrion, S. Tarbouriech, and M. Šebek. Rank-one LMI approach to simultaneous stabilization of linear systems. In European Control Conference. ECC '99. (CD- $ROM$ ), pages –, Karlsruhe, August 1999. VDI/VDE GMA.
- [74] D. Henrion, S. Tarbouriech, and M. Šebek. Rank-one LMI approach to simultaneous stabilization of linear systems. Systems & Control Letters, 38(2):79-89, 1999.
- [75] J. Heřmanská, T. Blažek, P. Vlček, M. Kárný, and L. Jirsa. Některé biofyzikální parametry ovlivňující léčbu radiojodem. Abstrakt. In Zborník prác z XXII. Dní lekárskej biofyziky s medzinárodnou účasťou, pages 43–44, Košice, May 1999. Lekárska fakulta UPJŠ.
- [76] J. Heřmanská, T. Blažek, J. Zimák, M. Kárný, and L. Jirsa. Některé biofyzikální parametry ovlivňující léčbu radiojodem. In Preprints of XXIInd Biophysical Days, pages 43–44. Medical School, UPJŠ Košice, SK, Hrádok pri Jelčave, 1999.
- [77] J. Heřmanská, M. Kárný, K. Vošmiková, L. Jirsa, and M. Šámal. Biophysical inputs into the software MIR-DOSE. Sborník lékařský, 99(4):521-528, 1999.
- [78] J. Heřmanská, J. Zimák, L. Jirsa, M. Kárný, P. Racek, P. Vlček, and M. Šámal. Dose prediction during <sup>131</sup>I treatment of thyroid cancer. In Preprints of XXIInd Radiohygienic Days, page 38. Radiation Protection Society, Jáchymov, 1999.

- [79] J. Heřmanská, J. Zimák, L. Jirsa, M. Kárný, P. Racek, P. Vlček, and M. Šámal. Kvalita vstupů do MIRD při léčebném využití <sup>131</sup>I. In *Preprints of XXXVIth Days* of Nuclear Medicine, page 26. Dům techniky Ostrava. s.r.o., CZ, Ostrava, 1999. In Czech.
- [80] J. Heřmanská, M. Kárný, J. Zimák, L. Jirsa, K. Vošmiková, M. Šámal, and P. Vlček. Is the effective half-life a reliable measure of <sup>131</sup>I accumulation kinetics? European Journal of Nuclear Medicine, 1999. submitted and accepted.
- [81] E. Hillerová and J.. Kadlec, editors. Czech Republic, Information Society Technology. UTIA AV ČR, Praha, 1999.
- [82] E. Hillerová and J.. Kadlec, editors. Informační den k *programu IST*, Praha, September 1999. Technologické centrum AV ČR.
- [83] E. Hillerová and J.. Kadlec, editors. Konference k zahájení 5. rámcového programu Evropské unie, Praha, February 1999. MŠMT.
- [84] H. Hörnlein, M. Kočvara, and R. Werner. Mopedan integrated designer tool for material optimization. 1999.
- [85] M. Hromčík. Využití Polynomiálního Toolboxu $^T M$ 2.0 pro Matlab<sup>T</sup>M ve výuce na FEL čVUT. In Sborník příspěvků 7. ročníku konference MATLAB '99, pages 66– 72, Praha, November 1999. VŠCHT.
- [86] M. Hromčík and M. Šebek. New algorithm for polynomial matrix determinant based on FFT. In European

Control Conference. ECC '99. (CD-ROM), pages -, Karlsruhe, August 1999. VDI/VDE GMA.

- [87] M. Hromčík and M. Sebek. Numerical and symbolic computation of polynomial matrix determinant. In Proceedings of the 38th Conference on Decision & Control. CDC '99, pages 1887-1888, Phoenix, December 1999. IEEE.
- [88] M. Hromčík and M. Šebek. Polynomial Toolbox  $^T M$ 2.0 and Simulink<sup>T</sup>M. In Polynomial Systems Theory and Applications. Proceedings of the 1st EUROPOLY Workshop., pages 131-139, Glasgow, April 1999. University of Strathclyde.
- [89] M. Hušková. Gradual changes versus abrupt changes. Journal of Statistical Planning and Inference, 76(1):109-125, 1999.
- [90] P. Z. Iglesias, F. Matúš, C. A. B. Pereira, and N. I. Tanaka. On Finite Sequences Conditionally Uniform Given Minima and Maxima. Technical Report 1999, ÚTIA AV ČR, Praha, 1999.
- [91] M. Janžura. A parametric model for large discrete stochastic systems. In Second European Conference on Highly Structured Stochastic Systems, pages 148-150, Pavia, September 1999. University of Pavia.
- [92] M. Janžura. A parametric model with separate estimation of parameters. In A. Pázman and G. Wimmer, editors, Proceedings of the Third International Conference on Mathematical Statistics. PROBASTAT '98, pages 45-53, Bratislava, February 1999. Slovak Academy of Sciences.

- [93] M. Janžura. Asymptotic Properties of the Maximum Pseudolikelihood Estimate for Gauss-Markov Random Fields. Technical Report 1949, ÚTIA AV ČR, Praha, 1999.
- Asymptotic Rényi distances for ran-[94] M. Janžura. dom fields: Properties and applications. Kybernetika,  $35(4):507-525, 1999.$
- [95] M. Janžura. Maximum pseudo-likelihood based testing hypotheses for Gibbs random fields. In Bulletin of the International Statistical Institute, 52nd Session, pages 77-78, Helsinki, August 1999. Edita.
- [96] M. Janžura. On the concept of the asymptotic Rényi distances for random fields. Kybernetika,  $35(3):353-$ 366, 1999.
- [97] M. Janžura. On the pseudolikelihood principle in the statistical inference for the Gibbs random fields on a lattice. In V. Beneš, J. Janáček, and I. Saxl, editors, International Conference on Stereology, Spatial Statistics and Stochastic Geometry. Proceedings, pages 123-128, Prague, June 1999. Union of Czech Mathematicians and Physicists.
- [98] M. Janžura and P. Boček. Asymptotic efficiency of the maximum pseudolikelihood estimate for Gauss-Markov random fields. In Statistical Methods for Image *Processing*, pages 13–15, Uppsala, August 1999. University of Uppsala.
- [99] J. Ježek. Two-sided polynomial for discrete control design. In Sborník příspěvků 7. ročníku konference MATLAB '99, pages 82–83, Praha, November 1999. VŠCHT.

- \_0/0- 5@!
/9YcI2c@U24%+I %@c2ZO@ T #%+?W4"\*?%N"O  $\blacksquare$  A  $\blacksquare$  A  $\blacksquare$  A  $\blacksquare$  A  $\blacksquare$  A  $\blacksquare$  B  $\blacksquare$ *Applications of Mathematics*,  $44(6):469-479, 1999.$
- \_0"\_ 5@
k=9YcIH2c@24%+I %@2ZOWI5 %@24+Z ?%#5@
")(  $11$  . It is a mode of the contract  $1$  and  $2$   $1$ around a rotating ellipsoidal inclusion. Computers & *Geosciences*, 25(5):547–558, 1999.
- [102] R. Jiroušek. Graphical Markov models. In Proceedings *of the 9th Soft Science Workshop, pages 65–68, Nagaoka,* a+,^\_\*```Z@U24Z+ d 99e
"dE2Z4\*#\*@
- \_01D <sup>9</sup> @ 
k%4@ *Advanced Bayesian Processing of Clinical Data in Nuclear Medicine*. Praha, 1999. 95 pages, PhD. Thesis.
- $[104]$  J,  $\frac{1}{2}$  Description of Data Convergion and Manage #\*k0N8"8
Nk \*V\*+)0CD /\$7:?%%5%+0 ! +? \*  $\mathcal{L}$  . The  $\mathcal{L}$   $\mathcal{L}$  $(45.0 \pm 0)$  m  $(1 \pm 1)$   $(10.70 \pm 10.7)$   $(10.70 \pm 1)$   $(10.70 \pm 1)$ 1999.
- $[105]$  J  $\lim_{\Delta x \to 0} M$  Kérný and M  $\check{S}$ émal Droliminary Ev periments with Biophysical Data. Technical Report \_\*`-=.ZI FT
 3 7:;0I !\*g54I \_\*```Z@
- $[106]$  I Kadlee A Barbier I de Castellane I Cautier  $\mathcal{L}_{\text{C}'}$  Council control of  $\mathcal{L}_{\text{C}'}$  or  $\mathcal{L}_{\text{C}'}$  of  $\mathcal{L}_{\text{C}'}$  or  $\mathcal{L}_{\text{C}'}$ %# 24%3 ?%%Y g2H( f +) 5@c\*+5%+?5;D<UD\_\*`- <sup>I</sup>  $\frac{1}{2}$   $\frac{1}{2}$   $\frac{1}{2}$
- $[107]$  In  $\pi$  in  $\pi$  in  $\pi$ @!\*g  \*o+? \* D(n? O %+(n %3 ?%

to Simulink/RTW. In Sborník příspěvků 7. ročníku konference MATLAB '99, pages 84-90, Praha, November 1999. VŠCHT.

- [108] J. Kadlec and J. Schier. Analysis of a normalized QR filter using Bayesian description of propagated data. International Journal of Adaptive Control and Signal Processing,  $13(6):487-505$ , 1999.
- [109] V. Kaňková. A note on analysis of economic activities with random elements. In M. Plevný and V. Friedrich, editors, Proceedings of the International Conference Mathematical Methods in Economics, pages 53-58, Cheb, September 1999. University of West Bohemia.
- [110] V. Kaňková. A note on multistage stochastic programming. In Mathematical Methods in Economy and Industry. Proceedings, pages 45–52, Liberec, June 1999. TU.
- [111] V. Kaňková. Multistage stochastic programming: stability, approximation and Markov dependence. In Operations Research Proceedings'99, Magdeburg, September 1999. Springer. to appear.
- [112] V. Kaňková. Problematika nezaměstnanosti, restrukturalizace průmyslu a stochastické programování. Statický přístup. Technical Report 1956, ÚTIA AV ČR, Praha, 1999.
- [113] V. Kaňková. Unemployment problem, restructuralization and stochastic programming. In J. Plesingr, editor, Proceedings of the 17th International Conference on Mathematical Methods in Economics '99, pages 151-158, Praha, September 1999. VŠE.

- [114] M. Kárný. Contribution of Václav Peterka to adaptive control theory and practice. International Journal of Adaptive Control and Signal Processing, 13(6):423-431, 1999.
- [115] M. Kárný. Recursive Bootstrap-motivated Non-linear Estimation. Technical Report 1970, UTIA AV CR, Praha, 1999.
- [116] M. Kárný, K. M. Hangos, and L. Tesař. On probabilistic modeling in fault detection. In European Control Conference. ECC '99. (CD-ROM), pages -, Karlsruhe, August 1999. VDI/VDE GMA.
- [117] M. Kárný and I. Nagy. Dynamic Bayesian Decisionmaking: Part I. Technical Report 1971, ÚTIA AV ČR, Praha, 1999.
- [118] M. Kárný, I. Nagy, and J. Novovičová. Quasi-Bayes Approach to Multi-Model Fault Detection and Isolation. Technical Report 1974, ÚTIA AV ČR, Praha, 1999.
- [119] M. Kárný, I. Nagy, and J. Novovičová. Quasi-bayes approach to multi-model fault detection and isolation. Adaptive Control and Signal Processing, 1999. submitted.
- [120] M. Kárný and Nedoma P. Automatic processing of prior information with application to identification of regression model. Kybernetika, 1999. submitted.
- [121] M. Kárný and Nedoma P. Quantificaton of prior information revised. Adaptive Control and Signal Processing, 1999. submitted.

- [122] N. Khailova. Verification of DESIGNER Functions. Technical Report 1947, UTIA AV ČR, Praha, 1999.
- [123] N. Khailova, M. Kárný, J. Böhm, and P. Nedoma. Tests of Adaptive Control Design. Technical Report 1968, ÚTIA AV ČR, Praha, 1999.
- [124] E. P. Klement, R. Mesiar, and E. Pap. (S, U)-integral. In G. Mayor, editor, Proceedings of the 1999 Eusflat-Estylf Joint Conference, pages 371-374, Palma de Mallorca, September 1999. UIB Palma de Mallorca.
- [125] D. Klimešová. Geografické informační systémy a zpracování obrazů. PEF ČZU, Praha, 1999.
- [126] D. Klimešová. Geografické informační systémy jako nástroj pro rozhodování. In Proceedings of the International Scientific Conference: Agrarian Prospects VIII, pages 630–633, Praha, September 1999. PEF CZU.
- [127] D. Klimešová. Kontextová informace a rozpoznávání objektů. In Sborník příspěvků z odborné konference PEF MZLU Brno, pages 72-79, Brno, September 1999. PEF MZLU.
- [128] D. Klimesová and S. Saic. Power spectrum evaluation and texture classification. In Statistical Methods for *Image Processing*, pages 40–42, Uppsala, August 1999. University of Uppsala.
- [129] I. Knížková, P. Kunc, M. Koubková, and J. Flusser. Thermal comfort of dairy cows in barn with open-sided construction. In International Conference Trends in Agricultural Engineering, pages 394-395, Prague, September 1999. Czech University of Agriculture.

- [130] M. Kočvara. On the modelling and solving or the truss design problem with global stability constraints. Technical Report 252), Institute of Applied Mathematics, University of Erlangen, Erlangen, 1999.
- [131] M. Kočvara and R. Werner. Moped user's guide. version 0.9. Technical report, Institute of Applied Mathematics, University of Erlangen, Erlangen, 1999.
- [132] J. Kodera. Non-linear dynamics in IS-LM model. In M. Plevný and V. Friedrich, editors, Proceedings of the International Conference Mathematical Methods in Economics, pages 59–64, Cheb, September 1999. University of West Bohemia.
- [133] M. Komorníková. Generated aggregation operators. In G. Mayor, editor, Proceedings of the 1999 Eusflat-Estylf Joint Conference, pages 355-357. Palma de Mallorca. September 1999. UIB Palma de Mallorca.
- [134] M. Komorníková. Smoothly generated discrete aggregation operators. In T. Calvo and R. Mesiar, editors, AGGREGATION '99. Proceedings, pages 144-148, Palma de Mallorca, September 1999. UIB Palma de Mallorca.
- [135] M. Komorníková. Základy programovania v systéme MATHEMATICA. In MATHEMATICA '99. Zborník, pages 51-67, Bratislava, June 1999. STU.
- [136] M. Komorníková and J. Komorník. Nové modely finančných časových radov. In M. Kalina, editor, Matematická štatistika a numerická matematika a ich aplikácie, pages 23-37, Bratislava, June 1999. Stavebná fakulta STU.

- [137] F. N. Koumboulis and V. Kučera. Partial model matching via static feedback. (The Multivariable Case). IEEE Transactions on Automatic Control,  $44(2):386-392, 1999.$
- [138] F. Kraffer. Reliable computation of the input-output relations in autoregressive representations of multivariable systems. In Proceedings of the 7th Mediterranean Conference on Control and Automation, pages 657-666, Haifa, June 1999. Faculty of Mechanical Engineering Technion.
- [139] F. Kraffer and J. Böhm. Matlab-implemented numerical algorithms for the calculation of structural elements in linear multivariable models of physical systems. In Sborník příspěvků 7. ročníku konference MATLAB '99, pages 91-102, Praha, November 1999. VŠCHT.
- [140] F. J. Kraus and V. Kučera. Linear quadratic and pole placement iterative design. In European Control Conference. ECC '99. (CD-ROM), pages  $-$ , Karlsruhe, August 1999. VDI/VDE GMA.
- [141] M. Kružík. On the composition of quasiconvex functions and the transposition. Journal of Convex Analysis,  $6(1):207-213, 1999.$
- [142] M. Kružík and T. Roubíček. Optimization problems with concentration and oscillation effects: Relaxation theory and numerical approximation. Numerical Functional Analysis and Optimization,  $20(5/6):511-530$ , 1999.
- [143] M. Kružík and T. Roubíček. Some geometric properties of the set of generalized Young functionals. Pro-
- 130

ceedings of the Royal Society of Edinburgh, 129:601-616, 1999.

- [144] V. Kučera. A bridge between state-space and transferfunction methods. Annual Reviews in Control, 23(- $): 177 - 184, 1999.$
- [145] V. Kučera. Automatické řízení. AT & P Journal, -(3):1, 1999.
- [146] V. Kučera. Deadbeat control, pole placement, and LQ regulation. Kybernetika,  $35(6):681-692$ , 1999.
- [147] V. Kučera. H<sub>2</sub> control theory: The influence of Wiener. In R. Moreno-Diaz, F. Pichler, and L. Ricciardi, editors, Wiener's Cybernetics: 50 Years of Evolution. pages 67-70, Las Palmas, February 1999. Universidad de Las Palmas.
- [148] V. Kučera. Minimum variance control: A homage to Peterka. International Journal of Adaptive Control and Signal Processing, 13(6):433-449, 1999.
- [149] V. Kučera. ÚTIA 40 let moderní teorie řízení. Automatizace, 42(7):463-465, 1999.
- [150] V. Kučera and F. J. Kraus. Jak kvadratickým kritériem jednotlivé póly přemístit. In J. Mikleš, J. Dvoran, S. Krejčí, and M. Fikar, editors, Process Control '99. Proceedings, pages 1-5, Bratislava, May 1999. Slovak University of Technology.
- [151] V. Kučera and F. J. Kraus. Robust regional pole placement: An affine approximation. In A. Garulli, A. Tesi, and A. Vicino, editors, Robustness in Identification and Control, pages 258-270. Springer, Berlin, 1999.

- [152] V. Kučera and W. Schaufelberger. How to Teach and Learn LQG. SSAC, Zurich, 1999.
- [153] V. Kučera, M. Šebek, and D. Henrion. Polynomial toolbox and state feedback control. In IEEE International Conference on Control Applications and IEEE International Symposium on Computer Aided Control System Design. Proceedings, pages 380–385, Hawai, August 1999. IEEE.
- [154] V. Kučera, M. Šebek, and D. Henrion. State regulation and estimation via polynomial toolbox. In *Polyno*mial Systems Theory and Applications. Proceedings of the 1st EUROPOLY Workshop, pages 7-17, Glasgow, April 1999. University of Strathclyde.
- [155] V. Kučera and P. Zagalak. Proper solutions of polynomial equations. In IFAC World Congress 1999, Proceedings. (CD-ROM), pages 357-362, Oxford, July 1999. Pergamon.
- [156] R. Kulhavý. Randomized algorithms for control and optimization. In T. Samad and J. Weyrauch, editors, Automation, Control and Complexity, chapter 14. John Wiley, New York, 2000.
- [157] R. Kulhavý and P. Ivanova. Memory-based prediction in control and optimisation. In Proceedings of the 14th IFAC World Congress, volume H, pages 289-294, Beiling, China, July 1999.
- [158] R. Kulhavý and P. I. Ivanova. Memory-based prediction in control and optimization. In IFAC World Congress 1999. Proceedings. (CD-ROM), pages 289-294, Oxford, July 1999. Pergamon.
- 132
- [159] R. Kulhavý and P. I. Ivanova. Quo vadis, Bayesian identification? International Journal of Adaptive Control and Signal Processing,  $13(6):469-485$ , 1999.
- [160] O. Kříž. Conditional problem for objective probability. Kybernetika, 34:27-40, 1999.
- [161] P. Lachout. Distance between Optimization Problems. Technical Report 1945, ÚTIA AV ČR, Praha, 1999.
- [162] P. Lachout. The Delta Theorem Topological Setup. Technical Report 1955, ÚTIA AV ČR, Praha, 1999.
- [163] F. Liese and I. Vajda. A General Asymptotic Theory of M-Estimators. Technical Report 1951, ÚTIA AV ČR, Praha, 1999.
- [164] F. Liese and I. Vajda. M-estimators of structural parameters in pseudolinear models. Applications of Mathematics,  $44(4):245-270$ , 1999.
- [165] A. Linka and P. Volf. Hodnocení nestejnoměrnosti textilních materiálů na základě statistické analýzy obrazu. In STRUTEX. 6. národní konference TU v Liberci, pages 339-345, Liberec, December 1999. Technická univerzita.
- [166] A. Linka and P. Volf. Simulace a statistická analýza nestejnoměrnosti textilních materiálů využívající modelů náhodných polí. In TEXCO '99. 1. medzinárodná textilná konferencia. Zborník prednášok, pages 12–19, Ružomberok, October 1999. Nadácia pre rozvoj textilného vysokoškolského vzdelania.

- [167] J. J. Loiseau, P. Zagalak, and V. Kučera. Pole structure assignment via non-regular static state feedback. Automatica, 35(9):1549-1555, 1999.
- [168] M. Malabre and V. Kučera. Proportional and derivative feedback realizations of precompensators. In IFAC World Congress 1999. Proceedings. (CD-ROM), pages 375-378, Oxford, July 1999. Pergamon.
- [169] J. Málek and T. Roubíček. Optimization of steady flows for incompressible viscous fluids. In Sequiera Adeila, editor, Applied Nonlinear Analysis. Proceedings, pages 355-372, Dordrecht, December 1999. Kluwer.
- [170] M. Mareš. Additivities in fuzzy coalition games with side-payments. Kybernetika,  $35(2):149-166$ , 1999.
- [171] M. Mareš. Balancedness in fuzzy coalition games. In J. Plešingr, editor, Proceedings of the 17th International Conference on Mathematical Methods in Economics '99, pages 183–187, Praha, September 1999. VŠE.
- [172] M. Mareš. Convexity of fuzzy coalition games. In G. Mayor, editor, Proceedings of the 1999 Eusflat-Estylf Joint Conference, pages 375–379, Palma de Mallorca, September 1999. UIB Palma de Mallorca.
- [173] M. Mareš. Critical path in fuzzy networks analysis. ERCIM News, (37):39, 1999.
- [174] M. Mareš. Sharing vague profit in fuzzy cooperation. In R. A. Ribeiro, H.-J. Zimmermann, R. R. Yager. and J. Kacprzyk, editors, Soft Computing in Financial Engineering, pages 51-69. Springer, Heidelberg, 1999.

- [175] M. Mareš. Superadditivity in fuzzy extensions of coalition games. Tatra Mountains Mathematical Publications,  $16(6):109-116, 1999.$
- [176] M. Mareš and R. Mesiar. Calculation over verbal quantities. In L. A. Zadeh and J. Kacprzyk, editors, Computing with Words in Information/Intelligent Systems 1. Foundations, pages 409-427. Physica-Verlag, Heidelberg, 1999.
- [177] M. Mareš and R. Mesiar. Vagueness of verbal variables. In R. A. Ribeiro, H.-J. Zimmermann, R. R. Yager, and J. Kacprzyk, editors, Soft Computing in Financial Engineering, pages 3–20. Springer, Heidelberg, 1999.
- [178] M. Mareš and M. Vlach. Concept of Linear Fuzzy Coalitional Game. Technical Report IS-RR-99-0031F, JAIST, Tatsunokuchi, 1999.
- [179] V. Marko and R. Mesiar. A note on a nilpotent lower bound of nilpotent triangular norms. Fuzzy Sets and Systems, 104(1):27-34, 1999.
- [180] F. Matúš and M. Studený, editors. Workshop on Conditional Independence Structures and Graphical Models. *Book of Abstracts*, Praha, September 1999. UTIA AV ČR.
- [181] F. Matúš. Conditional independences among four random variables. Combinatorics, Probability & Computing, 1995,1999.
- [182] F. Matúš. Matroid representations by partitions. Discrete Mathematics, 1999.

- [183] M. L. Menéndez, D. Morales, L. Pardo, and I. Vajda. Inference about stationary distributions of Markov chains based on divergences with observed frequencies. Kybernetika, 35(3):265-280, 1999.
- [184] R. Mesiar. Generalizations of k-order additive discrete fuzzy measures. Fuzzy Sets and Systems,  $102(3):423-$ 428, 1999.
- $[185]$  R. Mesiar. Generated connectives in many valued logic. In B. Reusch, editor, Computational Intelligence. Theory and Applications. Proceedings, pages 282-286, Berlin, May 1999. Springer.
- [186] R. Mesiar. Upper and lower bounds in the class of continuous Archimedean t-norms. In EUFIT '99. Proceedings, pages 103-108, Aachen, September 1999. Mainz.
- [187] R. Mesiar and B. de Baets. Ordinal sums of aggregation operators. In T. Calvo and R. Mesiar, editors, AGGREGATION '99. Proceedings, pages 133-143, Palma de Mallorca, September 1999. UIB Palma de Mallorca.
- [188] R. Mesiar and M. Navara. Diagonals of continuous triangular norms. Fuzzy Sets and Systems, 104(1):35-41, 1999.
- [189] R. Mesiar and V. Novák. Operations fitting triangularnorm-based biresiduation. Fuzzy Sets and Systems,  $104(1):77-84, 1999.$
- [190] R. Mesiar and E. Pap. Idempotent integral as limit of g-integrals. Fuzzy Sets and Systems, 102(3):385-392, 1999.

- [191] R. Mesiar and D. Vivona. Two-step integral with respect to fuzzy measure. Tatra Mountains Mathematical Publications, 16(2):359-368, 1999.
- [192] J. Michálek. Detecting changes in ARCH-models. In M. Plevný and V. Friedrich, editors, *Proceedings of the* International Conference Mathematical Methods in Econo*mics*, pages 122–127, Cheb, September 1999. University of West Bohemia.
- [193] J. Michálek. Evaluating credit portfolio quality. In J. Plešingr, editor, Proceedings of the 17th International Conference on Mathematical Methods in Economics '99, pages 189–194, Praha, September 1999. VSE.
- [194] J. Michálek. The Rényi distances of Gaussian measures. Kybernetika, 35(3):352-333, 1999.
- [195] S. Mondié, P. Zagalak, and V. Kučera. On some problems of linear control theory involving state feedback. In European Control Conference. ECC '99. (CD-ROM), pages -, Karlsruhe, August 1999. VDI/VDE GMA.
- [196] I. Nagy, M. Kárný, J. Novovičová, and M. Valečková. Mixture-model Identification in Traffic Control Problems. Technical Report 1973, ÚTIA AV ČR, Praha, 1999.
- [197] I. Nagy, M. Kárný, J. Novovičová, and M. Valečková. Bayesian estimation of traffic lane state. IEEE Trans. on Intelligent Transportation Systems, 1999. submitted.
- [198] P. Nedoma, M. Kárný, and J. Böhm. ABET99. Adaptive Bayesian Estimation Toolbox for MATLAB. Technical Report 1963, ÚTIA AV ČR, Praha, 1999.

- [199] P. Nedoma, M. Kárný, and J. Böhm. Decision Making with ABET. Technical Report 1964, ÚTIA AV ČR, Praha, 1999.
- [200] A. Nehorai and P. Tichavský. Cross-product algorithms for source tracking using an EM vector sensor. In Proceedings of the IEEE International Conference on Acoustics, Speech and Signal Processing, pages 2781– 2784, Phoenix, March 1999. IEEE.
- [201] A. Nehorai and P. Tichavský. Cross-product algorithms for source tracking using an EM vector sensor. IEEE Transactions on Signal Processing,  $47(10):2863-$ 2867, 1999.
- [202] V. Novák. Fuzzy algebras as models of fuzzy theories. In G. Mayor, editor, *Proceedings of the 1999 Eusflat-Estylf Joint Conference*, pages 43–46, Palma de Mallorca, September 1999. UIB Palma de Mallorca.
- [203] V. Novák and I. Perfilieva. Evaluating linguistic expressions and functional fuzzy theories in fuzzy logic. In L. A. Zadeh and J. Kacprzyk, editors, Computing with Words in Information/Intelligent Systems 1. Foundations, pages 383-406. Physica-Verlag, Heidelberg, 1999.
- [204] V. Novák, I. Perfilieva, and J. Močkoř. Mathematical Principles of Fuzzy Logic. Kluwer, Boston, 1999.
- [205] J. Novovičová. Pravděpodobnost a matematická statis*tika.* ČVUT, Praha, 1999.
- [206] J. Outrata. A generalized mathematical program with equilibrium constraints. SIAM J. Control and Optimization, December 1999.

- [207] J. Outrata. A note on mathematical programs with mixed complementarity constraints. In Proc. of Inter. Conference on Complementarity Problems, Madison, December 1999. Kluwer.
- [208] J. Outrata. On mathematical programs with complementarity constraints. Optimization Methods and Software, December 1999.
- [209] J. Outrata. Optimality conditions for a class of mathematical programs with equilibrium constraints. Mathematics of Operations Research, 24(3):627-644, 1999.
- $[210]$  J. Outrata. Optimality conditions for a class of mathematical programs with equilibrium constraints: Strongly regular case. Kybernetika,  $35(2):177-193$ , 1999.
- [211] P. Paclík, J. Novovičová, P. Pudil, and P. Somol. Road sign classification using the Laplace kernel classifier. In K. E. Bjarne and J. Peter, editors, Proceedings of the 11th Scandinavian Conference on Image Analysis, pages 275-282, Lyngby, June 1999. Pattern Recognition Society Denmark.
- [212] A. Paz, R.I. Geva, and Milan Studený. Representation of irrelevance relations by annotated graphs. Fundamenta Informaticae, 1999.
- [213] P. Pecha. Documentation on the Two INCO Working Programs: Review of the Adequacy of the Present Foodchain and Dose Calculations and Collection of the Data Required for Each Radioecological Region and their Integration into RODOS. Technical Report WG3, ÚTIA AV ČR, Praha, 1999.

- [214] P. Pecha, P. Nedoma, and M. Kárný. Review of the adequacy of the present FDMT calculations and Collection of the data ... - Joint report of the Central European countries (contribution for the Czech Republic elaborated by Pecha P. and Nedoma P. is included). Technical Report RODOS(WG3), Forschungszentrum Karlsruhe GmbH - IKET, July 1999.
- [215] P. Pecha, P. Nedoma, M. Kárný, and P. Kuča. FDMT Customisation for its Use in the Czech Republic. Technical Report WG3-TN(98)-14, ÚTIA AV ČR, Praha, 1999.
- [216] P. Pecha, P. Nedoma, M. Kárný, and P. Kuča. Preparation of RODOS System for the Accreditation Procedure for its Use in the Czech Republic. Technical Report WG1-TN(98)-29, ÚTIA AV ČR, Praha, 1999.
- [217] P. Pecha, P. Nedoma, and E. Pechová. Modelling of radionuclides transport due to atmospheric releases used in the various stages of nuclear power plant design. In Proceedings of the Sixth International Conference on Harmonisation within Atmospheric Dispersion Modelling for Regulatory Purposes, pages -, Rouen, October 1999. Université de Rouen.
- [218] P. Pecha and E. Pechová. Programový systém NORMAL pro ocenění radiační zátěže obyvatelstva v okolí jaderných zařízení při normálním provozu. Metodika. Uživatelský manuál. Srovnávací studie kódů NORMAL a PC CREAM. ÚTIA AV ČR, Praha, 1999.
- [219] S. Pejchová. Převod konstantní a polynomiální matice z MATLABu do LaTexu. In Sborník příspěvků 7.

ročníku konference MATLAB '99, pages 153-155, Praha, November 1999. VŠCHT.

- [220] G. Peters, B. Zitová, and C. von der Malsburg. Two methods for comparing different views of the same object. In Proceedings of the 10th British Machine Vision Conference, pages 1-10, Nottingham, September 1999. University of Nottingham.
- [221] J. Picek, A. Linka, and P. Volf. Markov chain Monte Carlo methods of optimization and model selection. In Mathematical Methods in Economy and Industry. Proceedings, pages 113-122, Liberec, June 1999. Technical University.
- [222] J. Pik. Hierarchy of events in analysis and forecasting of discrete event processes. International Journal of Computing Anticipatory Systems, 3(3):195-201, 1999.
- [223] P. Pudil, K. Fuka, K. Beránek, and P. Dvořák. Potential of artificial intelligence based feature selection methods in regression models. In B. Verna, H. Selvaraj, A. de Carvalho, and X. Yao, editors, Proceedings of the Third International Conference on Computational Intelligence and Multimedia Applications 1999, pages 159-163. Los Alamitos, September 1999. IEEE Computer Society Press.
- [224] P. Pudil, K. Fuka, K. Beránek, and P. Dvořák. Use of floating search methods in regression models. In J. Plešingr, editor, *Proceedings of the 17th International* Conference on Mathematical Methods in Economics '99, pages 219–224, Praha, September 1999. VŠE.

- [225] P. Pudil, J. Novovičová, and P. Somol. Knowledge based feature selection in statistical pattern recognition. In Ch. Perneel, editor, International Symposium on Pattern Recognition, "In Memoriam Pierre Deviiver". pages 129-134, Brussels, February 1999. Royal Military Academy.
- [226] J. Rojíček. Controller Design under Constraints and Incomplete Knowledge of the System. Ph.D. Thesis. PhD thesis, 1999.
- [227] T. Roubíček. Convex locally compact extensions of Lebesgue spaces and their applications. In A. Ioffe, S. Reich, and I. Shafrir, editors, Calculus of Variations and Optimal Control, pages 237–250, Boca Raton, March 1999. Chapman & Hall/CRC.
- [228] T. Roubiček. Noncooperative games with elliptic In K.-H. Hoffmann, G. Leugering, and systems. F. Tröltzsch, editors, Optimal Control of Partial Differential Equations, pages 246-255, Basel, April 1999. Birkhäuser.
- [229] T. Roubíček. On noncooperative nonlinear differential games. Kybernetika, 35(4):487-498, 1999.
- [230] J. J. Ruiz-León, F. Kraffer, A. Castellanos, and L. E. Ramos. Column reduced proper rational matrices. In European Control Conference. ECC '99. (CD-ROM), pages -, Karlsruhe, August 1999. VDI/VDE GMA.
- [231] M. Šámal, M. Kárný, H. Benali, W. Backfrieder, A. Todd-Pokropek, and H. Bergmann. Experimental comparison of data transformation procedures for
analysis of principal components. Physics in Medicine and Biology, 44(5):2821-2834, 1999.

- [232] M. Šebek and H. Kwakernaak. Robust control with parametric uncertainties using polynomial toolbox for Matlab. In Cybernetics '99. Proceedings, pages 189-191, Las Palmas, February 1999. Universidad de Las Palmas.
- [233] M. Šebek, H. Kwakernaak, D. Henrion, and S. Peichová. Recent progress in polynomial methods and polynomial toolbox for Matlab Version 2.0. In Proceedings of the 37th IEEE Conference on Decision and Control, pages 3661-3668, Tampa, December 1999. IEEE.
- [234] M. Šebek, H. Kwakernaak, D. Henrion, and R. Strijbos. Control design via polynomial toolbox for Matlab version 2.0. In European Control Conference. ECC '99.  $(CD\text{-}ROM)$ , pages -, Karlsruhe, August 1999. VDI/VDE GMA.
- [235] M. Sebek and S. Pejchová. Control of systems with parametric uncertainties via polynomial toolbox 2.0. In Preprints of the 7th International Workshop on Computer Aided Systems Theory and Technology, pages 201– 204, Vienna, September 1999. University of Technology.
- [236] M. Šimandl, J. Královec, and P. Tichavský. Predictive and filtering lower bounds for nonlinear filters. In IFAC World Congress 1999. Proceedings. (CD-ROM), pages 43-48, Oxford, July 1999. Pergamon.
- [237] J. Slačálek. Financial time series and their volatil-

ity: A survey. Bulletin of the Czech Econometric Society,  $6(10):57-66, 1999.$ 

- [238] K. Sladký. A note on stability margins and instantaneous speed of adjustment assumptions in linear economic models. In M. Plevný and V. Friedrich, editors, Proceedings of the International Conference Mathematical Methods in Economics, pages 179-184, Cheb, September 1999. University of West Bohemia.
- [239] K. Sladký. Error bounds and sensitivity analysis of semi-Markov processes. In Operations Research Proceedings'99, Magdeburg, September 1999. Springer. to appear.
- [240] K. Sladký. Perturbation formulas for semi-Markov processes. In Mathematical Methods in Economy and Industry. Proceedings, pages 95-102, Liberec, June 1999. TU.
- [241] K. Sladký, J. Kodera, and M. Vošvrda. Macroeconomic dynamical systems: Analytical treatment and computer modelling. In J. Plešingr, editor, Proceedings of the 17th International Conference on Mathematical Methods in Economics '99, pages 245-252, Praha, September 1999. VŠE.
- [242] K. Sladký, J. Kodera, and M. Vošvrda. Sensitivity and stability in dynamical economic systems. Bulletin of the Czech Econometric Society,  $6(9):1-10$ , 1999.
- [243] P. Somol, P. Pudil, J. Novovičová, and P. Paclík. Adaptive floating search methods in feature selection. Pattern Recognition Letters, 20(11/13):1157-1163, 1999.

- [244] L. Soukup. Bayesian approach to collocation. In XXIV *General Assembly of the European Geophysical Society,* <=OH./D/.ZI"
" TO "I" T<%? \_\*```Z@4i& "<U\* <5k4ical Society.
- $[945]$  T  $\alpha_{\text{oukm}}$ Bayesian inference with slightly non- $\blacksquare$  . The Home  $\blacksquare$ A. Plačková, editors, Measurement '99. Proceedings,  $_{\rm{D2000}}$  11 14  $_{\rm{Rusti}$ leve April 1000  $_{\rm{Slyark}}$  Acedemy of Sciences.
- $\text{Fokel } \mathbb{R}$   $\check{C}$  11 1 T  $\mathbb{R}$  1  $\rightarrow$   $\rightarrow$   $\rightarrow$   $\rightarrow$   $\rightarrow$   $\rightarrow$   $\rightarrow$  1.1  $\mathbf{1}$  :  $\mathbf{1}$  ,  $\mathbf{1}$  , editor, Week of Doctoral Students 1999, pages 580–585, m i I 1000 MARTINTO DRO
- $\begin{array}{ccccccccccccccccc}\n\text{[O/H]} & \text{[O/H]} & \text{[O/H]} &$ Kl\*+)O% d <-\*+) G\*?%6"K\*d<U%HS@ F. Solina and A. Leonardis, editors, *Computer Analysis* of *Images* and Patterns. Proceedings, pages 454-461, Berlin, September 1999. Springer.
- $[948]$  I  $T_{0.92}$   $\bullet$  I Berge C Delang C Szoderkényi and  $\mathbf{J}$  , the contract of the contract of the contract  $\mathbf{J}$  . The contract of the contract of the contract of the contract of the contract of the contract of the contract of the contract of the contract of the contra  $t$  ion and isolation. In *European Control Conference*. *ECC* '99. *(CD-ROM)*, pages –, Karlsruhe, August 1999.  $37\text{D}$   $37\text{D}$
- [249] L. Tesař. Sequential Stochastic Approximations in Fault *Detection and Isolation.* Praha, 1999. 99 pages, PhD. Thesis. in Czech.
- . 0- \*o@h
%+,\*G4Y=@ <sup>C</sup> \*"?l;
\*YZF[ !4<%+  $\lambda$  1  $\pi$  1  $\Omega$  1 10.40  $\lim_{\lambda \to \infty}$   $\lambda$   $\lambda$ Praha, 1999.

- [251] P. Tichavský. Measuring performances of nonlinear filtering techniques. In M. Mahel', M. Uesaka, and E. Ušák, editors, Proceedings of the 3rd Japan-Central Europe Joint Workshop on Modelling and Simulation of Non-linear Engineering Systems and Related Phenomena, pages 327-330, Bratislava, September 1999. Comenius University.
- [252] P. Tichavský and P. Händel. Multicomponent polynomial phase signal analysis using a tracking algorithm. IEEE Transactions on Signal Processing, 47(5):1390-1395, 1999.
- [253] I. Vajda. About new communication networks technology and mathematics. In L. Ferrer, editor, Proceedings of the 4th Systems Science European Congress, pages 1011-1016, Valencia, September 1999. SESGE.
- [254] I. Vajda. Neural networks classification in exponential models with unknown statistics. In W. Gaul and H. Locarek-Junge, editors, Classification in the Information Age. Proceedings, pages 336-343, Berlin, March 1999. Springer.
- [255] I. Vaida. On consistency of M-estimators in models with a linear substructure: Part 1. Discussiones Mathematicae, 19(2):355-373, 1999.
- [256] I. Vajda. On consistency of M-estimators in models with a linear substructure: Part 2. Discussiones Mathematicae, 19(2):375-392, 1999.
- [257] N. M. van Dijk and K. Sladký. Error bounds for nonnegative dynamic models. Journal of Optimization Theory and Applications, 101(2):449-474, 1999.

- [258] A. Vaněček. Review of Advanced Control with MAT-LAB and SIMULINK by J. Moscinski, Z. Ogonowski. Automatica, 35(6):1181-1182, 1999.
- [259] A. Vaněček and S. Čelikovský. Novým paradigmatem deterministického chaosu jsou jeho kladné vlastnosti. In J. Nosek, editor, Chaos, věda a filosofie, pages 227– 244. Filosofia, Praha, 1999.
- [260] J. Vaníček and P. Vaníček. Kdy bude zpráva z počítače právoplatným dokladem? 1.díl. Hospodářství, (6):31– 33, 1999.
- [261] J. Vaníček and P. Vaníček. Kdy bude zpráva z počítače právoplatným dokladem? 2.díl. Hospodářství, (7):25-29, 1999.
- [262] J. Vaníček and P. Vaníček. Selžou počítače v roce 2000? Jaké scénáře si často přečteme? Hospodářství,  $(5):2-5, 1999.$
- [263] J. Vejnarová. Conditional independence relations in possibility theory. In G. de Cooman, F.G. Gozman, S. Moral, and P. Walley, editors, Proc. of ISIPTA'99.
- [264] C. Vialatte and J. Kadlec. RTW support for low cost C31 board. In Sborník příspěvků 7. ročníku konference MATLAB '99, pages 231-237, Praha, November 1999. VŠCHT.
- [265] C. Vialatte and J. Kadlec. RTW support for parallel 64-bit Alpha AXP-based platforms. In Sborník příspěvků 7. ročníku konference MATLAB '99, pages 238-244, Praha, November 1999. VŠCHT.

- [266] L. M. Virgilio and S. Čelikovský. Constructive dynamic output feedback stabilization of a class of nonlinear systems. In Proceedings of the 38th Conference on Decision & Control. CDC '99, pages 4885-4890, Phoenix, December 1999. IEEE.
- [267] J. Á. Víšek. Robust estimation of regression model. Bulletin of the Czech Econometric Society, 6(9):57-79, 1999.
- [268] J. Á. Víšek. Several remarks on robust (linear) regression. In A. Handlovičová and M. Kalina, editors, Matematická štatistika a numerická matematika a ich aplikácie, pages 190–204, Bratislava, June 1999. STU.
- [269] J. Á. Víšek. The least trimmed squares random carriers. Bulletin of the Czech Econometric Society,  $6(10):1-$ 30, 1999.
- [270] M. Volf and M. Studený. A graphical characterization of the largest chain graphs. International Journal of Approximate Reasoning, 20(3):209-236, 1999.
- [271] P. Volf. On random sums driven by a counting process. In Bulletin of the International Statistical Institute, 52nd Session, pages 463-464, Helsinki, August 1999. Edita.
- [272] P. Volf. On statistical event-history analysis and its applications. In P. Kall and H. J. Lüthi, editors, Operations Research Proceedings 1998, pages 283-292, Berlin, August 1999. Springer.
- [273] P. Volf, A. Linka, and J. Picek. On counting processes and related models, with application to analysis

of streams of events. In Mathematical Methods in Economy and Industry. Proceedings, pages 75-84, Liberec, June 1999. Technical University.

- [274] P. Volf, J. Picek, and A. Linka. MCMC method for recognition of objects from noisy planar data. In H. Bacelar-Nicolau, F. C. Nicolau, and J. Janssen, editors, Applied Stochastic Models and Data Analysis. Proceedings, pages 355-360, Lisabon, June 1999. Instituto Nacional de Estatística.
- [275] M. Vošvrda. Brief notes on fuzzy cooperation. Busefal,  $-(79):4-9, 1999.$
- [276] M. Vošvrda. The efficient market hypothesis A case of the Prague Stock Exchange. In M. Plevný and V. Friedrich, editors. Proceedings of the International Conference Mathematical Methods in Economics, pages 206-213, Cheb, September 1999. University of West Bohemia.
- [277] M. Vošvrda. Van der Pol's equation and an economic model of cycles. Bulletin of the Czech Econometric Soci $ety, 6(10):31-41, 1999.$
- [278] M. Vošvrda. Volatility and uncertainty on capital markets. In Future of the Banking after the Year 2000 in the World and in the Czech Republic. Proceedings, pages 9-17, Karviná, October 1999. OPF SU.
- [279] M. Vošvrda. Výkonnost kapitálového trhu, hypotéza a její test. Acta Universitatis Carolinae, (1):89–97, 1999.
- [280] P. Zagalak. Some remarks on the model matching problem. In J. Rivera, editor, International Congress of

*Electronic Engineering. Proceedings, pages 41-49, Chi-* $\blacksquare$   $\blacksquare$   $\blacks$ 

- $[981]$  I  $7$ imále I Hořmanská I Jirsa and M Kárný A  $\mathbf{H} = \mathbf{H} \cdot \mathbf{H}$  , and  $\mathbf{H} = \mathbf{H} \cdot \mathbf{H}$  , and  $\mathbf{H} = \mathbf{H} \cdot \mathbf{H}$  , and  $\mathbf{H} = \mathbf{H} \cdot \mathbf{H}$  , and  $\mathbf{H} = \mathbf{H} \cdot \mathbf{H}$  , and  $\mathbf{H} = \mathbf{H} \cdot \mathbf{H}$  , and  $\mathbf{H} = \mathbf{H} \cdot \mathbf{H}$  , and  $\mathbf{H} = \mathbf$  $stract.$  In *Days of Radiation Hygiene. Abstracts*, pages  $194, 195$  Draha November  $1000$  Dadiation Dretection Society.
- $[989]$  I  $Z_{i}^{i}$  I  $W_{i}^{i}$  Heneral  $i$  I  $I_{i}^{i}$  I  $I_{i}^{i}$  and M  $V_{i}^{i}$   $W_{i}^{i}$   $W_{i}^{i}$ gramový systém JodNew. Abstrakt. In Dny nukleární *medicíny. Abstrakta*, page 88, Ostrava, September 1999.  $\sim$   $\sim$   $\sim$   $\sim$   $\sim$   $\sim$
- $[983]$  R  $7$ itové and L Flusser. Landmark recognition us ing invariant features. Pattern Recognition Letters, .=0 <sup>+</sup> 6 \_" 6HIV\_\*```Z@
- $\begin{bmatrix} 0.0 & 1 \end{bmatrix}$  **D**  $\begin{bmatrix} 0 & 1 \end{bmatrix}$   $\begin{bmatrix} 0 & 1 \end{bmatrix}$   $\begin{bmatrix} 0 & 1 \end{bmatrix}$   $\begin{bmatrix} 1 & 0 \end{bmatrix}$   $\begin{bmatrix} 0 & 1 \end{bmatrix}$   $\begin{bmatrix} 1 & 1 \end{bmatrix}$   $\begin{bmatrix} 0 & 1 \end{bmatrix}$   $\begin{bmatrix} 1 & 1 \end{bmatrix}$   $\begin{bmatrix} 1 & 1 \end{bmatrix}$   $\begin{bmatrix} 1 & 1 \end{$ >5 !"\*+) /S O=+k!<U%k!%ab 5? KbNF( ages. Pattern Recognition Letters, 20(2):199–206, 1999.
- $\lceil \text{Oor} \rceil$  in the  $\lceil \text{Oor} \rceil$  of  $\lceil \text{Oor} \rceil$  in the  $\lceil \text{Oor} \rceil$  of  $\lceil \text{Oor} \rceil$  in the set of  $\lceil \text{Oor} \rceil$ Recognition of landmarks distorted by fish-eye lens. *Simposio Iberoamericano de Reconocimiento de Patrones*, pages 611–622, Habana, March 1999. Instituto Politecnico Nacional.